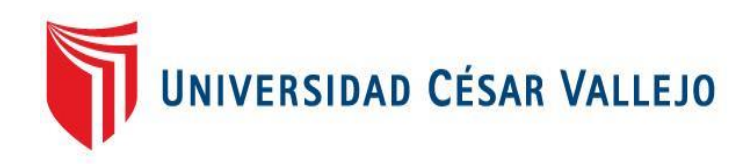

# FACULTAD DE INGENIERÍA Y ARQUITECTURA ESCUELA PROFESIONAL DE INGENIERÍA DE SISTEMAS

App ECOTRUX para administrar el Reciclaje de Materiales Reutilizables en el SEGAT, Trujillo 2019

TESIS PARA OBTENER EL TÍTULO PROFESIONAL DE: Ingeniero de Sistemas

## AUTORES:

Barrenechea León, Lucas Renato (ORCID: 0000-0002-7577-0427) Santos Angulo, Jefferson George Slashs (ORCID: 0000-0003-0994-2654)

ASESOR:

Dr. Pacheco Torres, Juan Francisco (ORCID: 0000-0002-8674-3782)

LÍNEA DE INVESTIGACIÓN: Sistemas de Información y Comunicaciones

Trujillo – Perú

2020

## <span id="page-1-0"></span>**Dedicatoria**

A Dios por brindarnos la guía espiritual durante todo nuestro camino en la vida universitaria.

A nuestros padres, por todo el sacrificio que hicieron para poder brindarnos la oportunidad de estudiar esta honorable carrera y por su confianza, ya que nunca dejaron de creer en nosotros.

## <span id="page-2-0"></span>**Agradecimiento**

A Dios por brindarnos la salud y la bendición de tener a nuestros seres queridos acompañándonos durante este camino.

A nuestros padres, por su confianza, por su apoyo incondicional y económico para lograr nuestras metas y objetivos propuestos.

A nuestros docentes, los cuales nos orientaron con sus conocimiento y entrega en nuestra enseñanza y asentaron las bases que hoy nos forjan.

# Índice de Contenidos

<span id="page-3-0"></span>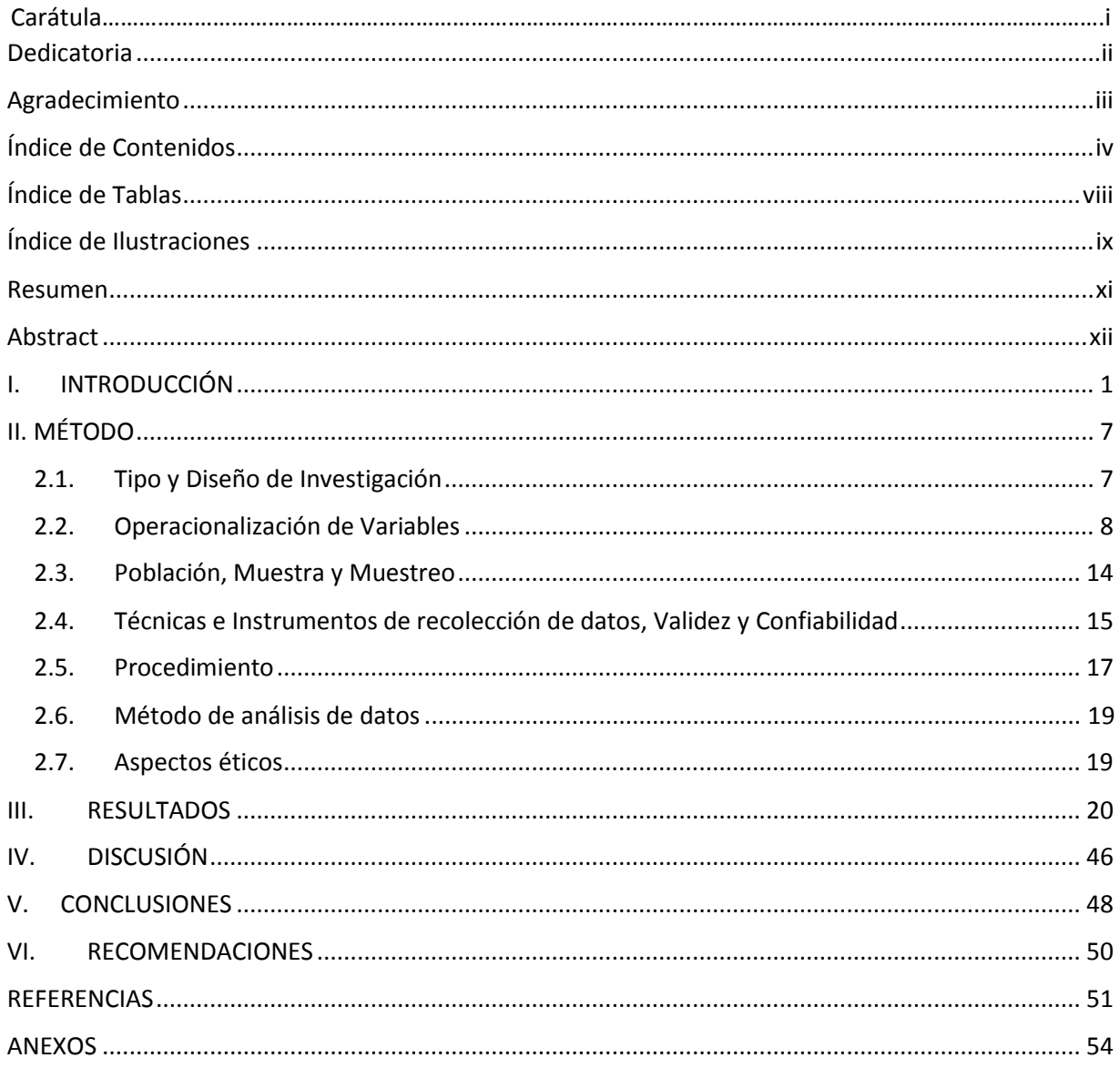

# Índice de Tablas

<span id="page-4-0"></span>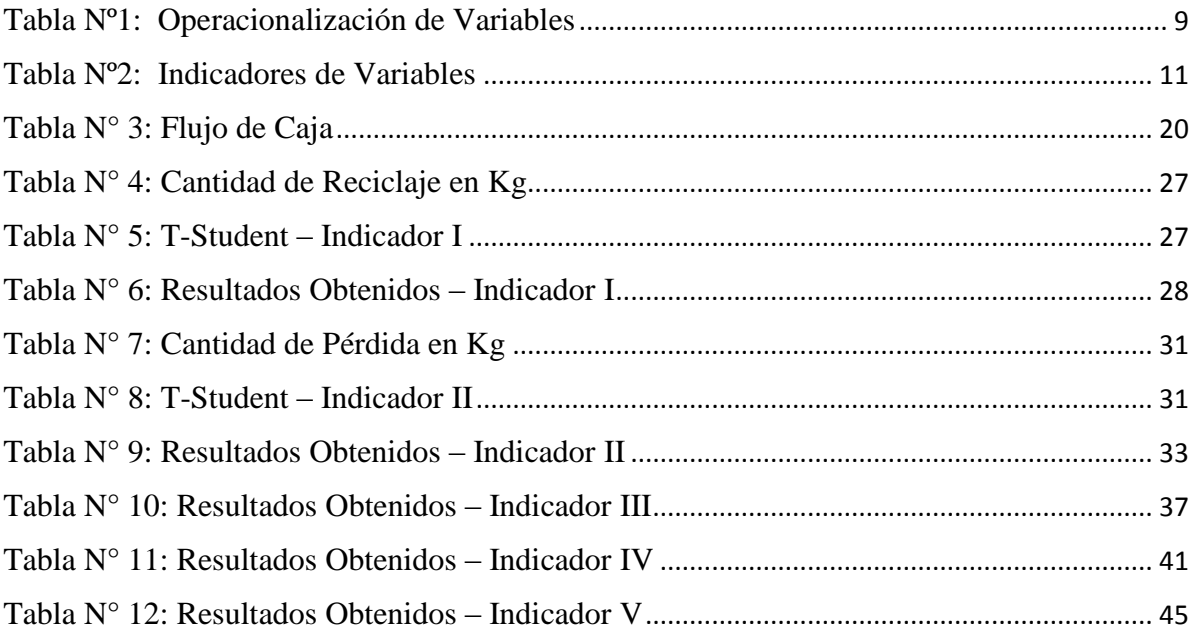

# **Índice de Ilustraciones**

<span id="page-5-0"></span>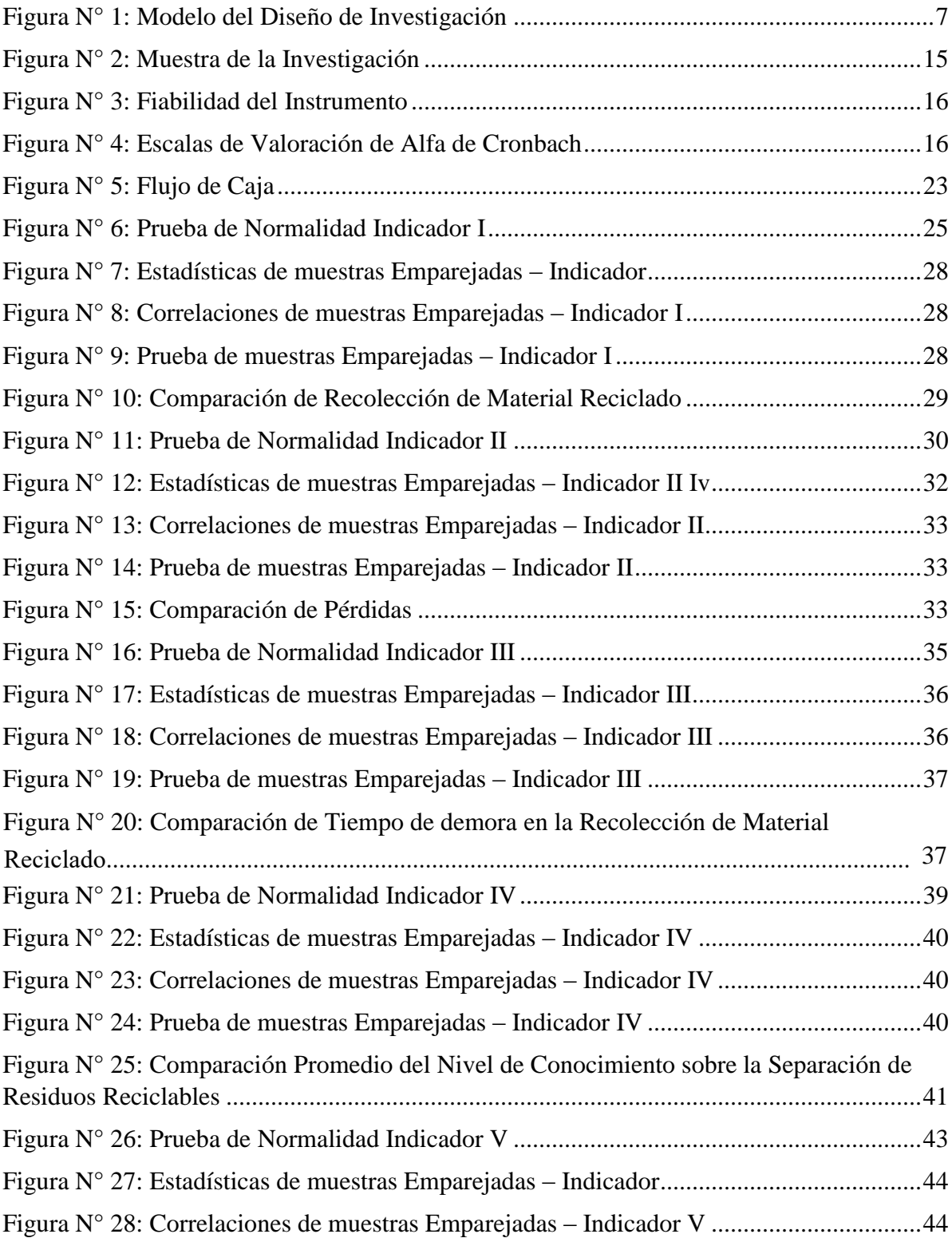

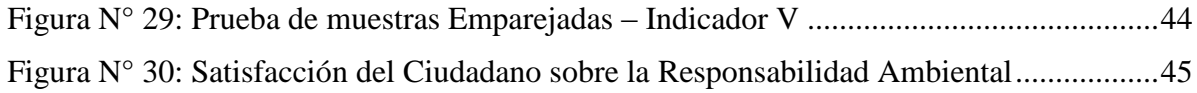

#### **Resumen**

<span id="page-7-0"></span>La presente investigación tuvo como objetivo el desarrollo del aplicativo móvil denominado ECOTRUX, con el cual se busca incentivar el reciclaje en la fuente y la gestión correcta de residuos domésticos. Para su desarrollo se usó el lenguaje de programación Dart con el framework Flutter que fue desarrollado por Google.

El tipo de investigación es cuantitativa de tipo explicativa aplicada. Para la fase de implementación contamos con los vecinos del sector Las Quintanas, para ello se eligieron a 30 personas, las cuales colaboraron durante el plazo de 2 meses, como uno de los resultados más relevantes se determinó que mediante el uso del aplicativo Ecotrux la cantidad de material reciclado fue 350.4 kg. superando la meta planteada en un 16.8%, en la primera fase de implementación. Concluyendo así que la Aplicación Móvil Ecotrux si contribuye a la correcta administración del reciclado de materiales reutilizables en el SEGAT.

Palabras clave: Aplicación Móvil, reciclaje, Flutter, Scrum, materiales reciclables.

#### **Abstract**

<span id="page-8-0"></span>The objective of this research was the development of the mobile application called ECOTRUX, which seeks to encourage recycling at the source and the proper management of household waste. For its development the programming language Dart was used with the Flutter framework that was developed by Google. The type of research is quantitative of explanatory type applied. For the implementation phase we had the neighbors of the sector "Las Quintanas", for it 30 people were chosen, who collaborated during the period of 2 months, as one of the most relevant results was determined that through the use of Ecotrux application the amount of recycled material was 350.4 kg. exceeding the target by 16.8% in the first phase of implementation. This concludes that the Ecotrux Mobile Application does contribute to the correct administration of the recycling of reusable materials in the SEGAT.

Keywords: Mobile App, recycle, Flutter, Scrum, recyclable materials.

#### <span id="page-9-0"></span>**I. INTRODUCCIÓN**

En la actualidad en la ciudad de Trujillo, se presentan problemas con respecto a la mala administración de los residuos sólidos entre ellos la falta de reaprovechamiento de materiales reciclables como papel, plástico, cartón, etc. Generando así un descontento en la población, según el (MINAM,2017) en Trujillo se desechan 289,832.88 Kg/día de residuos sólidos municipales, los cuales se disponen en el botadero del Milagro. Dentro de estas cifras se encuentran materiales reciclables como plástico de Tereftalato de polietileno- PET: 1.43kg, Papel: 2.6Kg, Cartón: 3.02 Kg, Metal: 1.8 Kg, Vidrio: 2.77Kg, que representan el promedio desechados por hogar semanalmente. Para ser frente a esta problemática el Servicio de Gestión Ambiental – SEGAT, el cual es el ente público encargado de promover el reciclaje, desde el año 2011 cuenta con un sistema de recojo de materiales reutilizables reaprovecharles como: papeles, cartón, botellas, entre otros. El cual consiste del programa denominado "Bolsas Amarillas" que tiene como objetivo pasar por cada casa de cada territorio vecinal, ofreciendo estas bolsas para que los ciudadanos puedan separar los materiales reaprovecharles de sus residuos comunes y así contribuir con el cuidado del medio ambiente.

Pero este sistema presenta ciertos problemas los cuales son: El control que se da respecto al material reciclado es trimestral este control ocasiona que algunos datos pueden variar o que cuando se solicite información actual con urgencia no se tenga disponible, por ello se busca aumentar la cantidad de recojo y disminuir la cantidad de perdidas en los ciclos de recojo, llevando un control diario. A su vez se observó una descoordinación entre la hora de recojo de los recicladores y la hora en la que los vecinos sacan su reciclaje, también se nota la poca participación de los vecinos debido a diversos factores sociales como personales que hacen que no participen. Por último, también se identificó que el ciudadano trujillano no se encuentra tan satisfecho como se esperaría con el servicio de reciclaje y recolección de residuo reutilizables del SEGAT. Percatándonos, de esta problemática que aqueja a los ciudadanos y con el fin de implementar las TI para dar solución a este problema, nos planteamos la misión de crear el aplicativo móvil Ecotrux, el cual ayuda a administrar el reciclaje de los residuos reciclables reaprovecharles (plásticos PET, cartón, papel, etc.).

Aunque en el Perú de acuerdo al decreto legislativo n° 1278, que corresponde a la gestión integral de residuos sólidos, se les impone a las autoridades tantos regionales como municipales y a las empresas industriales a generar correctamente sus residuos sólidos, pero también se desea promover a los

ciudadanos a contribuir con esta causa para mejorar el medio ambiente, es aquí donde afronta una problemática , el cual es la escaza cultura ambiental que se observa en los ciudadanos peruanos, aproximadamente en el Perú solo el 10% de materiales reciclables se rescata anualmente (SINIA, 2017) . Muchas veces el causante de que los ciudadanos nos separen su basura es la falta de espacio en los hogares, falta tiempo, falta de interés o la poca cantidad de centros de acopio para recibir estos reciclables. permitiendo así el desaprovechamiento de toneladas de materiales reutilizables que terminan contaminando más el medio ambiente causando efectos secundarios a la salud y bienestar de los habitantes. (Gonzales, y otros, 2014).

(Rev. del Instituto de Investigación (RIIGEO), FIGMMG-UNMSM Enero - Junio 2015Vol. 18, N.º 35, pp. 23- Manejo integral de residuos sólidos domiciliarios por medio de la segregación en la fuente en el distrito de San Luis, Lima, Perú, 2015) comenta que se están ejecutando programas de sensibilización a la ciudadanía en los distritos de Lima, sobre segregación de residuos sólidos con el fin de promover sus campañas, para ello, se entregarán a cambio incentivos por parte de la municipalidad, entonces podría resultar factible la idea de comenzar estas campañas de sensibilización y obtener el apoyo de la comunidad, para así involucrarlos poco a poco en el compromiso del cuidado del medio ambiente.

De igual forma en el Perú (ECOTRASH, 2018) es una app que permite a los vecinos de la ciudad de Lima segregar sus residuos desde casa, permitiendo que personas que se dedican al rubro del reciclaje a cambio de estos productos generen al vecino un incentivo, en forma de puntos que puede canjearlo por recargas virtuales para su celular, entre otros.

Por su parte México país que en los últimos años alcanzo cifras del 50% de botellas de plástico reciclado, que es un nivel similar al de la Unión Europea, esta cifra se mantiene ya que desde que se tomó la iniciativa desde el año 2001, en los últimos 7 años se ha logrado reciclar más del 50% de plásticos que consumen. Esto se debe a la organización de personas que se dedican a separar la basura y juntan las botellas de plásticos, los cuales les denominan pepenadores que son 24 mil y contribuyen con este plan de gestión de reciclaje de plástico

Una de estas propuestas que se han desarrollado en la ciudad de México es (PROTRASH, 2016), una fundación que da incentivos económicos a las personas de escasos recursos de pueblos alejados de la ciudad de México a cambio de que estas reciclen productos como botellas de plásticos, papel cartón, etc. Esto mediante una tarjeta debito que les permite a los pobladores canjear ese dinero por alimentos,

medicinas, etc. Promoviendo así el reciclaje desde los hogares y aportando al desarrollo de los pueblos de bajos recursos.

En Chile existe la aplicación móvil llamada (BICICLA, 2017) , esta aplicación permite al ciudadano de cierta localidad reciclar botellas, papeles, cartón y una vez que crea que tiene a suficiente cantidad para que pueda ser recogida, activan una opción desde su Smartphone para que un "biciclador" como se denominan a las personas que colaboran con la aplicación, recoja sus materiales reciclables y a cambio de ellos le generan puntos a los vecinos contribuyentes para que puedan canjearlos por puntos que le generan dinero o cupones de descuentos en supermercados. De igual manera una aplicación similar llamada (RECICLAPP, 2017) también de Chile trabaja con los recicladores de a pie lo que les permite optimizar el tiempo de reciclaje y facilita el contacto con personas dispuestas a segregar sus residuos.

En la investigación realizada por (Melo Murcia , y otros, 2015) en la ciudad de Bogotá, Colombia, los cuales desarrollaron un prototipo de una app móvil para la gestión de los desechos sólidos, exponen que la tecnología debe alinearse a los conceptos y políticas ambientales que tiene cada ciudad, permitiendo así mediante el uso de el aplicativo informar a los ciudadanos los diferentes puntos de acopio de los desechos sólido, identificación de los desechos mediante el escaneo de código de barras respectivo, por último permite a los usuarios mediante un mapa, identificar zonas de su ciudad con altos índices de acumulación de los desechos.

En el continente Europeo, cabe destacar su gran avance en temas de segregación involucrando a sus autoridades y ciudadanos gracias a que se han impuestos leyes y estrategias ambientales que, con la ayuda de la tecnología, buscan contrarrestar el impacto ambiental que podrían producir estos materiales, comenzando desde Suiza un país que, según datos de (OMFA, 2017), logró reutilizar el 93% de las botellas de vidrio, el 91% de latas, 83% de plástico PET y 67% de pilas. Esto se debe también a su campaña de concientización y también a base vigilancia y un sistema de multas gracias a esos procedimientos de reciclajes que tiene suiza es que es considerado como uno de los países con el mejor sistema de recogida de basura en el mundo.

Por su parte (Tuyaré, 2016) comenta que Alemania al año 2017 según el informe de la Oficina Europea de Estadística (Eurostar) recicla el 66,1% de total de toneladas de residuos municipales que genera, superando la media de la U.E. que está en 45%. Esto se debe a programas que se han incorporado como el cobrar por cada bolsa que usa cada persona, incentivando así el uso de bolsa de tela para transportar sus productos, lo cual estima que un ciudadano germano usa anualmente 71 bolsas de plástico y para el 2025 se buscara reducir ese porcentaje a 40 unidades como máximo. Así mismo tienen una política el cual se le cobra a los ciudadanos un promedio de 0,25 euros por cada envase que compren, incentivando así a su población que retorne los envases a través de unas máquinas ubicadas en puntos estratégicos de la ciudad, permitiendo que la gente tome conciencia al usar o comprar envases de plástico.

La ONU indica, "*el 2030 se deberá optar por soterrar 111 000 Mill. de Toneladas de plástico usado, otra opción que promueve es reciclarlo o dejar de fabricarlo.* (GESTIÓN, 2018)*",* Si se analiza el foco donde comienza este problema, se podría comenzar por las mismas personas, como expone, (La contaminación, 2015), que los problemas ambientales son causados frecuentemente por las colectividades de individuos, por lo que afirma que los individuos resultan ser la causa primaria de estos problemas, pero también la solución a estos, son individuos trabajando de manera colectiva, quiere decir que, si podemos ser capaces de organizarnos, comprender los problemas ambientales, oportunidades para desarrollar las habilidades necesarias para predicar este pensamiento. Esta es una problemática global que en parte, ha hecho que los países pongan más énfasis en el reciclaje, por ello se debería tomar como referencia ciertas de sus políticas que les han dado éxito entorno a este tema e instáuralo progresivamente en el Perú para concientizar a sus ciudadanos ya que (SINIA, 2017) afirmó que se generan 290 mil toneladas de basura diarias, el 56% representa residuos domiciliarios, el 31% de residuos genera actividades comerciales, 13% resulta del barrido de calles. Y menos del 10% de este porcentaje llega hacer reciclado, esta cifra es alarmante.

Por ello fomentar el cambio con respecto a la gestión de los residuos reciclables trae consigo beneficios que aportan a la ciudadanía y el entorno, a continuación expondremos entre ellos, la economía circular, que es un conceptos económico, relacionados a la sostenibilidad, y que tiene como fin que los recursos que usamos diariamente como el agua, vidrio, papel, es decir los materiales que se pueden reciclar, se les del mejor uso posible dentro de la sociedad, para que así se evite la generación de más residuos, migrar hacia el concepto de economía circular permitirá transformar la economía y hacerla sostenible, contribuyendo además con la preservación del medio ambiente, alcanzando objetivos climáticos, generando empleo de manera competitiva con otros mercados. (Melgarejo Moreno, 2019).

Pero para incentivar y concientizar a la población peruana, deberían estar informados sobre los conceptos básicos de reciclaje, el principal que se debe conocer es la norma técnica peruana, la cual nos indica la siguiente leyenda de colores para disponer los residuos que disponen los ciudadanos. Papel y Cartón es en contenedores de color Azul, plástico en contenedores blanco, metales en contenedores amarillos, orgánicos en contenedores Marrones, Vidrio en Plomo entre otros. (INACAL,2019).

Uno de los materiales que cabe resaltar y que su reciclaje está en aumento es el plástico PET, ya que de no reciclarlo causa efectos ambientales negativos, como acumulación en el medio, muerte de animales, disminución de vida útil de los rellenos sanitarios y cuando estos son incinerados también causan contaminación el aire produciendo gases de efecto invernadero, afectando así a la salud humana ocasionado problema respiratorios a la población que se encuentra cerca de donde se realizan estos tipos de tratamiento rudimentarios. (Estudio dinámico del reciclaje de envases de mascotas en el Valle del Cauca.)

El análisis de (Los Proyectos Ambientales Escolares. Herramientas de gestión ambiental, 2015) donde proponen inculcar el cuidado por el medio ambiente desde la temprana edad, comenzando con los escolares, sensibilizándoles, educándoles, y haciéndoles partícipes en los planes de mejora ambiental para que estos sean piezas claves en la gestión ambiental, porque el ciudadano es el principal participe en cuanto al tema de segregación de sus residuos sólidos.

Otro de los motivos que se apoyan en esta investigación es la creciente modernización tecnológica de la población peruana respecto al uso de TI, destacando uno de ellos el uso de celulares smartphone que en el año 2017 se estimó que la cantidad de usuarios de estos artefactos alcanzo la cifra de 12,7 millones de peruanos (GSM, 2017) . Lo cual integrado con el uso de aplicaciones móviles que logran que los usuarios tengan una interacción constante entre sí, esta familiaridad de los usuarios con la tecnología abre una ventana de oportunidad para poder concientizar a la población con el tema de separación y reciclaje de materiales reutilizables mediante el uso de la aplicación ECOTRUX la cual permite a los usuarios informarse sobre los temas de reciclaje y separación de sus residuos, Por ello usamos el framework Flutter, el cual está escrito en lenguaje Dart, para el desarrollo de la aplicación, se eligió por su compilación anticipada o en caliente. Uno de sus principios es el concepto de Widgets el cual permitió amar las interfaces de la app según los requerimientos planteados, además que permite la compilación de código nativo para el sistema operativo Android e iOS (Jagiello)

Por otra parte aquellos usuario que deseen participar en la actividades de reciclaje de las bolsas amarillas planteado por el SEGAT, podrán hacerlo pero deberán acumular papel, cartón, plástico PET o latas, que son los materiales reutilizables que serán recogidos por el SEGAT en un vehículo apto para este proceso, el cual será pesado y recogido, previamente haber almacenado la información del vecino participante, para que sea acreedor de puntos los cuales podrá canjear posteriormente por incentivos además tendrá reconocimiento por su participación, mediante un sistema de ranking, entre otros. Con esto se busca motivar a los vecinos Territorio Vecinal Urbanización de Las Quintanas IV Etapa, para que puedan ser parte del sistema de segregación de bolsas amarilla propuesto por el SEGAT.

Llegado a este punto y esperando a ver abarcados todos los temas, con respecto a la separación de residuos sólidos reciclables, el reciclaje, las aplicaciones móviles. Se plantea la siguiente pregunta de investigación: *¿De qué manera, la aplicación móvil ECOTRUX influye en la administración del reciclaje de materiales reutilizables en el SEGAT,2019?* Siendo a su vez la justificación de esta investigación radica en su importancia social, ya se proyecta, resolver una problemática, como es la reducción de la contaminación del medio ambiente, utilizando nuestros conocimientos de TI. Otro punto a destacar es el objetivo principal de la investigación el cual es: *Administrar el reciclaje de materiales reutilizables en el SEGAT, mediante la aplicación móvil ECOTRUX.*

Teniendo como base la información de los vecinos de la urbanización de las Quintanas IV etapa de la ciudad de Trujillo, y los problemas con la cuenta el programa de las bolsas amarillas, se busca: Aumentar la cantidad total de materiales reciclables recolectados en kg., Monitorear la cantidad de pérdida total de residuos reciclables recolectados en kg. durante los ciclos recojo, Disminuir el tiempo empleado en el proceso de recojo de los materiales reciclables, Nivel de conocimiento de los ciudadanos de materiales reciclables, en el proceso de separación de residuos reciclables, Aumentar el nivel de satisfacción del ciudadano trujillano con respecto al servicio de reciclaje y recolección de residuos reutilizable del SEGAT

Planteándonos la siguiente hipótesis general, el aplicativo móvil Ecotrux, administrará eficientemente el reciclaje de materiales reutilizables en el SEGAT

## <span id="page-15-0"></span>II. MÉTODO

# <span id="page-15-1"></span>2.1. Tipo y Diseño de Investigación

Esta investigación es cuantitativa de tipo explicativa debido a que se realizó una interpretación de una realidad, explicando las causas que originan el problema observado, y aplicada porque se tiene como objetivo aplicar nuevas tecnologías a partir de conocimientos que se adquirieron después de haber realizado una investigación estratégica.

La investigación tuvo un diseño Experimental de tipo pre-experimental, tomando en cuenta un grupo dividido en pre-test y post-test. Se aplica este diseño cuando un grupo de sujetos del Pre-Test se someten a un tratamiento (X). El resultado es el valor del cambio ocurrido en nuestra variable dependiente, sucitado en el pre-test y el post-test (el mismo grupo de sujetos después de pasar el tratamiento) (MURILLO, 2011).

<span id="page-15-2"></span>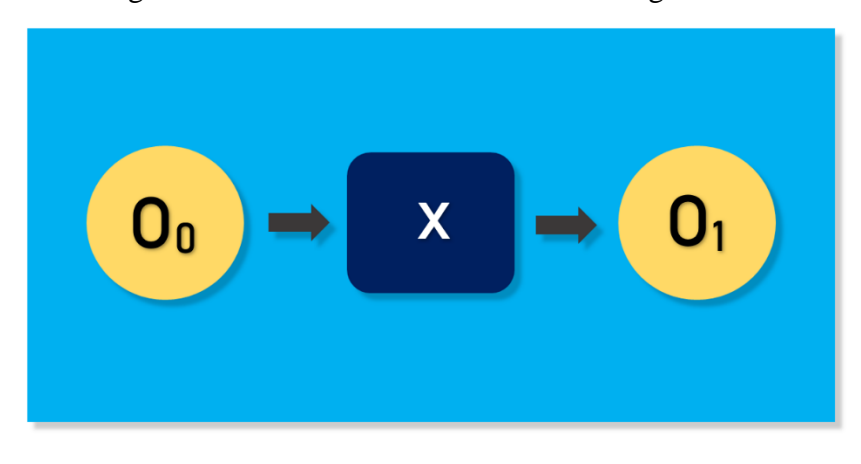

Figura N° 1: Modelo del Diseño de Investigación

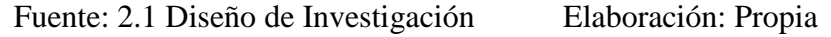

### **Dónde:**

- O0: Reciclaje de Residuos Reutilizables antes de poner en funcionamiento la Aplicación Móvil Ecotrux.
- X: Variable independiente o tratamiento, Aplicación Móvil Ecotrux.
- O1: Reciclaje de Residuos Reutilizables antes de poner en funcionamiento la Aplicación Móvil Ecotrux.

# <span id="page-16-0"></span>2.2. Operacionalización de Variables

2.2.1. Variables

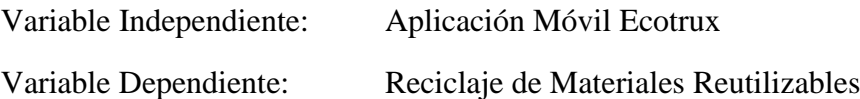

# 2.2.2. Operacionalización de Variables

| <b>VARIABLES</b>                                                          | <b>DEFINICIÓN</b><br><b>CONCEPTUAL</b>                                                                                                    | <b>DEFINICIÓN</b><br><b>OPERACIONAL</b>                                                                                                    | <b>INDICADORES</b> | <b>ESCALA</b> |
|---------------------------------------------------------------------------|----------------------------------------------------------------------------------------------------|----------------------------------------------------------------------------------------------------|--------------------|---------------|
| <b>Variable</b><br>Independiente:<br><b>Aplicación</b><br>Móvil (Ecotrux) | Una aplicación móvil es<br>un programa<br>informático,<br>desarrollado con fines<br>educativos, económicos,<br>laborales, sociales que<br>funcionan dentro del<br>entorno de un<br>Smartphone, tabletas y<br>otros dispositivos<br>móviles.<br>(SANTAMARÍA-<br>PUERTO, Gustavo;<br>2015) | Se determinará la<br>calidad de la<br>aplicación móvil<br>Ecotrux mediante el<br>modelo ISO 9126<br>enfocándose en la<br>métrica de<br>funcionalidad. | Interoperabilidad  | De Razón      |

Tabla Nº1: Operacionalización de Variables

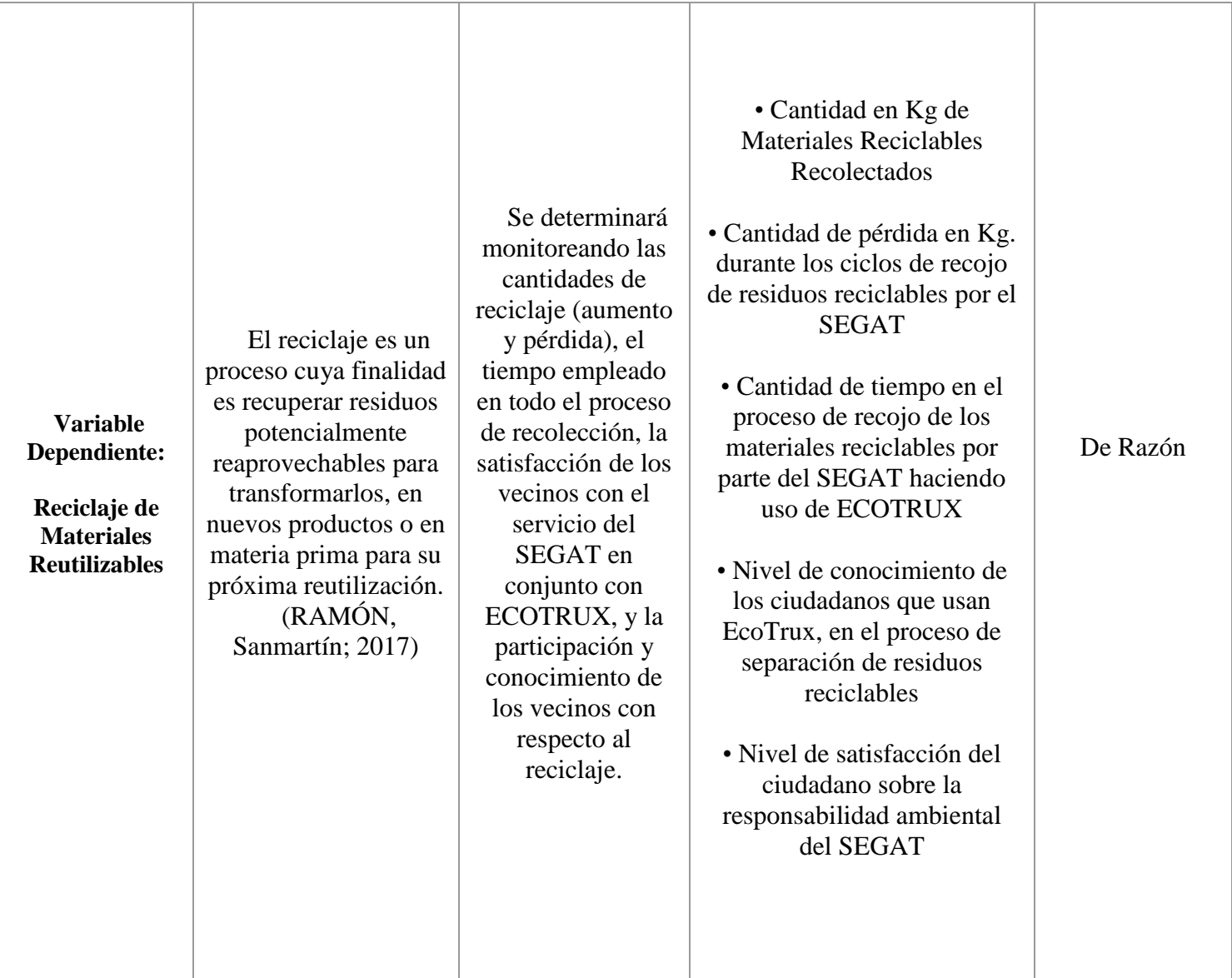

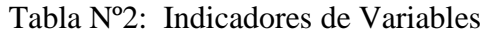

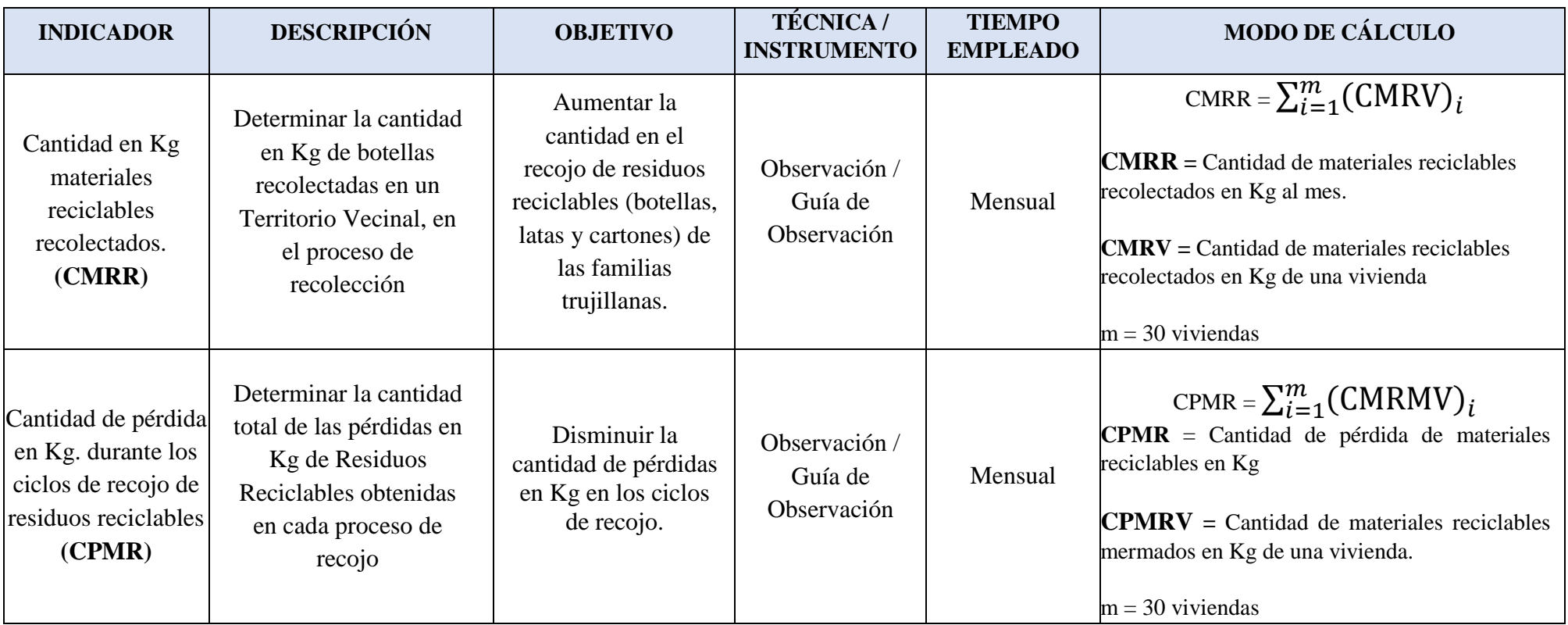

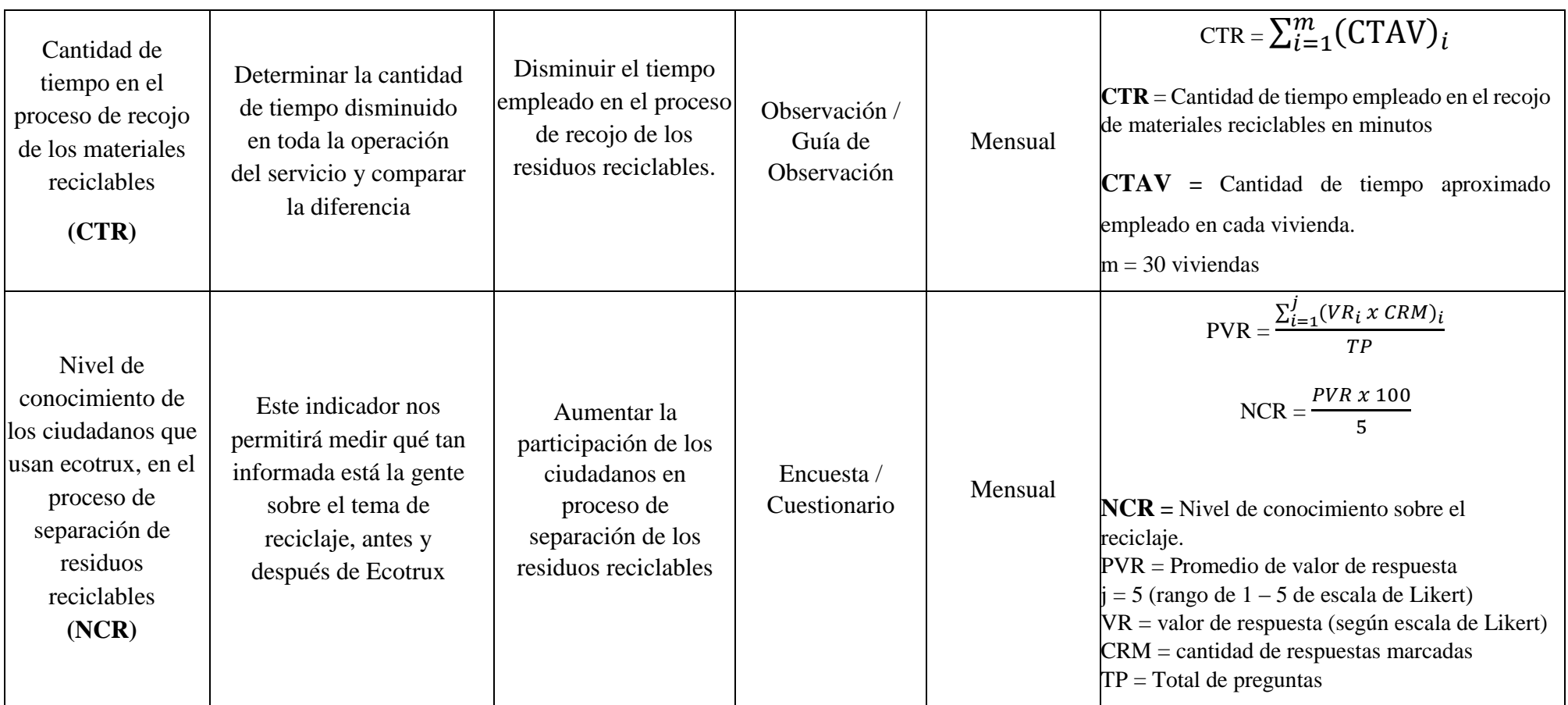

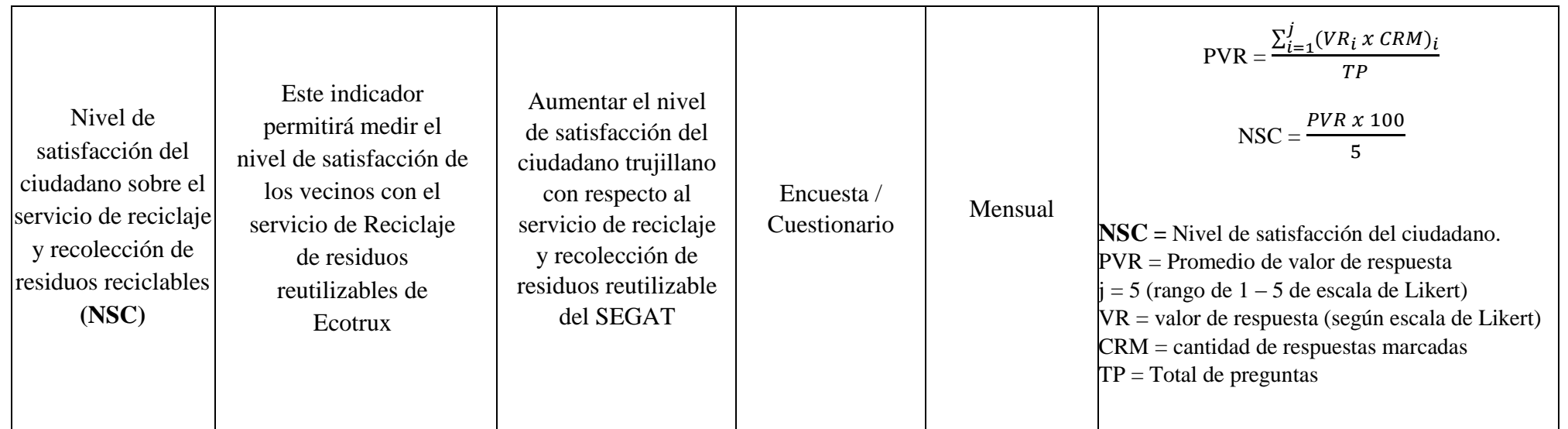

#### <span id="page-22-0"></span>2.3. Población, Muestra y Muestreo

#### 2.3.1 Población

Respecto a la población de esta investigación está constituida por los pobladores del Territorio Vecinal Urbanización de Las Quintanas IV Etapa de la Ciudad de Trujillo (140 personas aprox.).

#### 2.3.2. Muestreo

El tipo de muestreo aplicado a la presente Investigación es el no probabilístico por conveniencia, se elegirá aquellos pobladores del Territorio Vecinal Urbanización de Las Quintanas IV Etapa, que cumplieran con las características necesarias (tiempo, disponibilidad, entre otros), para que puedan ser partícipes en la investigación, permitiéndonos seleccionar así a 30 vecinos. (Técnicas de Muestreo sobre una Población a Estudio, 2017)

#### 2.3.3. Muestra por Indicador

Para el indicador Cantidad de Residuos Reciclables recolectados mensualmente, se tomó en cuenta la cantidad de esperada de recolección que es de 300kg mensualmente, pero el monto mínimo es de 200 kg de Residuos Reciclables que se pueden obtener mensualmente por territorio vecinal

N= 300 kg de M.R

Para el indicador Cantidad de pérdidas en Kg en el proceso de recolección, se tomará la diferencia de la cantidad esperada de recolección que es de 30 kg mensualmente y el monto mínimo que es de 20 kg dándonos así un margen de 10 Kg en posible perdida.

N= 30 Kg. De R.R.

Para el indicador Nivel de satisfacción del ciudadano sobre la responsabilidad ambiental del SEGAT, se tomó en cuenta a 30 personas que participarán en el proceso de reciclaje

$$
N=30 \t 14
$$

en un período de un mes.

Para el indicador Nivel de conocimiento sobre el reciclaje, se tomó en cuenta a 30 personas que participarán en el proceso de reciclaje en un período de un mes.

$$
N=30
$$

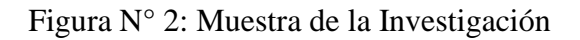

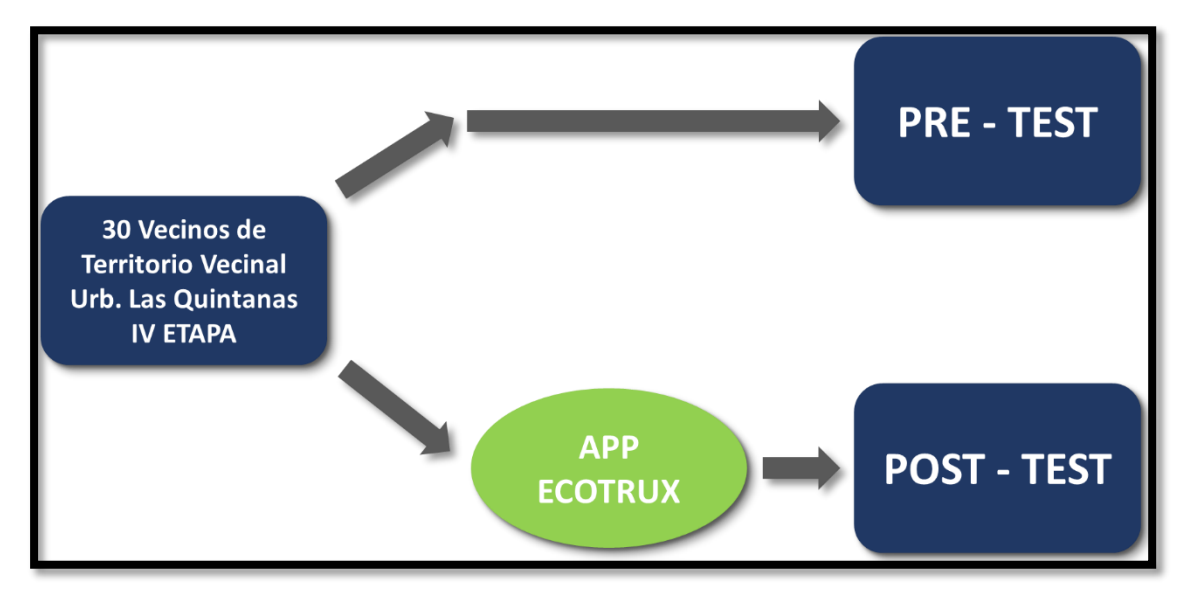

Fuente: 2.3. Población, Muestra y Muestreo Elaboración: Propia

<span id="page-23-0"></span>2.4. Técnicas e Instrumentos de recolección de datos, Validez y Confiabilidad Se aplicará como técnica la encuesta, la cual será asistida por un instrumento de recolección de datos llamado cuestionario (RODRÍGUEZ PAÑUELAS, 2010). El cuestionario de la presente investigación se validará por el criterio de Juicio de Expertos, es decir, la opinión que brindan stacke holders y/o profesionales expertos en una disciplina que está relacionado con temas como el reciclaje, aplicaciones móviles, etc. (GALICIA ALARCON & BALDERRAMA TRAPAGA, 2017).

Por otro lado, se aplicó la técnica de Observación asistida por una guía de observación para nuestros primeros 3 indicadores para poder comparar los resultados y realizar el respectivo análisis de ellos.

#### 2.4.1. Validez del instrumento

En este punto se utilizó la técnica de validación por juicio de experto, el cual consiste en un análisis de los ítems que se presentan en la encuesta para comprobar que estos tengan relación con los objetivos propuestos. Además, se utilizó la escala de Likert como unidad de medición para dar equivalencia a las respuestas obtenidas por los encuestados. La numeración se toma de los números entre 1 y 5, siendo 0 el valor mínimo y 5 el mayor máximo.

### 2.4.2. Confiabilidad del instrumento

Se utilizo el programa SPSS v.22 para determinar la confiabilidad de la encuesta, luego aplicando el coeficiente de Alfa de Cronbach, nos arrojó una confiabilidad del 0.926 en nuestro instrumento

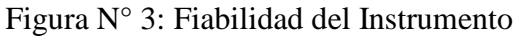

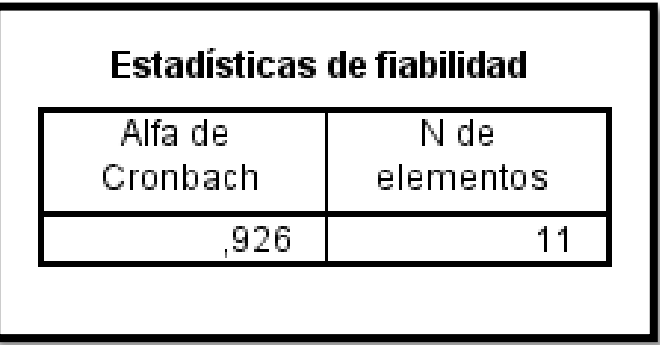

Fuente: 2.4.2 Confiabilidad del Instrumento Elaboración: Propia

Este resultado en la escala de valoración de Alfa de Cronbach nos arroja una apreciación MUY BUENA, lo cual nos permite aplicar las encuestas de manera fiable.

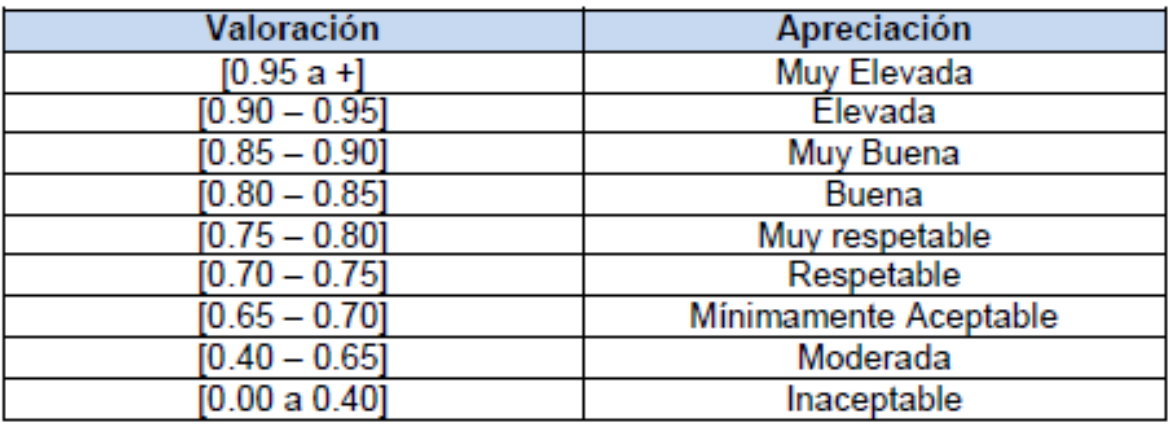

# Figura N° 4: Escalas de Valoración de Alfa de Cronbach

## <span id="page-25-0"></span>2.5. Procedimiento

Para la obtención de los datos se realizaron entrevistas con el Sub Gerente de la Gerencia de Gestión Ambiental del SEGAT, Juan Carlos Zafra Escobar, y el sub-Gerente de Disposición Final, Jorge Pérez. Los cuales nos proporcionaron la información necesaria para avanzar con la investigación, entre ella contamos con la lista de los empadronados en su programa de reciclaje, información sobre el proyecto de reciclaje de bolsas amarillas.

Todo esto se adaptó a la metodología de trabajo de Scrum, metodología ágil que nos ayudó a controlar y planificar nuestra investigación, siguiendo los procedimientos a continuación:

- Obtención de Requerimientos: Se realizó la lista de requisitos, definiendo las prioridades, la visión y las expectativas del SEGAT respecto a los objetivos del proyecto.
- Gestión del backlog (presupuesto): Se definió los costos estimados por cada objetivo del proyecto, generando un presupuesto equilibrado.
- Planificación de Iteraciones (SPRINTS):
	- Recolección de requisitos
- Investigación del proceso de reciclaje del SEGAT
- Elaboración de Casos de Uso
- Maquetado del diseño de la Aplicación
- Desarrollo de la aplicación
- Prueba piloto
- Ejecución de Sprints (Desarrollo): En esta fase se realizaron reuniones entre los investigadores para revisar los avances de cada Sprint
- Revisión y feedback

Los administrativos del SEGAT anteriormente mencionados, revisaron los entregables e hicieron las observaciones y recomendaciones necesarias.

Para los indicadores de los objetivos de conocimiento y satisfacción de los ciudadanos, se aplicaron encuestas a 30 de los vecinos de la urb. las Quintanas, obteniendo los resultados para el Pre-Test para dichos indicadores.

En el caso de los indicadores de cantidad de residuos reciclables (papel, cartón, plástico y latas) recolectados, cantidad de pérdida y cantidad de tiempo empleado en el proceso del servicio, se realizó una guía de observación para obtener los resultados del Pre-Test y Pos-Test para dichos indicadores, que luego pasaron por pruebas estadísticas de normalidad, las que guiaron a los investigadores en aplicar las respectivas comprobaciones Paramétricas o No Paramétricas.

### <span id="page-27-0"></span>2.6. Método de análisis de datos:

El método que utilizamos para el procesamiento y análisis de datos serán la Prueba de normalidad y la prueba T-Student desarrollado por Wilian Sealy Gosset, que nos permitirá comparar nuestras muestras cuando nuestra muestra (N) sea menor o igual a 30 (Sánchez Turcios, 2015). Se usará la herramienta IBM SPSS para el vaciado de los datos que nos servirá para detallar la información por cada indicador establecido.

# <span id="page-27-1"></span>2.7. Aspectos éticos:

Se consideró la veracidad de los datos obtenidos en todo momento y la privacidad de cada uno de los individuos encuestados, también se optó por dar los créditos y referencias necesarias a las propiedades intelectuales consultadas y por último se evitó generar acciones que degraden la imagen de los investigadores y a la casa de estudios aplicando valores como el respeto, responsabilidad, puntualidad, gratitud y prudencia.

### <span id="page-28-0"></span>III. RESULTADOS

#### 3.1. Estudio de Factibilidad Económica

3.1.1 Flujo de Caja

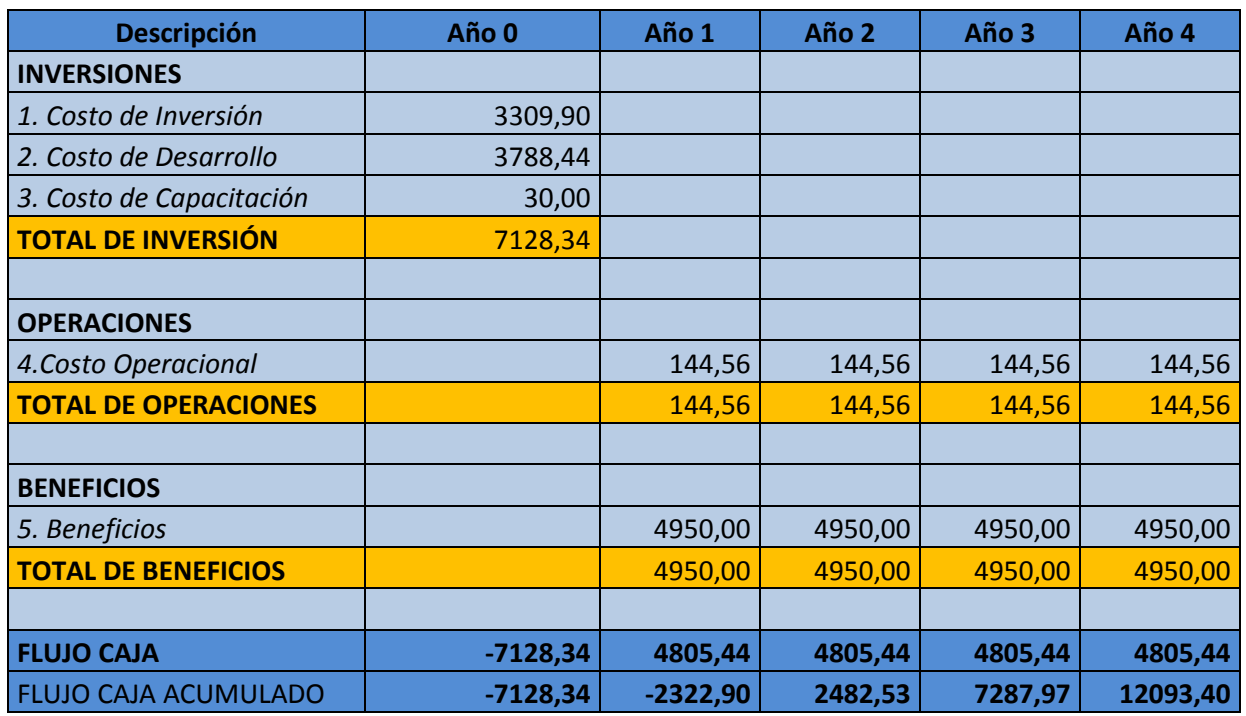

## Tabla N° 3: Flujo de Caja

Fuente: 3.1 Estudio de Factibilidad Elaboración Propia

### 3.1.2 Estudio de Rentabilidad

A. VAN (Valor Anual Neto)

Criterios de Estimación:

- o VAN <  $0 \rightarrow$  No sería conveniente ejecutar este proyecto. La inversión actual supera a los beneficios, por lo tanto, el dinero invertido no compensa los beneficios suficientes para respaldar sus costos financieros.
- $\circ$  VAN > 0  $\rightarrow$  Se debe ejecutar el proyecto.
- $\circ$  VAN = 0  $\rightarrow$  No asegura realizar una inversión.

La Tasa mínima aprobada para la rentabilidad:

o Tasa (TM) = 15%, Fuente: Banco de Crédito del Perú (BCP).

Formula:

$$
VAN = -I_0 + \frac{(B-C)}{(1+i)} + \frac{(B-C)}{(1+i)^2} + \frac{(B-C)}{(1+i)^3} \dots \dots \dots \dots \dots (3.1)
$$

Dónde:

- $\bullet$   $I_0$ : Inversión inicial o flujo de caja en el periodo 0.
- B=Total de beneficios tangibles
- C=Total de costos operaciones
- n=Número de años (periodo)

Sustituimos las ganancias y costos totales conseguidos en el flujo de caja que aparece en la fórmula 3.1

$$
VAN = -7128.34 + \frac{(4950 - 144.56)}{(1 + 0.15)} + \frac{(4950 - 144.56)}{(1 + 0.15)^2} + \frac{(4950 - 144.56)}{(1 + 0.15)^3} + \frac{(4950 - 144.56)}{(1 + 0.15)^4}
$$

#### $VAN = 6591.07$

**Interpretación del resultado:** La cantidad que se tiene por año en esta tesis es de 7541.07 soles, por lo tanto, se observa que el VAN es una cantidad mayor a cero, se confirma que el proyecto debe ser desarrollado.

B. Relación Beneficio/Costo (BC)

Formula:

$$
\frac{B}{C} = \frac{VAB}{VAC}
$$

## **Dónde:**

VAB: Valor Actual de Beneficios.

$$
VAB = \frac{(4950)}{(1+0.15)} + \frac{(4950)}{(1+0.15)^2} + \frac{(4950)}{(1+0.15)^3} + \frac{(4950)}{(1+0.15)^4}
$$

$$
VAB = 14132.14
$$

VAC: Valor Actual de Costos.

$$
VAC = 7128.34 + \frac{(144.56)}{(1+0.15)} + \frac{(144.56)}{(1+0.15)^2} + \frac{(144.56)}{(1+0.15)^3} + \frac{(144.56)}{(1+0.15)^4}
$$

$$
VAC = 7541.07
$$

Reemplazamos los valores del VAB y VAC en la siguiente fórmula

$$
\frac{B}{C} = \frac{14132.14}{7541.07}
$$

$$
\frac{B}{C} = 1.87
$$

**Interpretación de resultados:** De cada moneda que es destinada, se obtiene una ganancia de S/ 1.87

C

C. TIR (Tasa interna de retorno)

$$
VAC = -I_0 + \frac{B-C}{(1+0.15)} + \frac{B-C}{(1+0.15)^2} + \frac{B-C}{(1+0.15)^3} + \frac{B-C}{(1+0.15)^4}
$$

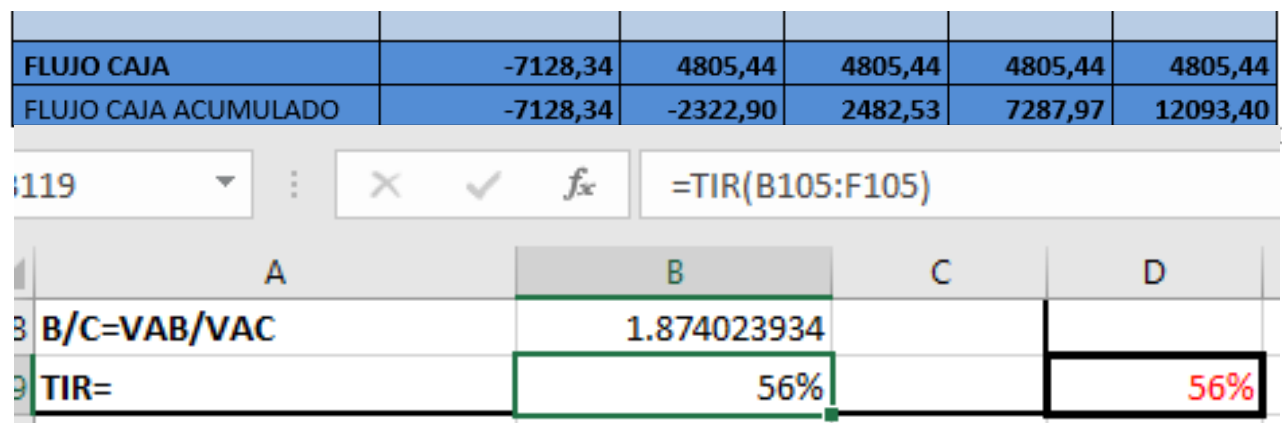

Figura N° 5: Flujo de Caja

Elaboración Propia

**TIR = 56 %** 

**Interpretación de resultados:** El TIR conseguido es mayor al TM (15%), por lo que el presente proyecto es más rentable que invertir dinero en el banco.

D. Tiempo de Recuperación de Capital

$$
TR = \frac{I_0}{(U - T)}
$$

$$
TR = \frac{7541.07}{(4950 - 144.56)}
$$

## $TR = 1.6$

# CONCLUSIÓN DE LA EVALUACIÓN ECONÓMICA:

 $VAN = 6591.07 > 0$  $B/C = 1.87 > 1$ **TIR= 56%** 

#### 3.2 INDICADOR I: CANTIDAD DE MATERIALES REUTILIZABLES RECOLECTADOS

Definición de Variables:

CMRR<sup>A</sup> = Cantidad de materiales reutilizables recolectados sin el Aplicativo Móvil Ecotrux.

CMRR<sup>D</sup> = Cantidad de materiales reutilizables recolectados con el Aplicativo Móvil Ecotrux.

Hipótesis Estadística

 $H_0$  = Cantidad de materiales reutilizables recolectados sin el Aplicativo Móvil Ecotrux **es mayor o igual** que la Cantidad de materiales reutilizables recolectados con el Aplicativo Móvil Ecotrux.

$$
H_0 = \text{CMRR}_A - \text{CMRR}_D \ge 0
$$

*H<sup>A</sup>* = Cantidad de materiales reutilizables recolectados sin el Aplicativo Móvil Ecotrux **es menor** que la Cantidad de materiales reutilizables recolectados con el Aplicativo Móvil Ecotrux.

$$
H_{\rm A} = \text{CMRR}_{\rm A} - \text{CMRR}_{\rm D} < 0
$$

Nivel de Significancia

Se utilizó un 5% de nivel de significancia para la prueba de la hipótesis. Por consiguiente, el nivel de confianza (1 –  $\alpha$  = 0.95) corresponde a un 95%.

Prueba Estadística de Normalidad

Según nuestra muestra de 30 vecinos, se utilizó la verificación de la normalidad de Chapiro Wilk.

# Figura N° 6: Prueba de Normalidad Indicador I

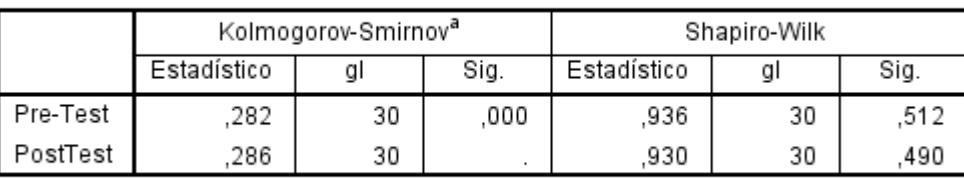

#### Pruebas de normalidad

a. Corrección de significación de Lilliefors

Elaboración Propia

Estadígrafo de Constante

Corroborando que los datos provienen de una distribución normal, se utilizó la comprobación paramétrica utilizando la prueba de T-Student.

Para calcular la cantidad total del peso recolectado por cada casa (30) mensualmente:

$$
\text{CMRR} = \sum_{i=1}^{d} (CMRV)_{i}
$$

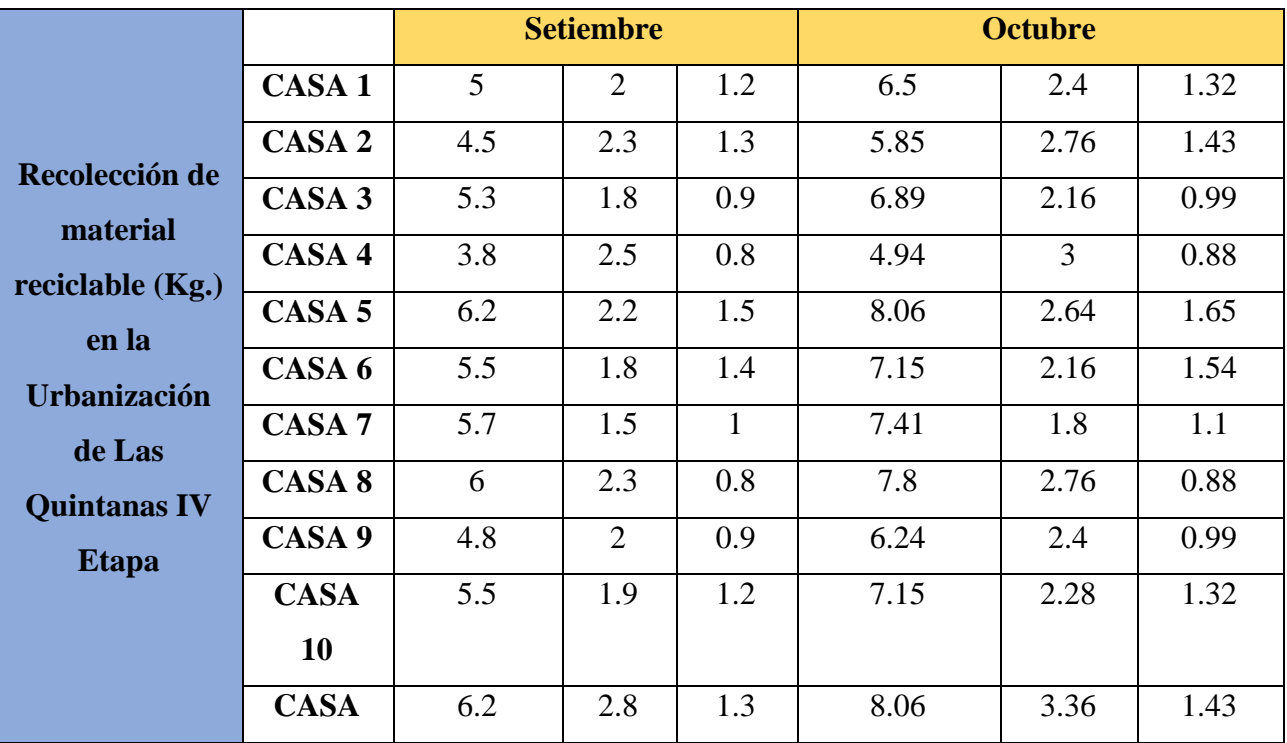

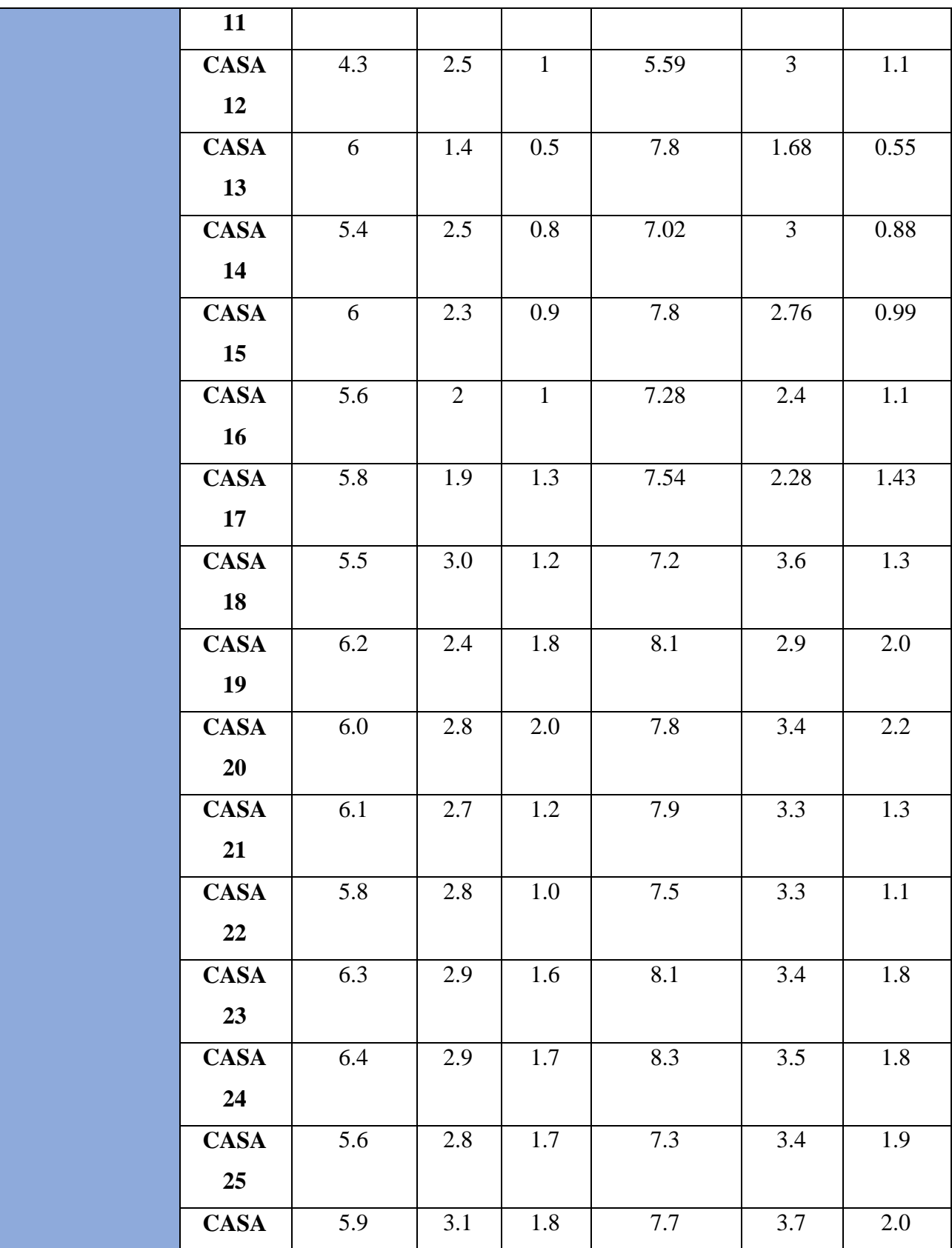

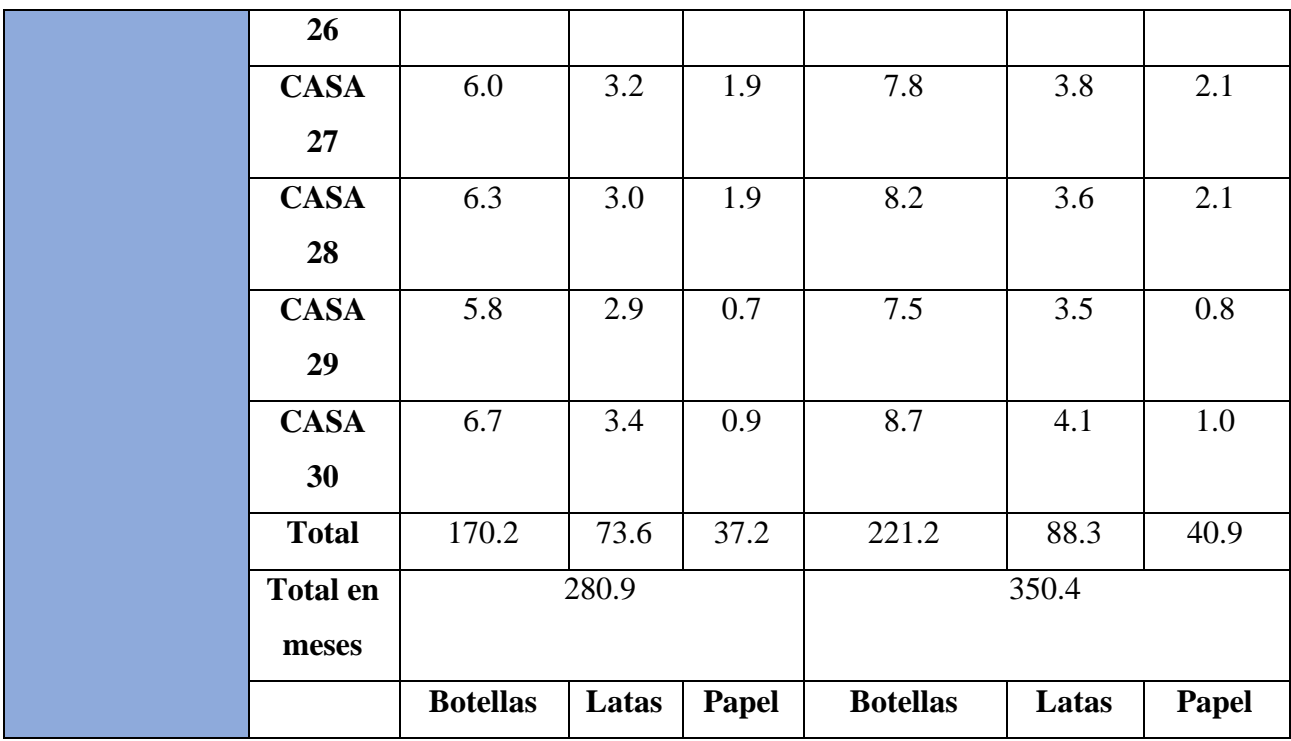

Cantidades totales en Kg recolectados en 30 viviendas

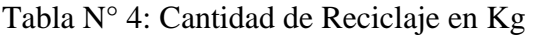

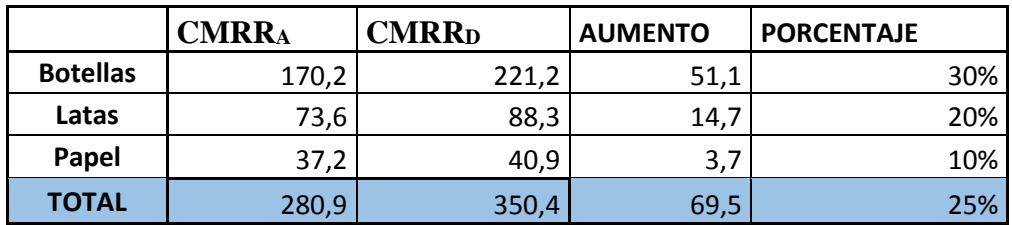

Prueba T-Student

|                 | <b>CMRRA</b> | <b>CMRR</b> <sub>D</sub> | <b>AUMENTO</b> | <b>VALOR ABSOLUTO</b> |
|-----------------|--------------|--------------------------|----------------|-----------------------|
| <b>Botellas</b> | 170,2        | 221,2                    | 51,1           | 51,1                  |
| Latas           | 73,6         | 88,3                     | 14,7           | 14,                   |
| Papel           | 37,2         | 40,9                     | 3,             | 3,7                   |
| <b>TOTAL</b>    | 280,9        | 350,4                    | 69,5           | 69,5                  |

Tabla N° 5: T-Student – Indicador I
Figura N° 7: Estadísticas de muestras Emparejadas – Indicador

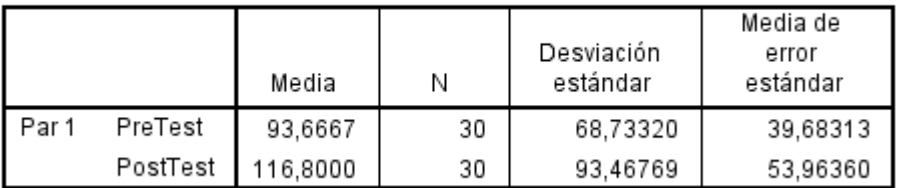

## Estadísticas de muestras emparejadas

Elaboración IBM SPSS STATISTICS V22

Figura N° 8: Correlaciones de muestras Emparejadas – Indicador

Correlaciones de muestras emparejadas

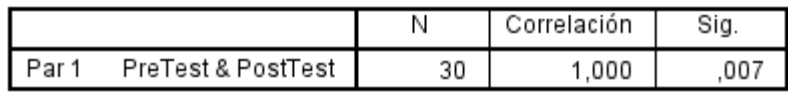

Elaboración IBM SPSS STATISTICS V22

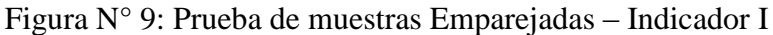

#### Prueba de muestras emparejadas

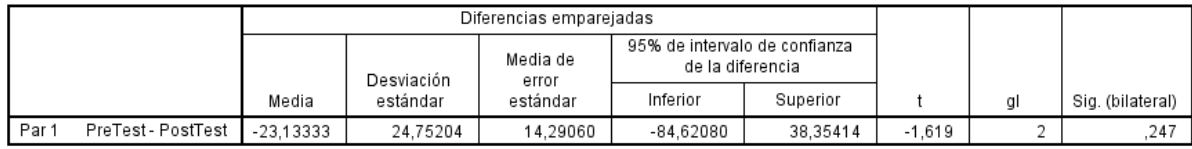

Elaboración IBM SPSS STATISTICS V22

Tabla N° 6: Resultados Obtenidos – Indicador I

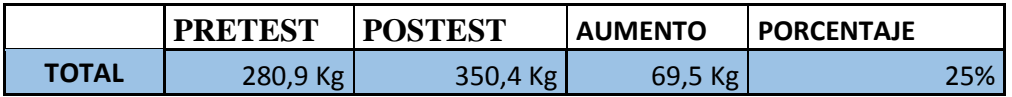

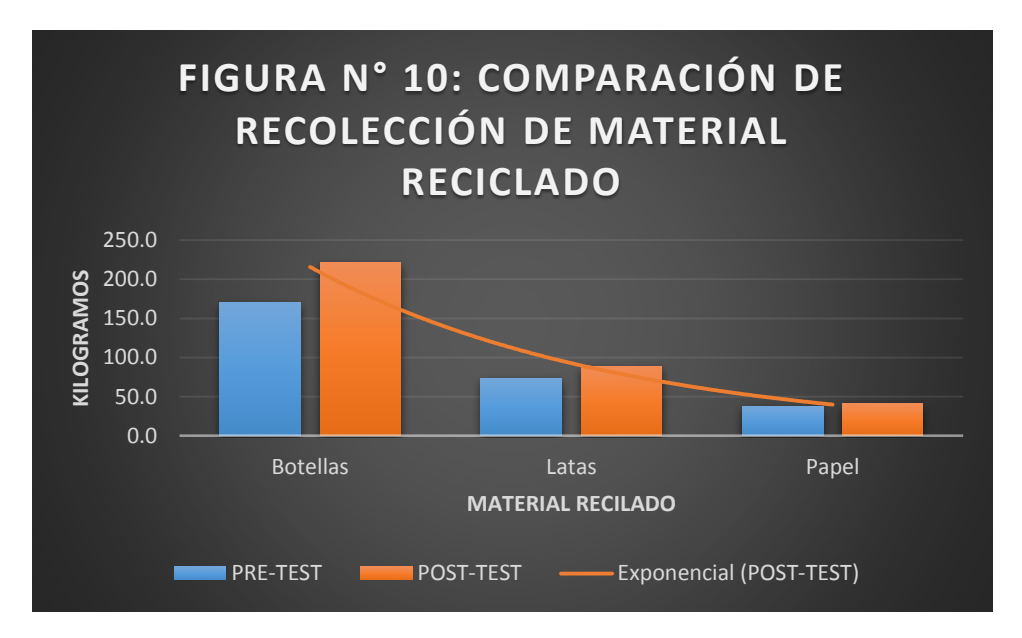

Figura N° 10: Comparación de Recolección de Material Reciclado

# 3.3 INDICADOR II: CANTIDAD DE PÉRDIDA EN KG DURANTE LOS CICLOS DE RECOJO DE MATERIALES RECICLABLES

Definición de Variables:

CPMR<sup>A</sup> = Cantidad de pérdida en kg durante los ciclos de recojo de materiales reciclables sin el Aplicativo Móvil Ecotrux.

 $CPMR<sub>D</sub> = Cantidad de pérdida en kg durante los ciclos de recojo de materiales reciclables$ con el Aplicativo Móvil Ecotrux.

Hipótesis Estadística

*H<sup>0</sup>* = Cantidad de pérdida en kg durante los ciclos de recojo de materiales reciclables sin el Aplicativo Móvil Ecotrux **es mayor o igual** que la Cantidad de pérdida en kg durante los ciclos de recojo de materiales reciclables con el Aplicativo Móvil Ecotrux.

$$
H_0 = \text{CPMR}_A - \text{CPMR}_D \ge 0
$$

 $H_A$  = Cantidad de pérdida en kg durante los ciclos de recojo de materiales reciclables sin el Aplicativo Móvil Ecotrux **es menor** que la Cantidad de pérdida en kg durante los ciclos de recojo de materiales reciclables con el Aplicativo Móvil Ecotrux.

$$
H_{\rm A} = \text{CPMR}_{\rm A} - \text{CPMR}_{\rm D} < 0
$$

Nivel de Significancia

Se utilizó un 5% de nivel de significancia para la prueba de la hipótesis. Por consiguiente, el nivel de confianza (1 –  $\alpha$  = 0.95) corresponde a un 95%.

Prueba Estadística de Normalidad

Según nuestra muestra de 30 vecinos, se utilizó la verificación de la normalidad de Chapiro Wilk.

| Pruebas de normalidad                        |             |                                 |      |             |              |      |
|----------------------------------------------|-------------|---------------------------------|------|-------------|--------------|------|
|                                              |             | Kolmogorov-Smirnov <sup>a</sup> |      |             | Shapiro-Wilk |      |
|                                              | Estadístico | gı                              | Sig. | Estadístico | a            | Sig. |
| <b>DIFERENCIA</b><br>940<br>526<br>.278      |             |                                 |      |             |              |      |
| a. Corrección de significación de Lilliefors |             |                                 |      |             |              |      |

Figura N° 11: Prueba de Normalidad Indicador II

Elaboración Propia

### Estadígrafo de Constante

Corroborando que los datos provienen de una distribución normal, se utilizó la comprobación paramétrica utilizando la prueba de T-Student.

Para calcular la cantidad de pérdida:

$$
\text{CPMR} = \sum_{i=1}^{m} (CMRMV)_i
$$

Cantidades totales en Kg recolectados en 30 viviendas

|                 | <b>PRE-TEST</b> | <b>POST-TEST</b> | Variación | <b>PORCENTAJE</b> |
|-----------------|-----------------|------------------|-----------|-------------------|
| <b>Botellas</b> | 25.7            | 19.79            | $-5.9$    | $-23%$            |
| Latas           | 3.08            | 2.40             | $-0.7$    | $-22%$            |
| Papel           | 5.6             | 4.90             | $-0.7$    | $-13%$            |
| <b>TOTAL</b>    | 34.4            | 27.1             | $-7.3$    | $-21%$            |

Tabla N° 7: Cantidad de Pérdida en Kg

Prueba T-Student

Tabla N° 8: T-Student – Indicador II

|                 | <b>PRE-TEST</b> | <b>POST-TEST</b> | Variación | <b>VALOR ABSOLUTO</b> |
|-----------------|-----------------|------------------|-----------|-----------------------|
| <b>Botellas</b> | 25.7            | 19.79            | $-5.9$    | 5.9                   |
| Latas           | 3.08            | 2.40             | $-0.7$    | 0.7                   |
| Papel           | 5.6             | 4.90             | -0.7      | 0.7                   |
| <b>TOTAL</b>    | 34.4            | 27.1             | $-7.3$    | 7.3                   |

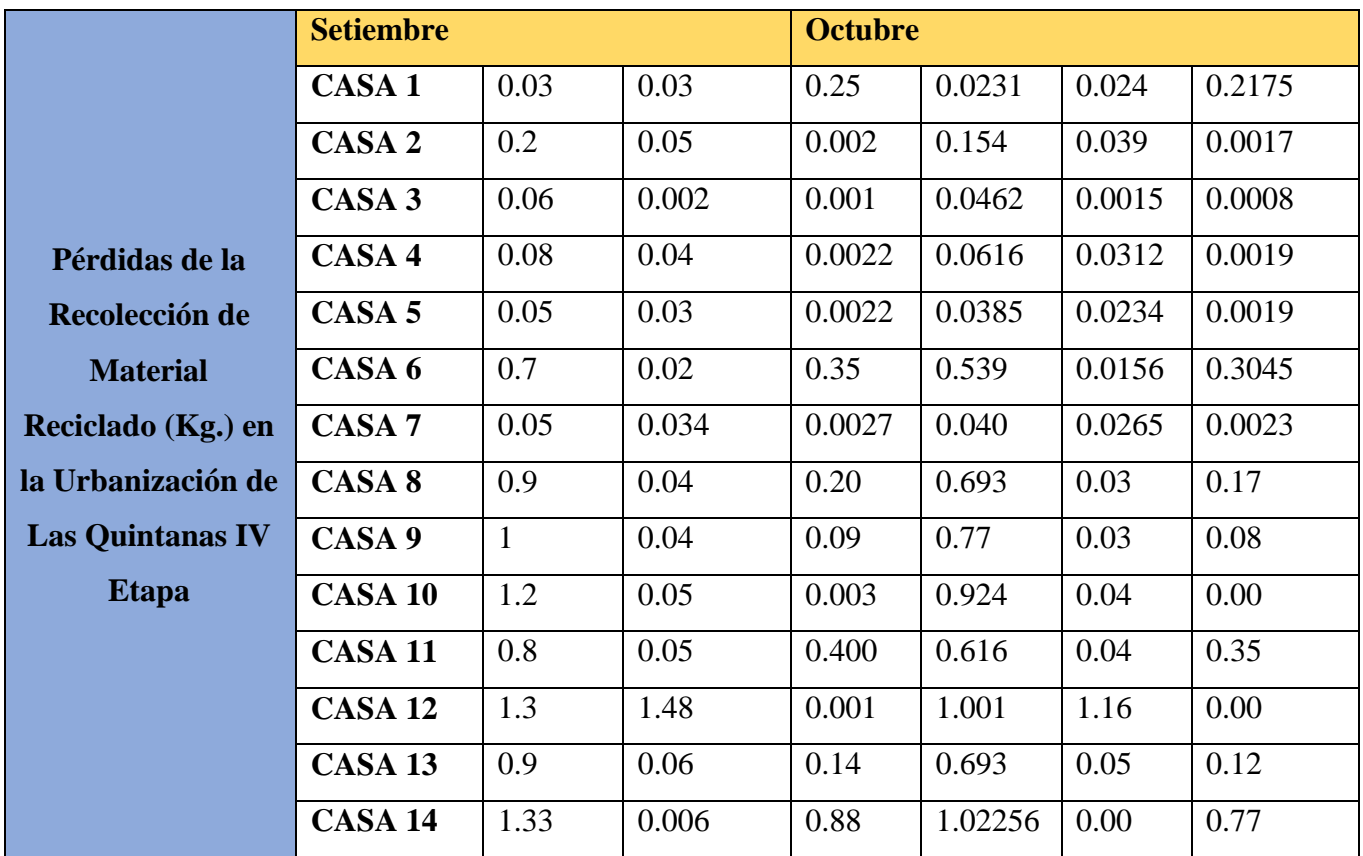

| <b>CASA 15</b>     | 0.9             | 0.001 | 0.004 | 0.693           | 0.00  | 0.00  |
|--------------------|-----------------|-------|-------|-----------------|-------|-------|
| <b>CASA 16</b>     | 0.80            | 0.06  | 0.45  | 0.616           | 0.05  | 0.39  |
| <b>CASA 17</b>     | 0.6             | 0.02  | 0.07  | 0.462           | 0.02  | 0.06  |
| CASA <sub>18</sub> | 1.2             | 0.05  | 0.06  | 0.924           | 0.04  | 0.05  |
| CASA <sub>19</sub> | 1.4             | 0.06  | 0.016 | 1.078           | 0.04  | 0.01  |
| CASA 20            | 1.2             | 0.07  | 0.29  | 0.924           | 0.05  | 0.25  |
| <b>CASA 21</b>     | 0.9             | 0.009 | 0.230 | 0.693           | 0.01  | 0.20  |
| <b>CASA 22</b>     | 0.7             | 0.008 | 0.059 | 0.539           | 0.01  | 0.05  |
| CASA 23            | 1.3             | 0.00  | 0.086 | 1.001           | 0.00  | 0.08  |
| CASA 24            | 1.2             | 0.01  | 0.060 | 0.924           | 0.01  | 0.05  |
| CASA 25            | 0.9             | 0.006 | 0.050 | 0.693           | 0.00  | 0.04  |
| <b>CASA 26</b>     | 0.8             | 0.45  | 0.063 | 0.616           | 0.35  | 0.05  |
| <b>CASA 27</b>     | 1.0             | 0.08  | 0.210 | 0.77            | 0.06  | 0.18  |
| <b>CASA 28</b>     | 1.2             | 0.08  | 0.063 | 0.924           | 0.07  | 0.05  |
| <b>CASA 29</b>     | 1.4             | 0.11  | 0.700 | 1.078           | 0.08  | 0.61  |
| <b>CASA 30</b>     | 1.6             | 0.13  | 0.9   | 1.232           | 0.10  | 0.78  |
| <b>Total</b>       | 25.7            | 3.08  | 5.6   | 19.79           | 2.40  | 4.90  |
| <b>Total en</b>    | 34.4            |       |       | 27.1            |       |       |
| meses              |                 |       |       |                 |       |       |
|                    | <b>Botellas</b> | Latas | Papel | <b>Botellas</b> | Latas | Papel |

Figura N° 12: Estadísticas de muestras Emparejadas – Indicador II

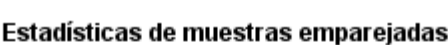

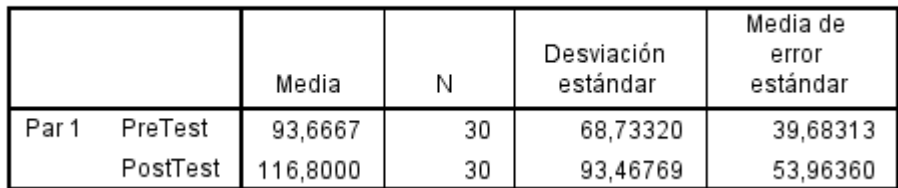

Elaboración IBM SPSS STATISTICS V22

# Figura N° 13: Correlaciones de muestras Emparejadas – Indicador II

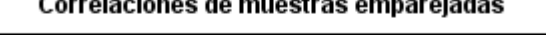

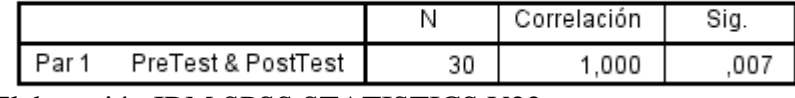

Elaboración IBM SPSS STATISTICS V22

## Figura N° 14: Prueba de muestras Emparejadas – Indicador

#### Prueba de muestras emparejadas

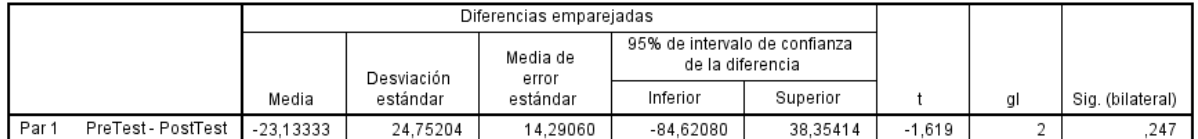

Elaboración IBM SPSS STATISTICS V22

Tabla N° 9: Resultados Obtenidos – Indicador II

|              | <b>PRETEST</b> | <b>POSTEST</b>           |                                          | <b>AUMENTO   PORCENTAJE</b> |
|--------------|----------------|--------------------------|------------------------------------------|-----------------------------|
| <b>TOTAL</b> | 57.7           | $\overline{\phantom{a}}$ | $\overline{\phantom{0}}$<br>-<br>$\cdot$ | 0 <sub>k</sub>              |

Figura N° 15: Comparación de Pérdidas

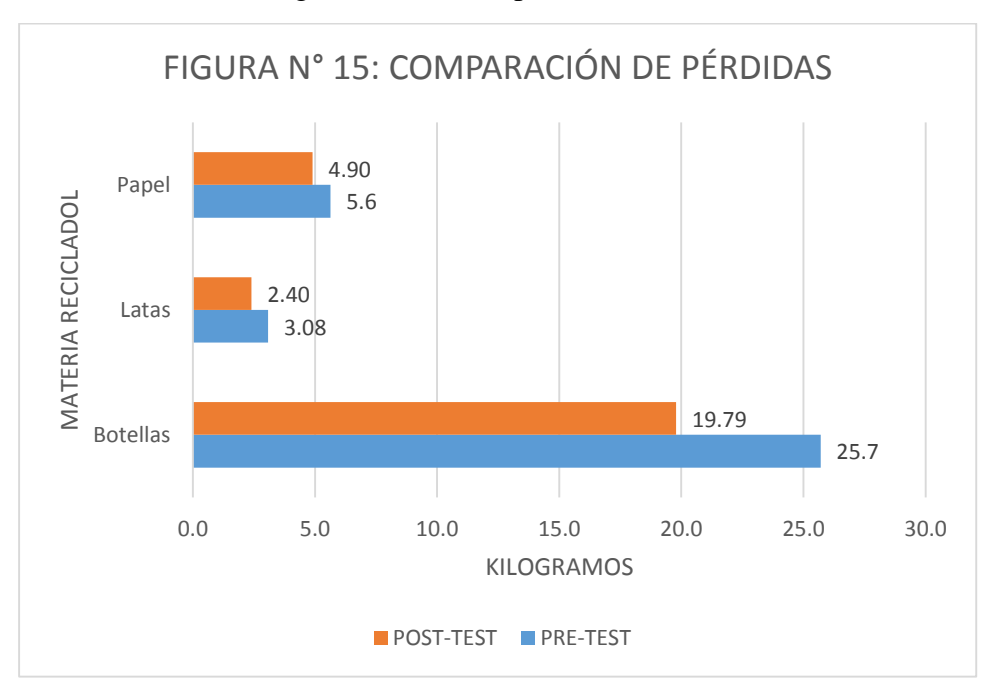

## 3.4 INDICADOR III: CANTIDAD DE TIEMPO EMPLEADO EN EL PROCESO DE RECOJO DE LOS MATERIALES RECICLABLES

### Definición de Variables:

 $CTR_A =$ Cantidad de pérdida en kg durante los ciclos de recojo de materiales reciclables sin el Aplicativo Móvil Ecotrux.

 $CTR<sub>D</sub> = Cantidad de pérdida en kg durante los ciclos de recojo de materiales reciclables$ con el Aplicativo Móvil Ecotrux.

#### Hipótesis Estadística

 $H_0$  = Cantidad de pérdida en kg durante los ciclos de recojo de materiales reciclables sin el Aplicativo Móvil Ecotrux **es mayor o igual** que la Cantidad de pérdida en kg durante los ciclos de recojo de materiales reciclables con el Aplicativo Móvil Ecotrux.

$$
H_0 = \text{CTR}_A - \text{CTR}_D \ge 0
$$

 $H_A$  = Cantidad de pérdida en kg durante los ciclos de recojo de materiales reciclables sin el Aplicativo Móvil Ecotrux **es menor** que la Cantidad de pérdida en kg durante los ciclos de recojo de materiales reciclables con el Aplicativo Móvil Ecotrux.

$$
H_{\rm A} = \text{CTR}_{\rm A} - \text{CTR}_{\rm D} < 0
$$

Nivel de Significancia

Se utilizó un 5% de nivel de significancia para la prueba de la hipótesis. Por consiguiente, el nivel de confianza (1 –  $\alpha$  = 0.95) corresponde a un 95%.

## Prueba Estadística de Normalidad

Según nuestra muestra de 30 vecinos, se utilizó la verificación de la normalidad de Chapiro Wilk.

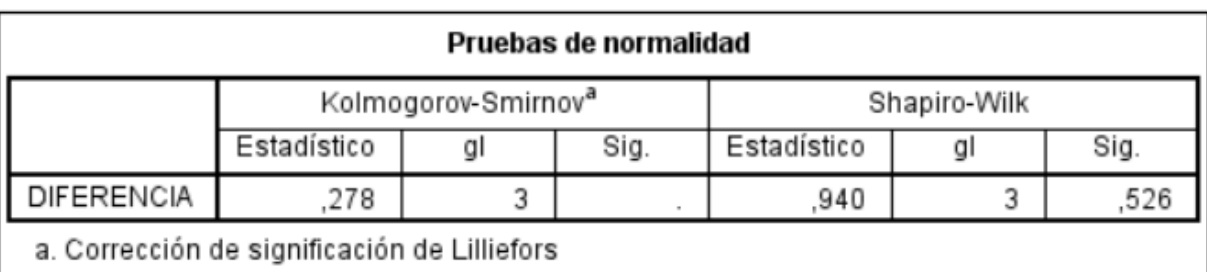

# Figura N° 16: Prueba de Normalidad Indicador III

Elaboración Propia

## Estadígrafo de Constante

Corroborando que los datos provienen de una distribución normal, se utilizó la comprobación paramétrica utilizando la prueba de T-Student.

Cantidades totales en minutos aproximados cronometrados por cada vivienda

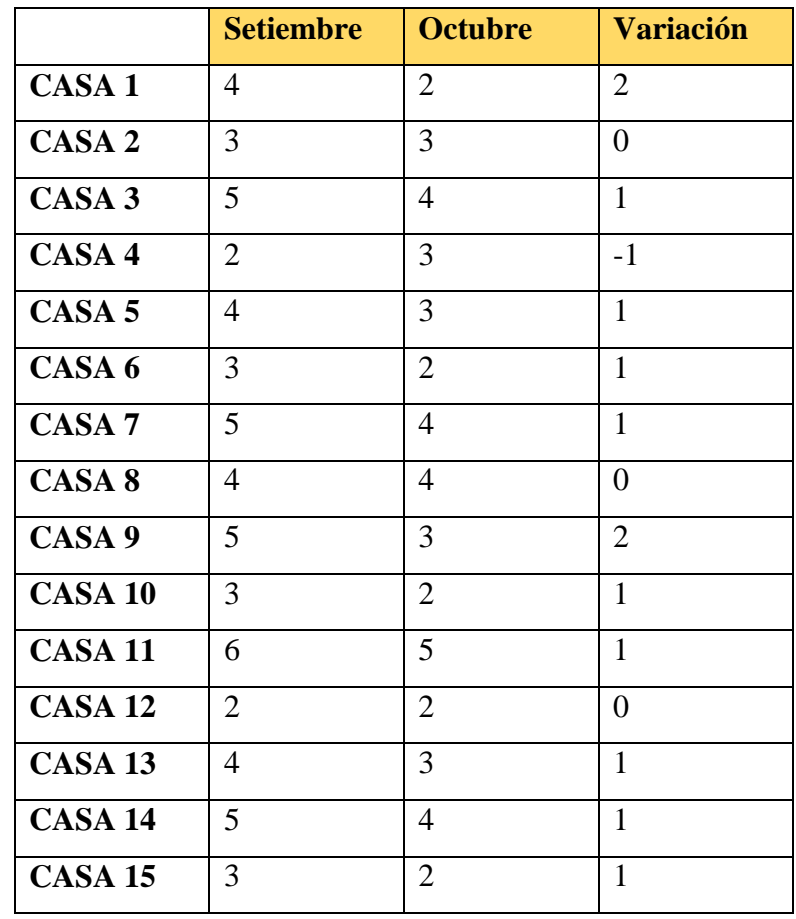

| <b>CASA 16</b>  | $\overline{4}$ | 3              | $\mathbf{1}$   |
|-----------------|----------------|----------------|----------------|
| <b>CASA 17</b>  | $\overline{4}$ | $\overline{4}$ | $\overline{0}$ |
| CASA 18         | 6              | $\overline{4}$ | $\overline{2}$ |
| CASA 19         | 5              | 3              | $\overline{2}$ |
| <b>CASA 20</b>  | 3              | $\overline{2}$ | $\mathbf{1}$   |
| CASA 21         | $\overline{4}$ | 3              | $\mathbf{1}$   |
| CASA 22         | $\overline{4}$ | 3              | $\mathbf{1}$   |
| CASA 23         | $\overline{2}$ | $\overline{2}$ | $\overline{0}$ |
| CASA 24         | 5              | $\overline{4}$ | $\mathbf{1}$   |
| CASA 25         | $\overline{4}$ | $\overline{4}$ | $\overline{0}$ |
| <b>CASA 26</b>  | 6              | 5              | $\mathbf{1}$   |
| <b>CASA 27</b>  | 3              | $\overline{2}$ | $\mathbf{1}$   |
| <b>CASA 28</b>  | $\overline{4}$ | 3              | $\mathbf{1}$   |
| CASA 29         | 6              | 5              | $\mathbf{1}$   |
| CASA 30         | 6              | $\overline{4}$ | $\overline{2}$ |
| <b>Promedio</b> | $\overline{4}$ | 3              | $\overline{1}$ |

Figura N° 17: Estadísticas de muestras Emparejadas – Indicador III

Estadísticas de muestras emparejadas

|       |          |          |    |                        | Media de          |
|-------|----------|----------|----|------------------------|-------------------|
|       |          | Media    | Ν  | Desviación<br>estándar | error<br>estándar |
| Par 1 | PreTest  | 93,6667  | 30 | 68,73320               | 39.68313          |
|       | PostTest | 116.8000 | 30 | 93.46769               | 53.96360          |

Elaboración IBM SPSS STATISTICS V22

Figura N° 18: Correlaciones de muestras Emparejadas – Indicador III

Correlaciones de muestras emparejadas

|                    |    | Correlación |    |
|--------------------|----|-------------|----|
| PreTest & PostTest | 30 | 000         | 00 |

Elaboración IBM SPSS STATISTICS V22

# Figura N° 19: Prueba de muestras Emparejadas – Indicador III

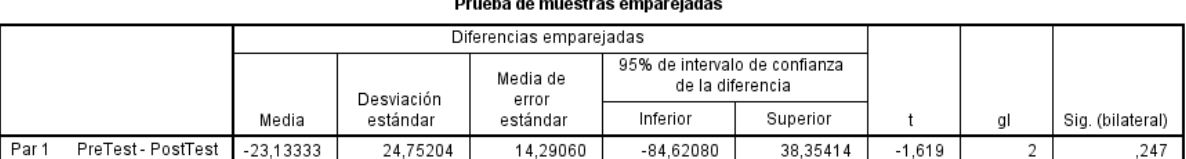

 $\sim$  $\sim$ للمحنم

Elaboración IBM SPSS STATISTICS V22

Fórmula para hallar la cantidad el tiempo empleado mensualmente por vivienda:

$$
CTR = \sum_{i=1}^{m} (CTAV)_i
$$

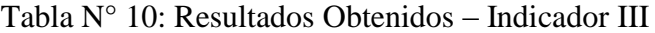

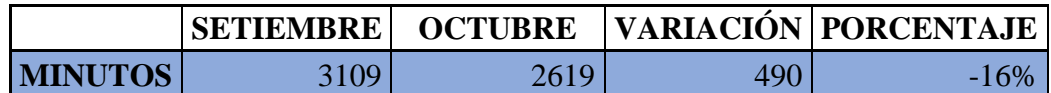

Figura N° 20: Comparación de Tiempo de demora en la Recolección de Material

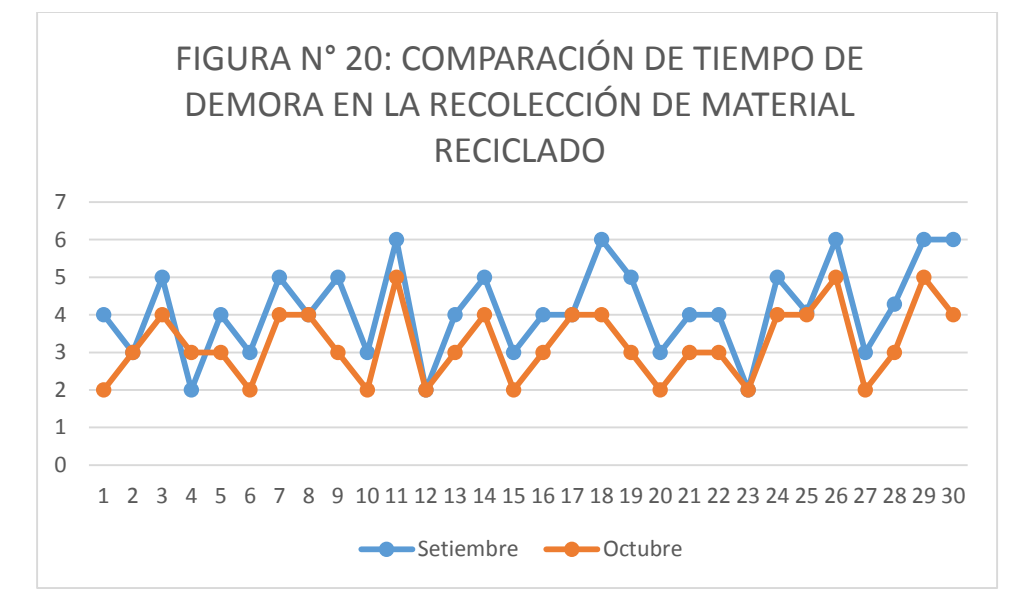

## 3.5 INDICADOR IV: NIVEL DE CONOCIMIENTO DE LOS CIUDADANOS QUE USAN ECOTRUX, EN EL PROCESO DE SEPARACIÓN DE RESIDUOS RECICLABLES

### Definición de Variables:

NCR<sup>A</sup> = Cantidad de pérdida en kg durante los ciclos de recojo de materiales reciclables sin el Aplicativo Móvil Ecotrux.

 $NCR<sub>D</sub> =$ Cantidad de pérdida en kg durante los ciclos de recojo de materiales reciclables con el Aplicativo Móvil Ecotrux.

### Hipótesis Estadística

 $H_0$  = Cantidad de pérdida en kg durante los ciclos de recojo de materiales reciclables sin el Aplicativo Móvil Ecotrux **es mayor o igual** que la Cantidad de pérdida en kg durante los ciclos de recojo de materiales reciclables con el Aplicativo Móvil Ecotrux.

$$
H_0 = NCR_A - NCR_D \ge 0
$$

 $H_A$  = Cantidad de pérdida en kg durante los ciclos de recojo de materiales reciclables sin el Aplicativo Móvil Ecotrux **es menor** que la Cantidad de pérdida en kg durante los ciclos de recojo de materiales reciclables con el Aplicativo Móvil Ecotrux.

$$
H_{\rm A} = NCR_{\rm A} - NCR_{\rm D} < 0
$$

Nivel de Significancia

Se utilizó un 5% de nivel de significancia para la prueba de la hipótesis. Por consiguiente, el nivel de confianza (1 –  $\alpha$  = 0.95) corresponde a un 95%.

Prueba Estadística de Normalidad

Según nuestra muestra de 30 vecinos, se utilizó la verificación de la normalidad de Chapiro Wilk.

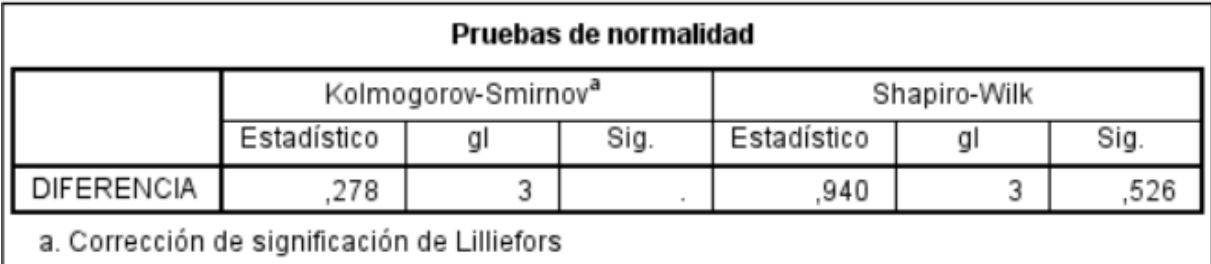

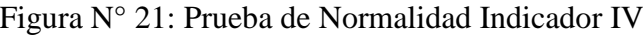

Elaboración Propia

## Estadígrafo de Constante

Corroborando que los datos provienen de una distribución normal, se utilizó la comprobación paramétrica utilizando la prueba de T-Student.

SEPTIEMBRE

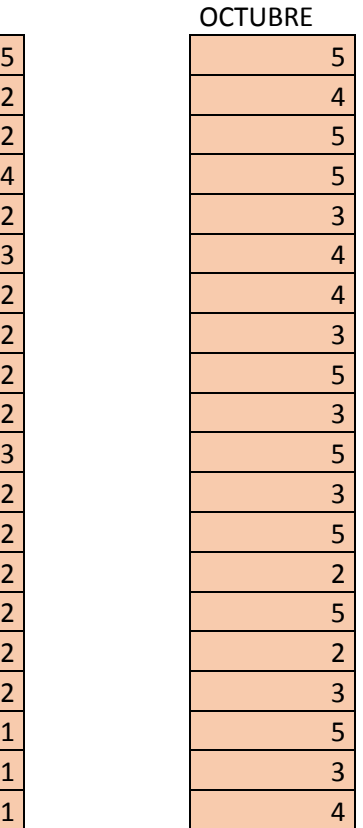

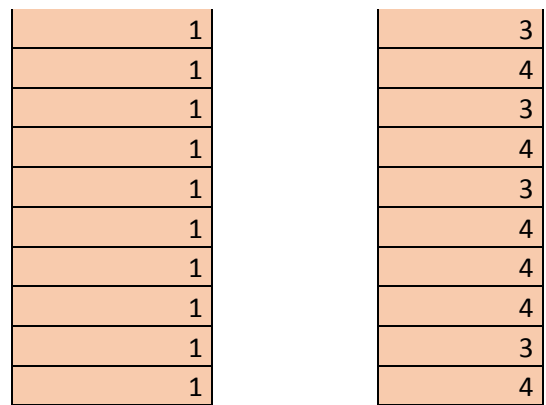

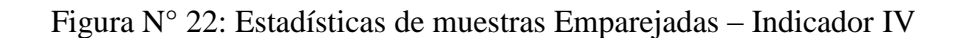

Estadísticas de muestras emparejadas

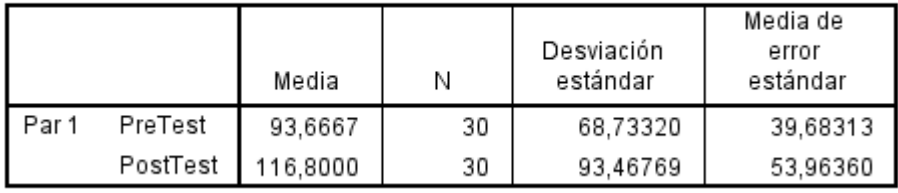

Elaboración IBM SPSS STATISTICS V22

Figura N° 23: Correlaciones de muestras Emparejadas – Indicador IV

#### Correlaciones de muestras emparejadas

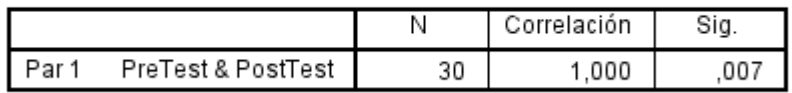

Elaboración IBM SPSS STATISTICS V22

Figura N° 24: Prueba de muestras Emparejadas – Indicador IV

#### Prueba de muestras emparejadas

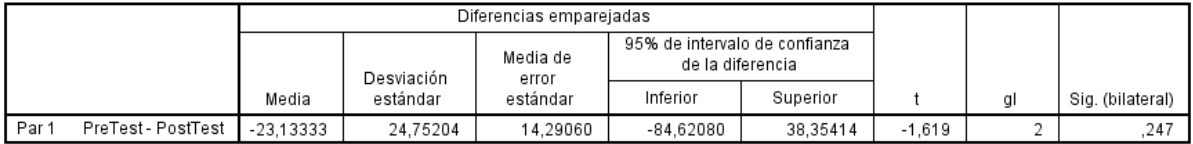

Elaboración IBM SPSS STATISTICS V22

Para hallar el nivel de conocimiento se utiliza la siguiente fórmula:

$$
PVR = \frac{\sum_{i=1}^{j} (VR_i \times CRM)_i}{TP}
$$

$$
NCR = \frac{PVR \times 100}{5}
$$

Tabla N° 11: Resultados Obtenidos – Indicador IV

|                 | <b>Pre-Test</b> | <b>Post-Test</b> | <b>Variación</b> |
|-----------------|-----------------|------------------|------------------|
| <b>Promedio</b> |                 |                  |                  |

Figura N° 25: Comparación Promedio del Nivel de Conocimiento sobre la Separación de Residuos Reciclables

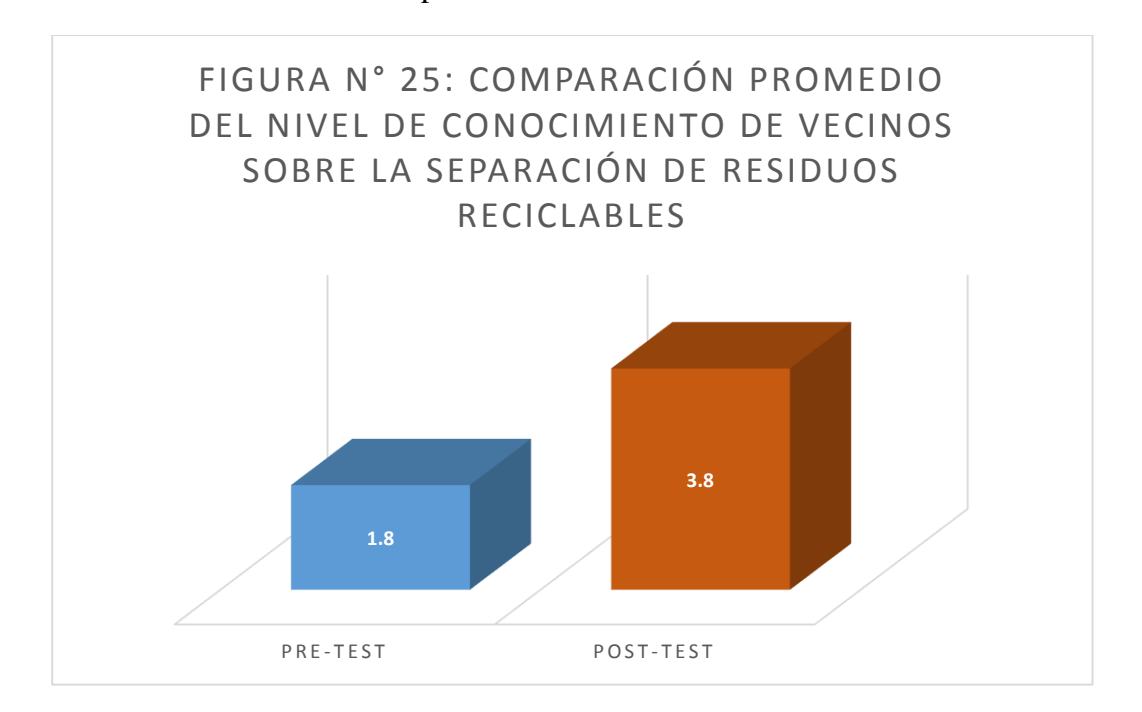

## 3.6 INDICADOR V: NIVEL DE SATISFACCIÓN DEL CIUDADANO SOBRE LA RESPONSABILIDAD AMBIENTAL DEL SEGAT

Definición de Variables:

NSC<sup>A</sup> = Cantidad de pérdida en kg durante los ciclos de recojo de materiales reciclables sin el Aplicativo Móvil Ecotrux.

 $NSC<sub>D</sub> =$ Cantidad de pérdida en kg durante los ciclos de recojo de materiales reciclables con el Aplicativo Móvil Ecotrux.

Hipótesis Estadística

*H<sup>0</sup>* = Cantidad de pérdida en kg durante los ciclos de recojo de materiales reciclables sin el Aplicativo Móvil Ecotrux **es mayor o igual** que la Cantidad de pérdida en kg durante los ciclos de recojo de materiales reciclables con el Aplicativo Móvil Ecotrux.

$$
H_0 = NSC_A - NSC_D \ge 0
$$

*H<sup>A</sup>* = Cantidad de pérdida en kg durante los ciclos de recojo de materiales reciclables sin el Aplicativo Móvil Ecotrux **es menor** que la Cantidad de pérdida en kg durante los ciclos de recojo de materiales reciclables con el Aplicativo Móvil Ecotrux.

$$
H_{\rm A} = NSC_{\rm A} - NSC_{\rm D} < 0
$$

Nivel de Significancia

Se utilizó un 5% de nivel de significancia para la prueba de la hipótesis. Por consiguiente, el nivel de confianza (1 –  $\alpha$  = 0.95) corresponde a un 95%.

Prueba Estadística de Normalidad

Según nuestra muestra de 30 vecinos, se utilizó la verificación de la normalidad de Chapiro Wilk.

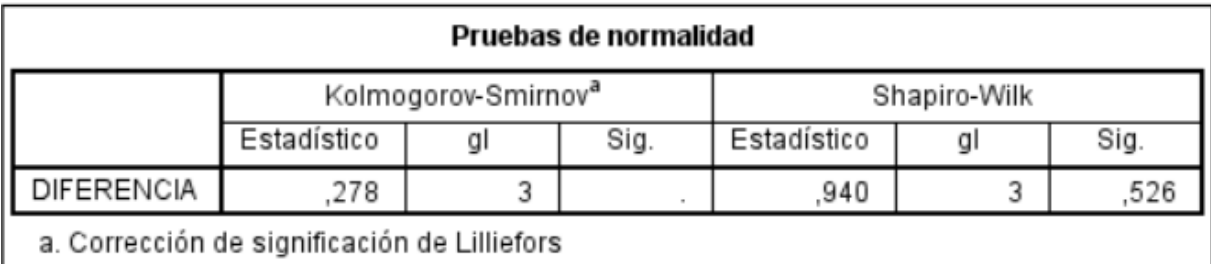

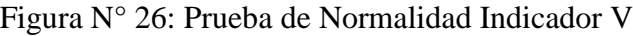

Elaboración Propia

## Estadígrafo de Constante

Corroborando que los datos provienen de una distribución normal, se utilizó la comprobación paramétrica utilizando la prueba de T-Student.

SEPTIEMBRE

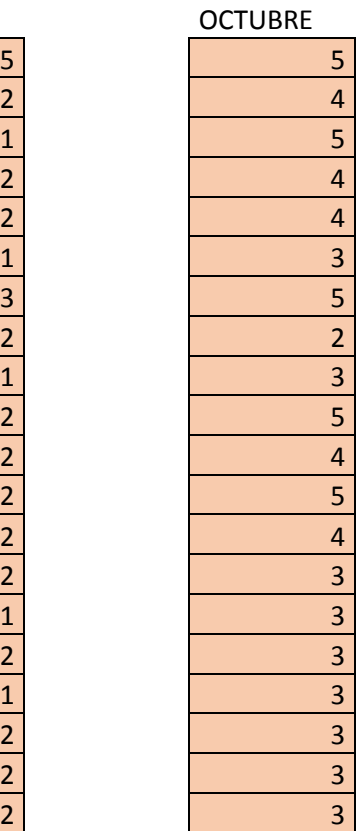

| $\mathbf{1}$   | $\overline{2}$          |
|----------------|-------------------------|
| $\overline{2}$ | 4                       |
| $\overline{2}$ | 4                       |
| $\overline{2}$ | 5                       |
| $\overline{2}$ | $\overline{\mathbf{3}}$ |
| $\overline{2}$ | $\overline{\mathbf{3}}$ |
| $\overline{1}$ | 4                       |
| $\overline{2}$ | 5                       |
| $\overline{2}$ | 4                       |
| $\mathbf{1}$   | 3                       |

Figura N° 27: Estadísticas de muestras Emparejadas – Indicador

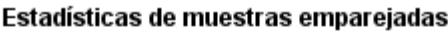

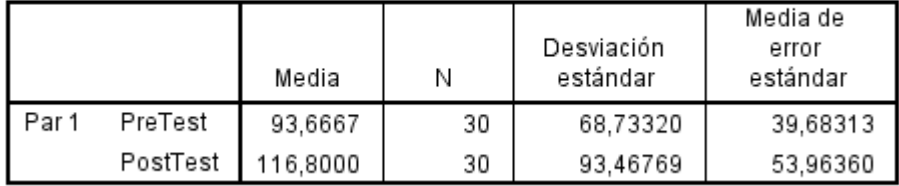

Elaboración IBM SPSS STATISTICS V22

Figura N° 28: Correlaciones de muestras Emparejadas – Indicador V

### Correlaciones de muestras emparejadas

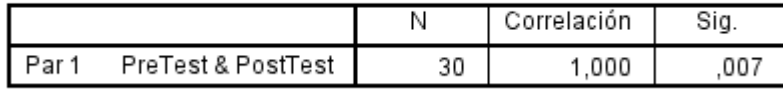

Elaboración IBM SPSS STATISTICS V22

Figura N° 29: Prueba de muestras Emparejadas – Indicador

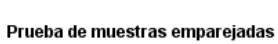

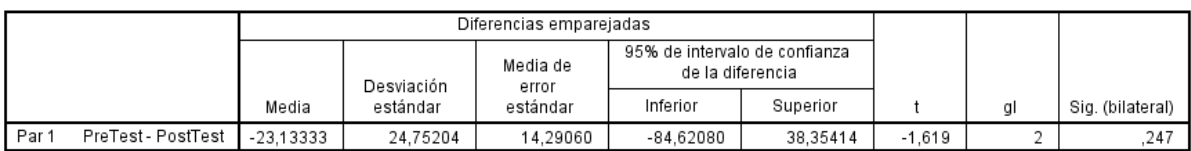

Elaboración IBM SPSS STATISTICS V22

Para hallar el nivel de satisfacción se utiliza la siguiente fórmula:

$$
PVR = \frac{\sum_{i=1}^{j} (VR_i \times CRM)_i}{TP}
$$

$$
NSC = \frac{PVR \times 100}{5}
$$

Tabla N° 12: Resultados Obtenidos – Indicador V

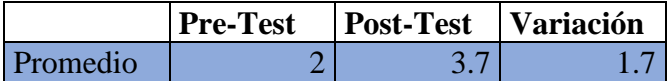

Figura N° 30: Satisfacción del Ciudadano sobre la

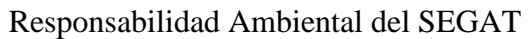

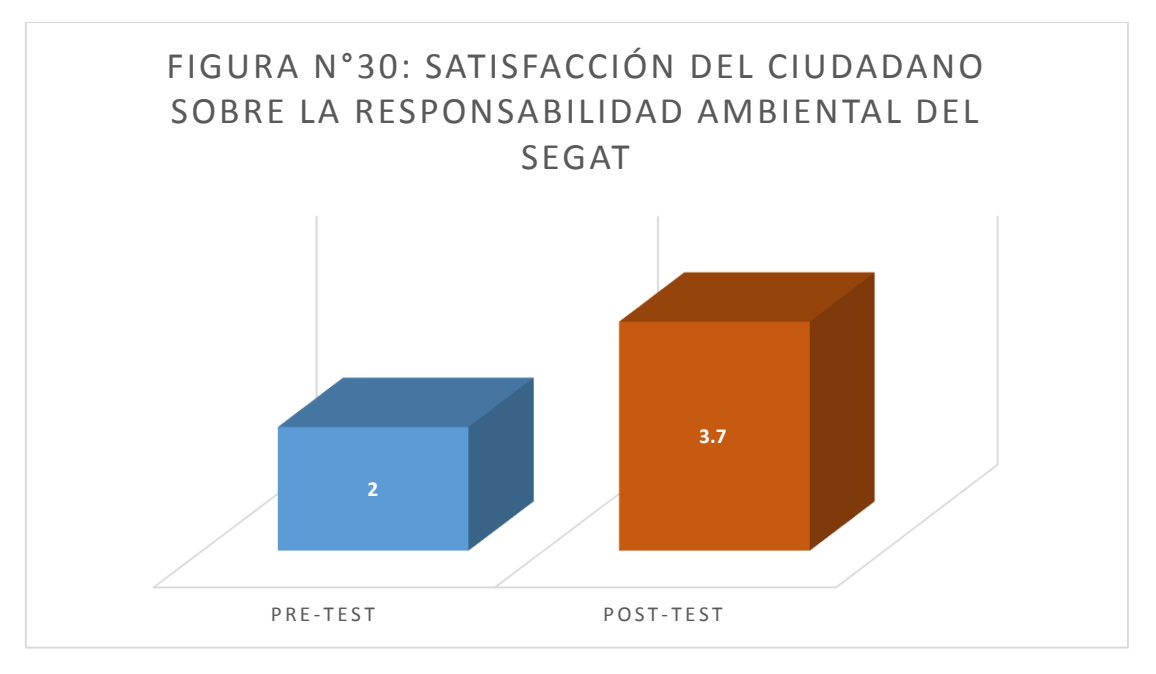

## IV. DISCUSIÓN

INDICADOR: Cantidad total en KG de Materiales reciclables: Antes de la implementación del aplicativo móvil EcoTrux la cantidad total de material reciclado fue de 280kg. Siendo el promedio solo del 96.97% de la meta planteada de 300kg mensual, por otro lado, después de la implementación del aplicativo móvil Ecotrux la cantidad de material reciclado es de 350.4 kg. Sobrepasando el porcentaje estimado en 116.8% de la meta planteada. Esto percibe un aumento significativo con la implementación EcoTrux para la administración del recojo de materiales reciclables. Aunque se comparte la información del SINIA,2017 el cual afirma que solo se rescata el 10% de los materiales reciclables, ya que como se aprecia en el gráfico de barras, la tendencia a reciclar de la gente es más por esos 3 elementos (Botellas, latas, papel), pero se espera que con Ecotrux, se puedan recoger todos los materiales reciclables posibles generados en los domicilios. Del mismo modo se pudo afirmar la teoría de (Rev. del Instituto de Investigación (RIIGEO), FIGMMG-UNMSM Enero - Junio 2015Vol. 18, N.º 35, pp. 23- Manejo integral de residuos sólidos domiciliarios por medio de la segregación en la fuente en el distrito de San Luis, Lima, Perú, 2015) de que promover el reciclaje, mediante campañas de sensibilización asegura la participación de la población, comprobándolo así con la inserción del aplicativo Ecotrux en el territorio vecinal Las Quintanas IV etapa.

INDICADOR: Cantidad de pérdida en Kg durante los ciclos de recojo de residuos reciclables: Antes de la implementación del aplicativo móvil EcoTrux la pérdida total de material reciclado es de 34.4 kg. Siendo el promedio de 114.67% de la meta planteada de 30kg mensual (mensual), por otro lado, después de la implementación del aplicativo móvil Ecotrux la pérdida total de material reciclado fue solo de 27.1 kg. Esto percibe una disminución significativa con la implementación EcoTrux para la administración del recojo de materiales reciclables. Por otra parte, no se encontró investigaciones relacionadas a la perdida de materiales reciclables durante el proceso recolección de reciclaje.

INDICADOR: Cantidad de tiempo disminuido en el proceso de recojo de los materiales reciclables: Antes de la implementación del aplicativo móvil EcoTrux el tiempo promedio de recojo de material reciclado era de 4 minutos. Por otro lado, después de la implementación del aplicativo móvil Ecotrux el promedio de recojo de material reciclado disminuyo a 3 minutos. Del mismo modo aquí también se pude afirmar la teoría de (Rev. del Instituto de Investigación (RIIGEO), FIGMMG-UNMSM Enero - Junio 2015Vol. 18, N.º 35, pp. 23- Manejo integral de residuos sólidos domiciliarios por medio de la segregación en la fuente en el distrito de San Luis, Lima, Perú, 2015) de que promover el reciclaje, mediante campañas de sensibilización se asegura la participación de la población. Esto se logró, dando a conocer los horarios de recojo los vecinos se encargaron cumplir con estos para acelerar el tiempo de entrega del reciclaje.

INDICADOR: Nivel de conocimiento de los ciudadanos que usan EcoTrux, en el proceso de separación de residuos reciclables: Antes de la implementación del aplicativo móvil EcoTrux el nivel de conocimiento de separación de residuos reciclables de los vecinos era en promedio de 1.8 **(pre-test**). Confirmando así comprueba la información proporcionada por SINIA,2017 que indica que el 10% de materiales reciclables son rescatados, esto debido a que la población desconoce que materiales reciclar. No obstante, después de la implementación del aplicativo móvil Ecotrux el nivel de conocimiento de los vecinos del Territorio Vecinal de las Quintanas IV etapa, sobre la separación de residuos reciclables era en promedio de 3.8 (**post-test**). Esto percibe un aumento significativo.

INDICADOR: Nivel de satisfacción del ciudadano sobre la responsabilidad ambiental del SEGAT: Antes de la implementación del aplicativo móvil EcoTrux el nivel de satisfacción de los vecinos sobre la responsabilidad ambiental del SEGAT era en promedio de 2.0 (pretest). Después de la implementación del aplicativo móvil Ecotrux el nivel de satisfacción de los vecinos sobre la responsabilidad ambiental del SEGAT era en promedio de 3.7(posttest). Esto percibe un aumento significativo. Por otra parte, no se encontraron otras investigaciones preliminares que evalúen la satisfacción del ciudadano trujillano con respecto al servicio de reciclaje y recolección de residuos reutilizable

#### V. CONCLUSIONES

Se llegó a la conclusión que se mejoró la administración del reciclaje de materiales reutilizables en el Servicio de Gestión Ambiental-SEGAT mediante la aplicación móvil EcoTrux.

Por otra parte, se concluyó lo siguiente por cada objetivo específico:

- 1. La cantidad de residuos reciclables recolectados de botellas, latas y papel en Kg. captados por el programa de las bolsas amarillas administrado por el SEGAT antes de la implementación era de solo 280.9 KG en el mes de septiembre, del total estimado de 300KG alcanzando solo el 96.97%. Con la implementación de Ecotrux se logró captar un total de 350.4Kg en octubre, superando el estimado con 116.8%, por lo tanto, se incrementó la cantidad de reciclaje estimado, en un 16.8% y se obtuvo un aumento del 23.17% en comparación al mes anterior. Referente a la primera etapa de despliegue del proyecto.
- 2. La cantidad de pérdidas de residuos reciclables recolectados de botellas, latas y papel en Kg. Captados por el programa de las bolsas amarillas administrado por el SEGAT antes de la implementación era de 34.4Kg aproximadamente en el mes de octubre, del total estimado de 30 kg. (100%) con el 114.67%, sobrepasando así la cifra con un 14.67% más. Y con la implementación de Ecotrux disminuyo la cifra a 27.1 Kg en el mes de octubre dando un porcentaje de 90.33% con margen 9.67% de diferencia, referente al estimado en perdidas, por lo tanto, disminuyó la cantidad de pérdidas en reciclaje del estimado total, y se obtuvo una diferencia a favor del 7.3 Kg. Referente a la primera etapa de despliegue del proyecto.
- 3. El promedio de tiempo de recojo de los residuos reciclables captados por el programa de bolsas amarillas era de 4 minutos aproximadamente y con la implementación de la aplicación EcoTrux, disminuyó el tiempo de recojo en 3 minutos aproximadamente. Lo que demuestra que el aplicativo si influye en el tiempo de recojo de residuos reciclables de manera positiva. Referente a la primera etapa de despliegue del proyecto.
- 4. El promedio del nivel de conocimiento de los ciudadanos sobre el proceso de separación de los residuos reciclables previo al uso de la aplicación EcoTrux era de 1.8 en base al puntaje total de 5, siendo este solo 36% del estimado total, después implementar el apartado de información sobre reciclaje en la aplicación Ecotrux se obtuvo un promedio 3.8 en base al puntaje total de 5, siendo este de 78% del total. Dando un aumento del 42% en el nivel de conocimiento sobre el proceso de separación de los residuos reciclables de los vecinos. Referente a la primera fase de despliegue del proyecto. Referente a la primera etapa de despliegue del proyecto.
- 5. El nivel de satisfacción del ciudadano trujillano con respecto al servicio de reciclaje y recolección de residuos reutilizable del SEGAT, el promedio era de 2.0 aproximadamente en base al puntaje total de 5, siendo este solo el 40% antes de poner en marcha el aplicativo EcoTrux, después implementar la aplicación Ecotrux el promedio fue de 3.7 en base al puntaje total de 5 siendo este de 74%. Dando un aumento de 34% en la satisfacción del ciudadano trujillano con respecto al servicio de reciclaje y recolección de residuos reutilizable del SEGAT. Referente a la primera etapa de despliegue del proyecto.

## VI. RECOMENDACIONES

- 1. Se recomienda al Sistema de Gestión Ambiental- SEGAT, seguir implementado mayor capacidad tecnológica, para que el aplicativo pueda albergar más usuarios y que la información pueda ser obtenida en tiempo real y fluida.
- 2. Se recomienda para futuras actualizaciones implementar funciones de Geolocalización para dar seguimiento a las rutas de los recicladores.
- 3. Se recomienda a los encargados de la Sub Gerencia de Disposición final del SEGAT implementar a las asociaciones de recicladores de baterías portátiles y chips con conexión a internet ilimitada para hacer uso del aplicativo durante el proceso de recojo del reciclaje.
- 4. Se recomienda a los encargados de la Sub Gerencia de Disposición final del SEGAT, seguir capacitando constantemente y dar seguimientos a los recicladores, los cuales se encargan de hacer la actividad de reciclaje y la entrega de puntos.

## REFERENCIAS

**BICICLA. 2017.** bicicla. [En línea] 2017. [Citado el: 1 de 05 de 2019.] http://www.bicicla.com/.

**Bravo Jiménez, Audy Estella. 2017.**

*http://manglar.uninorte.edu.co/bitstream/handle/10584/8136/132344.pdf?sequence=1.* 2017.

*Calidad de Vida y Medio Ambiente Urbano.* **Hernández Aja, Agustín. 2017.** 2017. 0716- 193X..

**Cheng, Fu. 2017.** *Build Mobile Apps.* 2017. 978-1-4842-2736-7 .

*CONTAMINACIÓN AMBIENTAL, VARIABILIDAD CLIMÁTICA Y CAMBIO CLIMÁTICO: UNA.* **Gonzales, Gustavo F, y otros. 2014.** 3, 2014, Revista Peruana de Medicina Experimental y, Vol. 31. 1726-4642.

*DART : A Dynamically Reconfigurable Architecture Dealing with.* **Raphael David, y otros. 2015.** s.l. : IEEE, 2015. 0-7695-1573-8.

**ECOTRASH. 2018.** ECOTRASH. [En línea] 2018. [Citado el: 30 de 04 de 2019.] http://ecotrash.pe/.

*EL RECICLAJE: UN NICHO DE INNOVACIÓN Y EMPRENDIMIENTO CON ENFOQUE AMBIENTALISTA.* **San Martin Ramon, Gladis Samara, Zhigue Luna, Rosalia Aura y Alaña Castillo, Tania Patricia. 2017.** 1, 2017, Revista Universidad y Sociedad, Vol. 9. 2218- 3620.

*Environmental Pollution Effects on Living Being.* **Yadav, Sarvjeet. 2018.** 2018, Vol. 4. 2395- 6011.

*Estudio dinámico del reciclaje de envases de mascotas en el Valle del Cauca.* **Valderrama Ocoró, María Fernanda , y otros.** [ed.] Corporación Universitaria Lasallista. 1, Revista Lasallista de Investigación, Vol. 15. 1794-4449.

*EVALUACIÓN DE LA GESTIÓN AMBIENTAL DEL HOTEL BRISAS COVARRUBIAS.* **Paz Ramirez, Yusneidys y Acosta Garia , Teresa. 2015.** 2, 2015, Ciencia en su PC. 1027-2887.

**FIDIAS G., Arias. 2012.** *El Proyecto de Investigación.* 6°. Caracas - República Bolivariana de Venezuela : EPISTEME, C.A, 2012.

**Flutter. 2019.** docs.flutter.io. [En línea] 2019. [Citado el: 25 de 04 de 2019.] https://docs.flutter.io/.

**GALICIA ALARCON, Liliana Aidé y BALDERRAMA TRAPAGA, Jorge Arturo y EDEL NAVARRO, Rubén. 2017.** Validez de contenido por juicio de expertos: propuesta de una herramienta virtual. *Scielo.* [En línea] 2017. [Citado el: 12 de 05 de 2019.]

http://www.scielo.org.mx/pdf/apertura/v9n2/2007-1094-apertura-9-02-00042.pdf. ISSN 2007- 1094.

*Gestión de la contaminación ambiental: cuestión de corresponsabilidad.* **Valencia , Alexander, y otros. 2009.** 30, 2009, Revista de Ingenieria. 0121-4993.

**GESTIÓN. 2018.** GESTIÓN. [En línea] 2018. [Citado el: 29 de 04 de 2019.] https://gestion.pe/mundo/mundo-enfrenta-problema-millones-toneladas-basura-236655.

**GSM. 2017.** *Economía Móvil, America Latina y Caribe.* 2017.

**Jagiello, Jackub.** COMPARACIÓN DE DESEMPEÑO ENTRE REACT NATIVE Y FLUTTER. [En línea]

*La contaminación.* **Chong Muñóz, Mercedes Arabela. 2015.** 67, El Salto, Jalisco : s.n., 2015, Sincronía. 1562-384X.

*La gestión de los residuos sólidos:.* **Bernache Pérez, Gerardo. 2015.** 2015, Sociedad y Ambiente, Vol. 1. 2007-6576.

*LA INVESTIGACIÓN APLICADA: UNA FORMA DE CONOCER LAS REALIDADES CON EVIDENCIA.* **VARGAS CORDERO, Zoila Rosa. 2009.** 1, San Pedro, Montes de Oca, Costa Rica : s.n., 2009, Revista Educación, Vol. 33, págs. 155-165.

*Los Proyectos Ambientales Escolares. Herramientas de gestión ambiental.* **Mora Ortiz y Juan Ricardo. 2015.** 2, 2015, Bitácora Urbano Territorial, Vol. 25. 0124-7913.

**Melgarejo Moreno, Joaquín. 2019.** *AGUA Y ECONOMÍA CIRCULAR.* s.l. : Universitat d'Alacant, 2019.

**Melo Murcia , Andrés y Rojas Reyes, Jesús. 2015.** *Prototipo de aplicación móvil instructiva, para el manejo y disposición de desechos sólidos en la ciudad de Bogotá.* Bogota : s.n., 2015.

**MINAM. 2011.** *Programa nacional de segregación en la fuente y recolección selectiva de residuos sólidos.* 2011.

**MORONEY, Laurence, MORONEY y ANGLIN. 2017.** *Definitive Guide to Firebase.* s.l. : Apress, 2017.

**MURILLO, Javier. 2011.** Métodos de Investigación de Enfoque Experimental. *Google Scholar.* [En línea] 2011. [Citado el: 11 de 05 de 2019.] http://www.postgradoune.edu.pe/pdf/documentos-academicos/ciencias-de-laeducacion/10.pdf.

**OMFA. 2017.** Descubir Suiza. [En línea] 2017. [Citado el: 28 de 04 de 2019.] https://www.eda.admin.ch/aboutswitzerland/es/home/umwelt/natur/recycling.html.

**ONU. 1972.** NACIONES UNIDAS. [En línea] 1972. [Citado el: 6 de 5 de 2019.] https://www.un.org/es/.

*POTENCIAL ENERGÉTICO CONTENIDO EN LOS RESIDUOS SÓLIDOS URBANOS.*  **Berrrios Godoy y R., Manuel. 2015.** 3, 2015, GEOSABERES, Vol. 6. 2178-0463.

**PROTRASH. 2016.** [En línea] 2016. [Citado el: 30 de 04 de 2019.] https://api.givingloop.org/uploads/ngos/64/annual\_report.pdf.

*Reciclaje de aluminio: oportunidades de desarrollo en Bogotá.* **Millán Delgado, Federico, Sánchez García, Diana Pilar y Olaya Flórez, Jhon Jairo. 2015.** 2, Medellin : s.n., 2015, Gestión y Ambiente, Vol. 18, págs. 135-152. 0124-177X.

**RECICLAPP. 2017.** RECICLAPP. [En línea] 2017. [Citado el: 30 de 04 de 2019.] http://reciclapp.cl.

*Referencias históricas y evolución de los plásticos.* **García Díez, Sergio. 2019.** 1, 2019, Revista Iberoamericana de Polímeros, Vol. 10. Referencias históricas y evolución de los plásticos.

*Rev. del Instituto de Investigación (RIIGEO), FIGMMG-UNMSM Enero - Junio 2015Vol. 18, N.º 35, pp. 23- Manejo integral de residuos sólidos domiciliarios por medio de la segregación en la fuente en el distrito de San Luis, Lima, Perú.* **Bardales, Julio, De La Cruz, Edwin y Cabrera, Carlos. 2015.** 35, 2015, Rev. del Instituto de Investigación (RIIGEO), FIGMMG-UNMSM , Vol. 18. 1561-0888.

**RODRÍGUEZ PAÑUELAS, Marco Antonio. 2010.** *Métodos de investigación : diseño de proyectos y desarrollo de tesis en ciencias administrativas, organizacionales y sociales.* 1°. México : Culiacán, Sinaloa, 2010. 9786077929178 6077929174.

**Sánchez Turcios, Reinaldo Alberto. 2015.** T-Student. Usos y abusos. *Scielo.* [En línea] Enero-Marzo de 2015. [Citado el: 11 de 05 de 2019.] http://www.scielo.org.mx/pdf/rmc/v26n1/v26n1a9.pdf.

**SINIA. 2017.** Sinia. [En línea] 2017. [Citado el: 30 de 04 de 2019.] https://sinia.minam.gob.pe/indicadores/listado/383.

*Técnicas de Muestreo sobre una Población a Estudio.* **Otzen, Tamara y Manterola, Carlos. 2017.** 1, 2017, International Journal of Morphology, Vol. 35. 0717-9502.

**Tuyaré, Elisa. 2016.** El Observador. [En línea] 2016. [Citado el: 30 de 4 de 2019.] https://www.elobservador.com.uy/nota/reciclaje-en-alemania--20161028500.

ANEXOS

ANEXO 1: Lista de Vecinos Empadronados del T.V. Urb. Las Quintanas IV Etapa

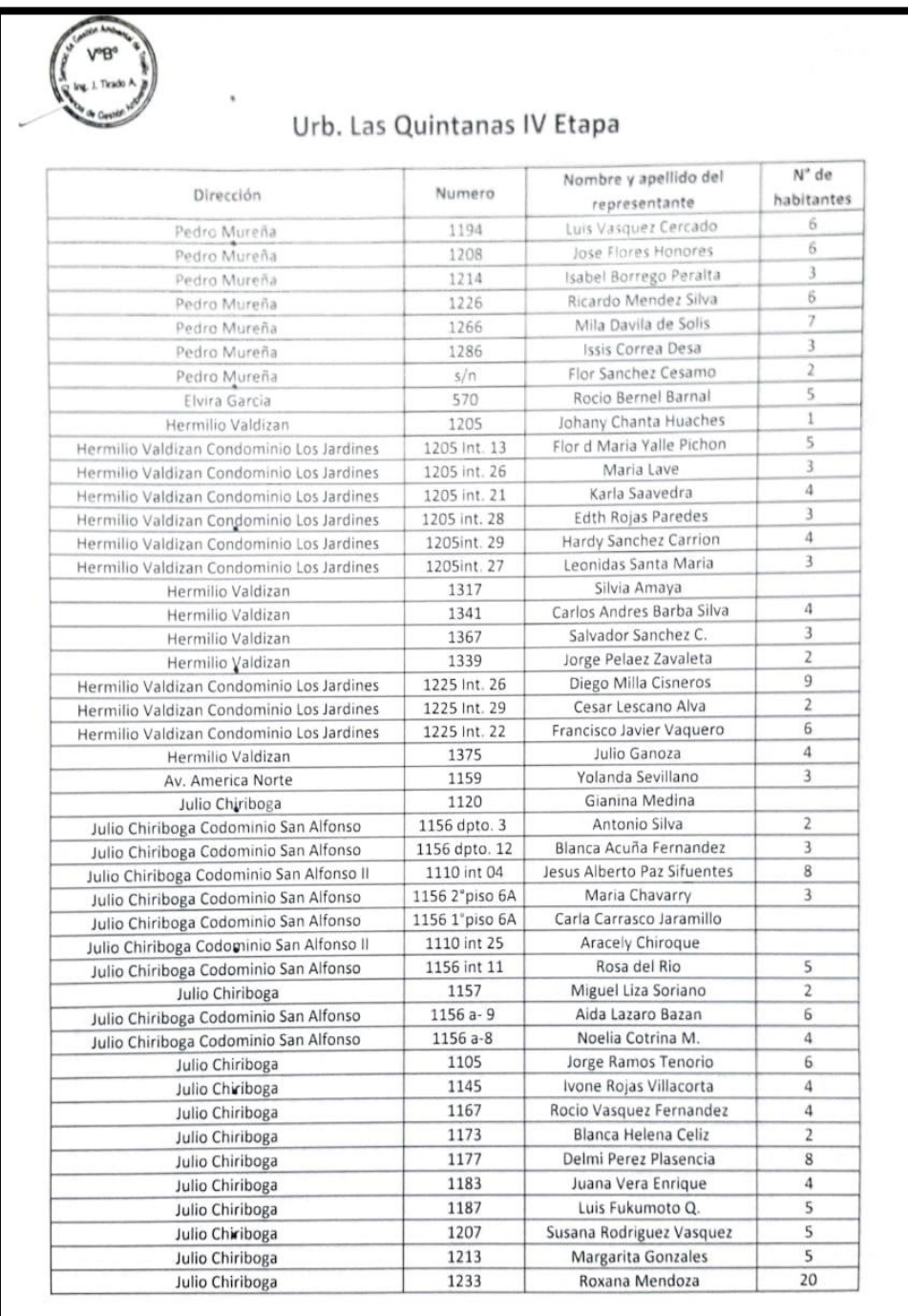

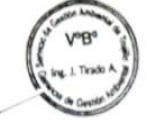

# Urb. Las Quintanas IV Etapa

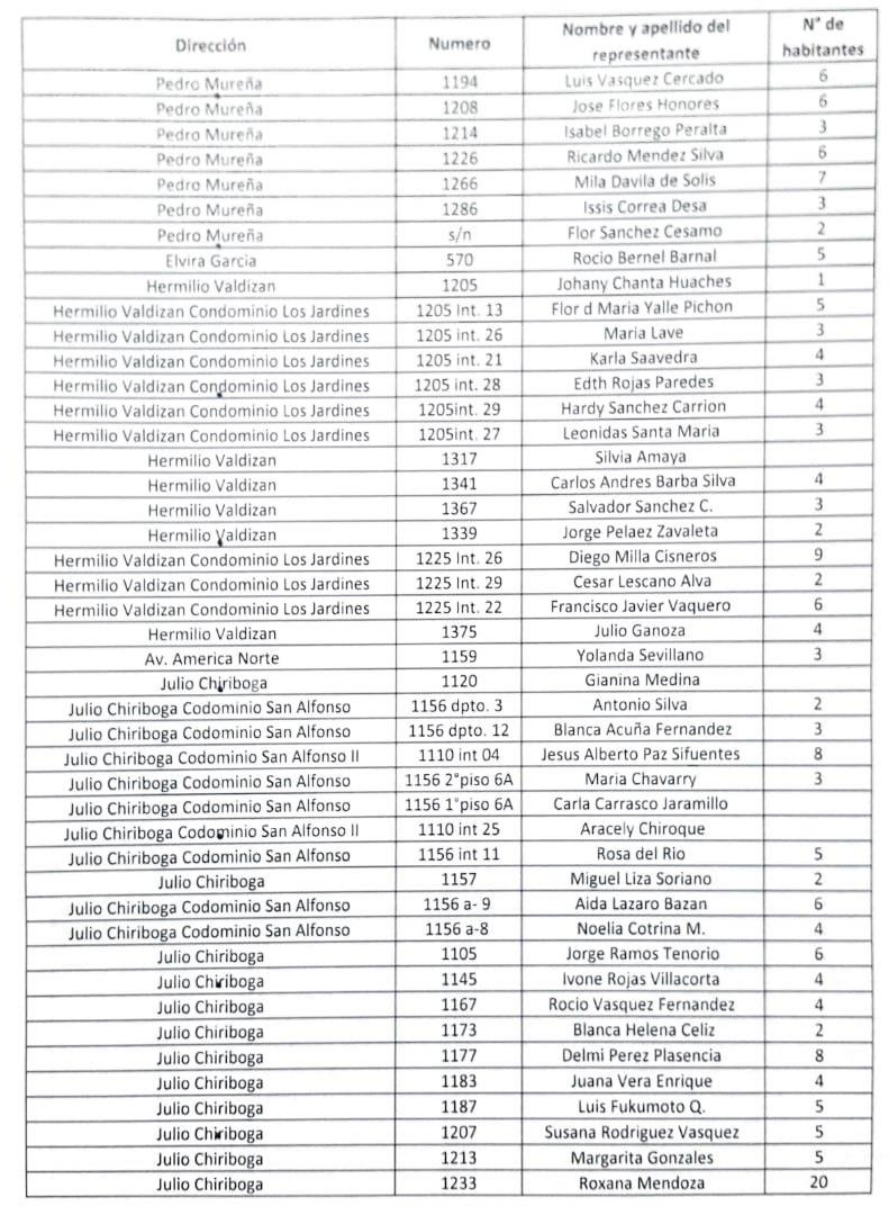

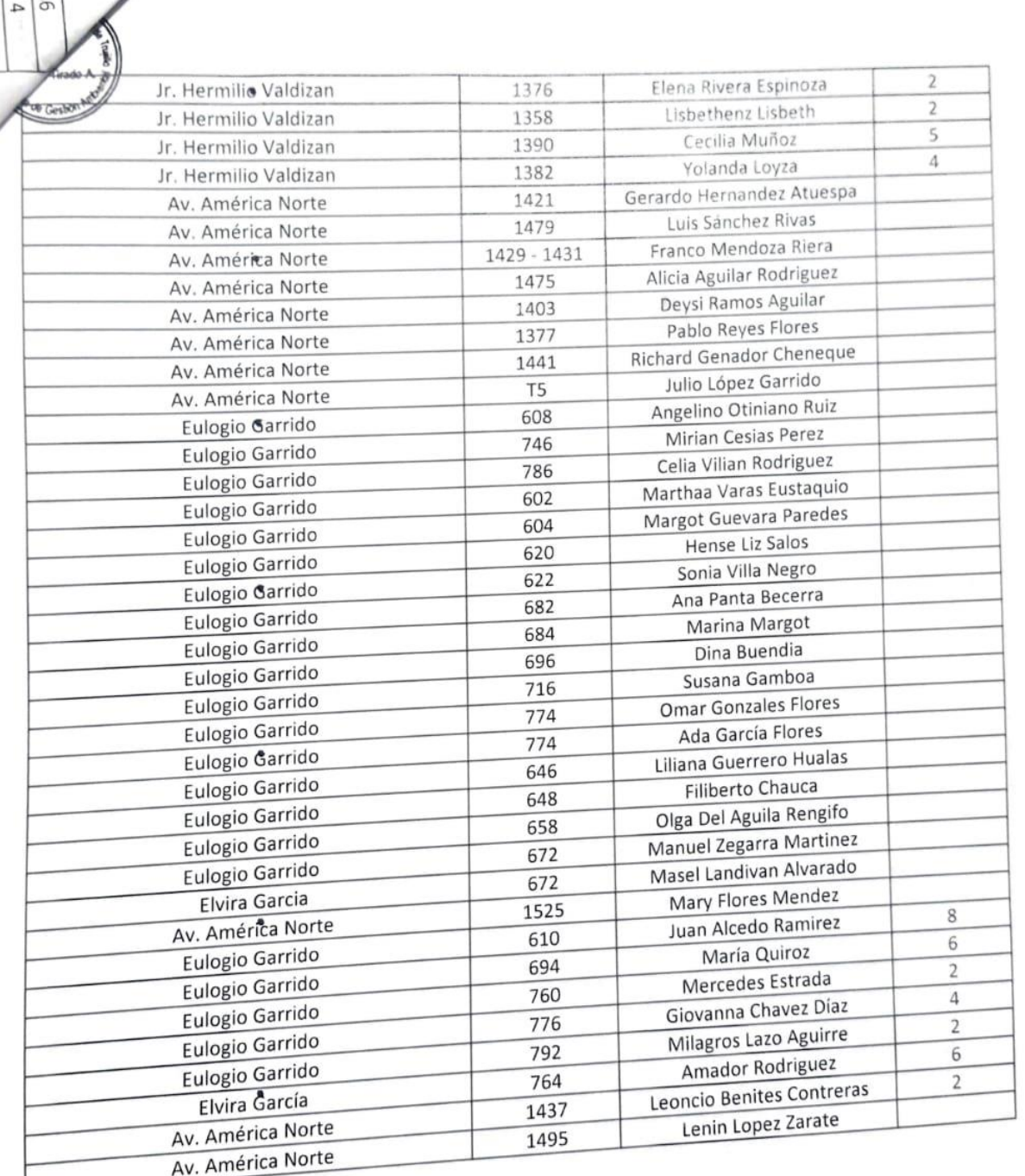

# ANEXO 2: Cargo de presentación dirigida al Gerente del SEGAT

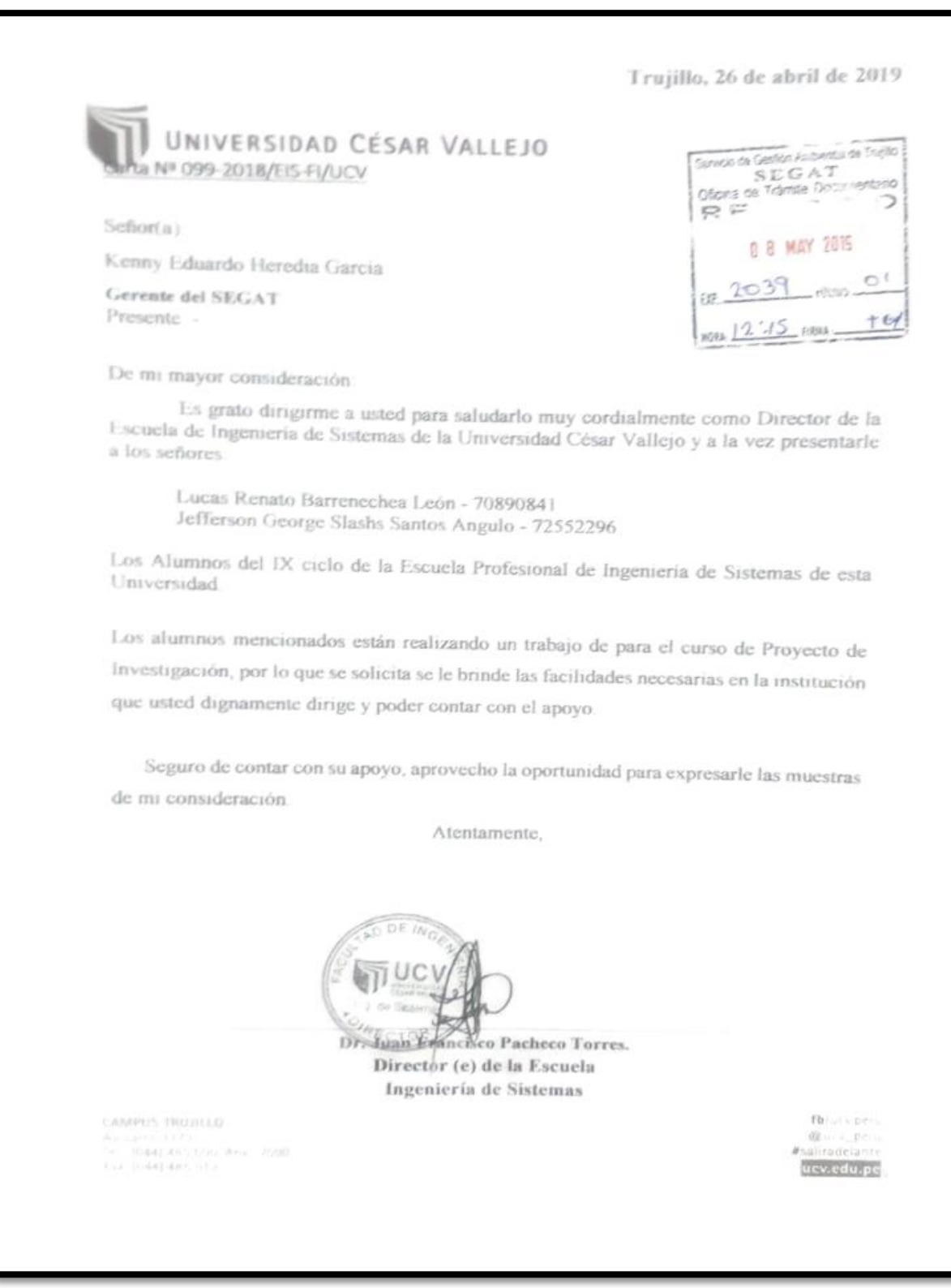

ANEXO 3: Instrumento de Juicio de Expertos

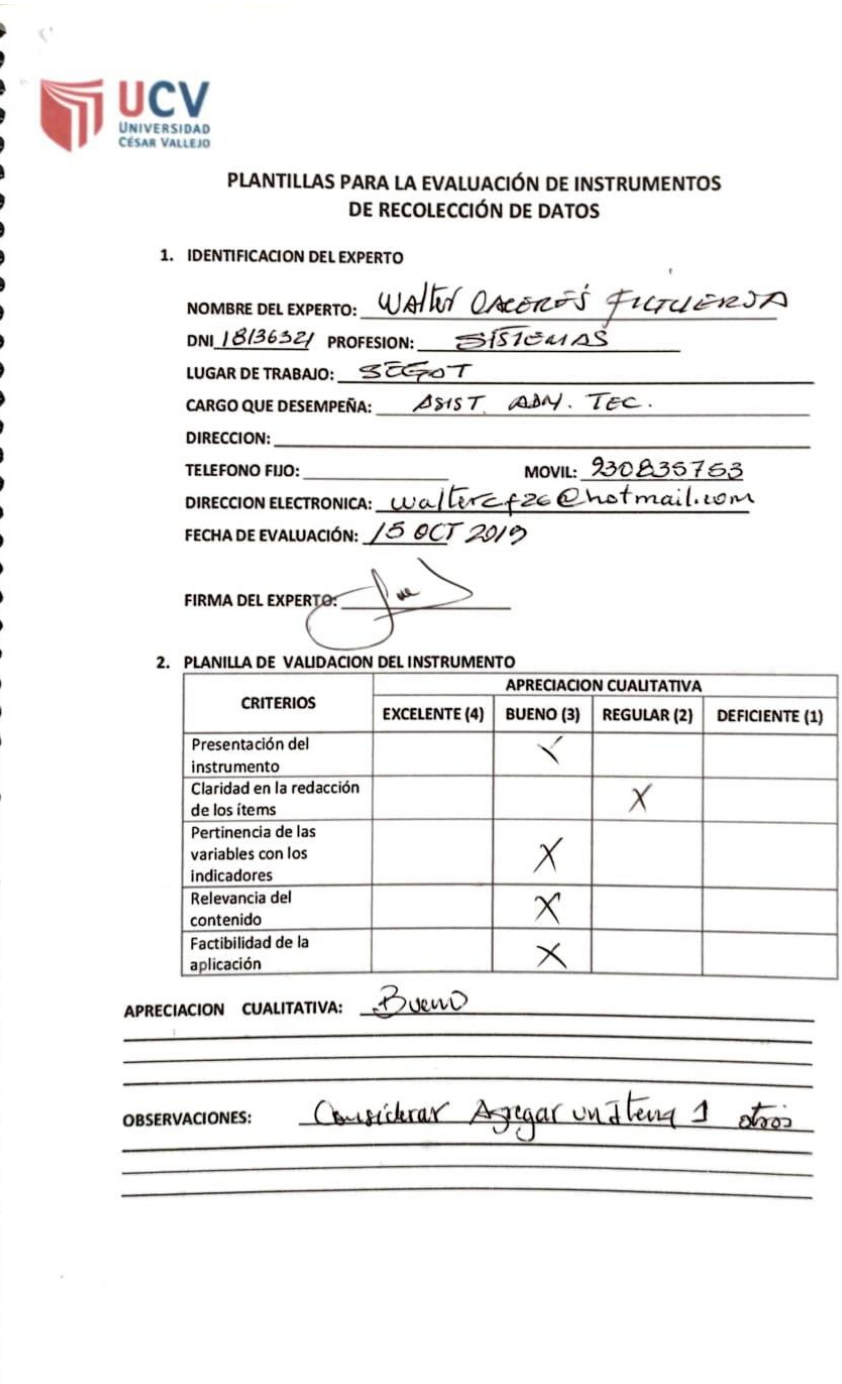

 $\mathbf{1}$ 

#### 3. JUICIO DE EXPERTOS:

· En líneas generales, considera Ud. que los indicadores de las variables están inmersos en su contexto teórico de forma:

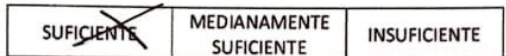

#### **OBSERVACION:**

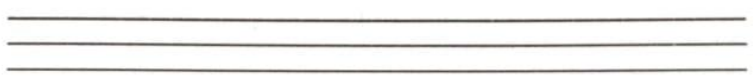

 $\bullet$ Considera que los reactivos del cuestionario miden los indicadores seleccionados para la variable de manera:

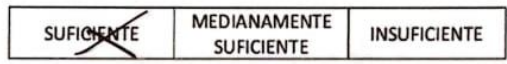

#### **OBSERVACION:**

· El instrumento diseñado mide la variable de manera:

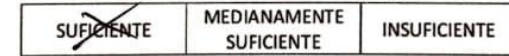

#### **OBSERVACION:**

· El instrumento diseñado es:

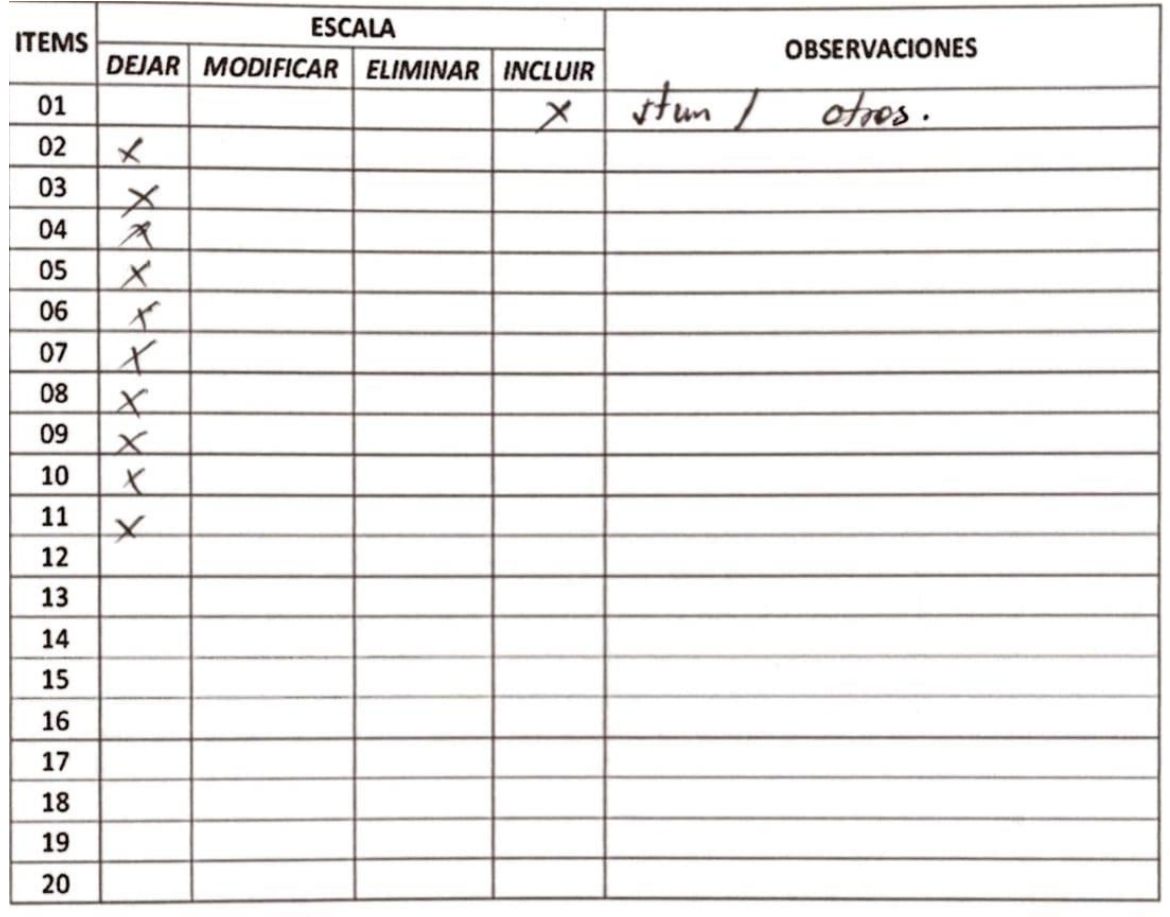

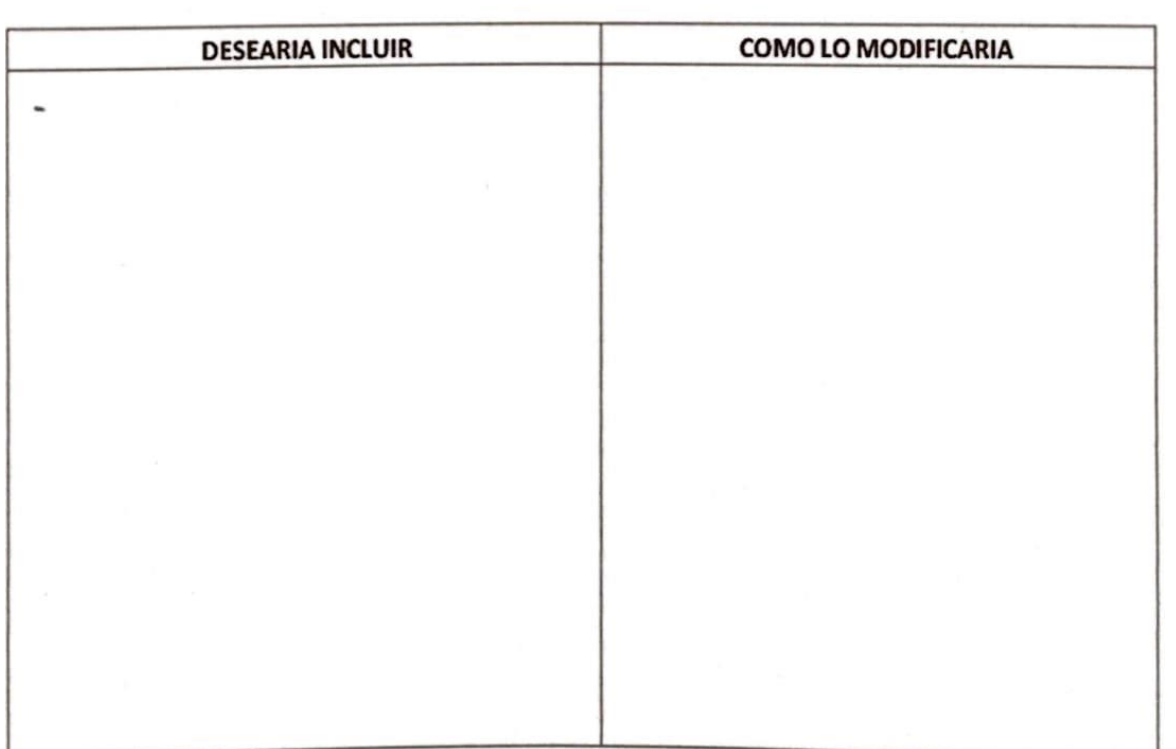

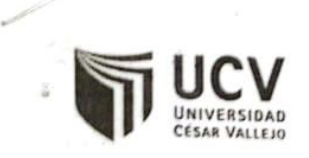

Ă

 $\hat{\alpha}$ 

 $\tilde{H}$  .

×

 $\vec{u}$ 

x

 $\Delta$ 

 $\tilde{\mu}$ 

ŭ.

## PLANTILLAS PARA LA EVALUACIÓN DE INSTRUMENTOS DE RECOLECCIÓN DE DATOS

1. IDENTIFICACION DEL EXPERTO

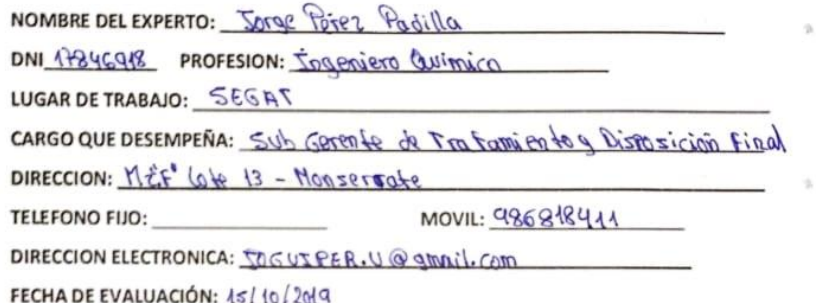

FIRMA DEL EXPERTO:

2. PLANILLA DE VALIDACION DEL INSTRUMENTO

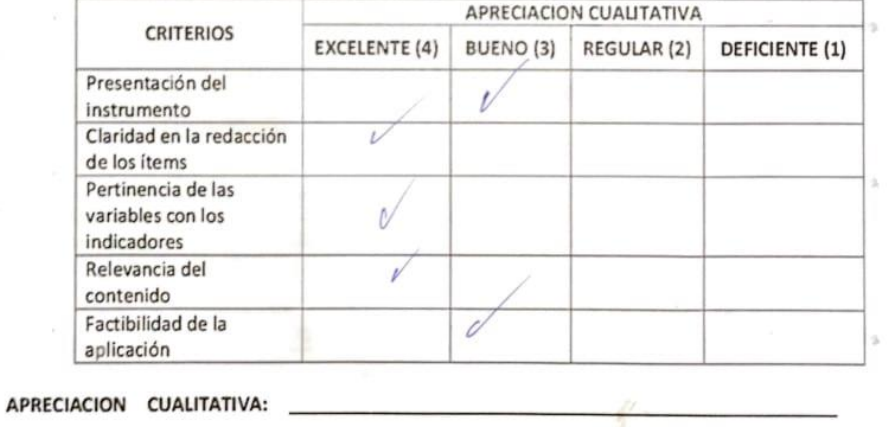

 $\pmb{\theta}$ 

**OBSERVACIONES:** 

 $1$ 

 $\hat{\mathbf{p}}$ 

 $\alpha$ 

 $\alpha$ 

 $\gamma_{\rm t}$ 

**Company** 

 $\Gamma_{\rm{max}} \simeq 10$ 

 $1 - 5$  er

 $\Delta$ 

 $\Delta$ 

 $\lambda$ 

 $\sim$   $^{-1}$ 

 $\sim$ 

走行客户

#### 3. JUICIO DE EXPERTOS:

 $\leq$ 

 $\omega \in \mathbb{C}$  .

 $\sim 10$ 

 $\alpha\in\mathbb{R}^3$  ,  $\alpha$ 

 $\alpha \in \mathbb{R}^n$  .

 $\omega \leftarrow \left[ \cdot \right]$ 

 $\leq$ 

**i** 

 $\mathcal{L}$ 

 $\sim$ 

· En líneas generales, considera Ud. que los indicadores de las variables están inmersos en su contexto teórico de forma:

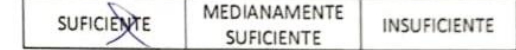

#### **OBSERVACION:**

· Considera que los reactivos del cuestionario miden los indicadores seleccionados para la variable de manera:

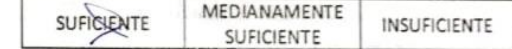

#### **OBSERVACION:**

· El instrumento diseñado mide la variable de manera:

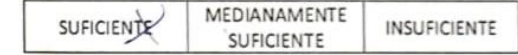

**OBSERVACION:** 

· El instrumento diseñado es:
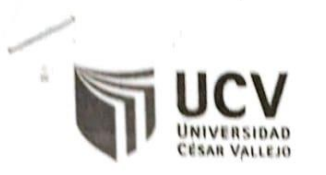

 $\frac{1}{16}$ 

 $\hat{R}$ 

 $\hat{u} = v$ 

 $\frac{1}{24}$ 

ă ×

 $\frac{1}{M}$  ,  $\sim$ 

ŵ

 $\tilde{a}$  .

#### PLANTILLAS PARA LA EVALUACIÓN DE INSTRUMENTOS DE RECOLECCIÓN DE DATOS

1. IDENTIFICACION DEL EXPERTO

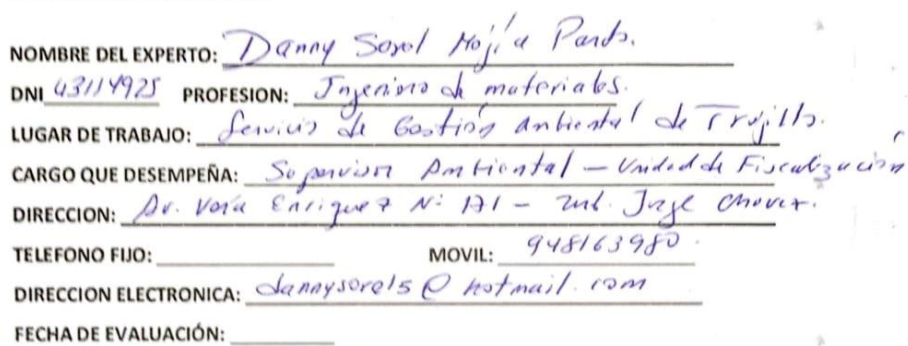

 $\mathcal{R}$  . The state  $\mathcal{R}$ 

 $\lambda$ 

 $_{\rm h}$ 

ú.

 $\lambda$ 

n,

FIRMA DEL EXPERTO:

2. PLANILLA DE VALIDACION DEL INSTRUMENTO

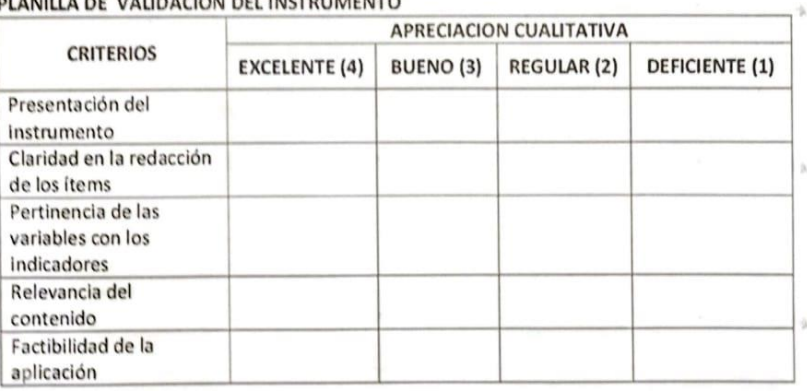

#### APRECIACION CUALITATIVA: \_

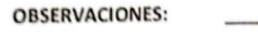

#### 3. JUICIO DE EXPERTOS:

 $\sim$ 

 $\omega \in \mathbb{C}$  .

 $\frac{1}{2}$ 

 $m\left( \mathcal{R}\right) _{N\left( \mathcal{N}\right) }$ 

 $\sigma \in \mathbb{C}$  .

 $\omega \in \{-1\}$ 

 $\sim$ 

 $\sim$ 

 $\pm$ 

 $\leq$ 

 $\mathcal{A}^{\mathcal{A}}$  . The set of  $\mathcal{A}^{\mathcal{A}}$ 

 $\sim 10^{-10}$ 

¥.

 $\leq$ 

· En líneas generales, considera Ud. que los indicadores de las variables están inmersos en su contexto teórico de forma:

 $\overline{a}$ 

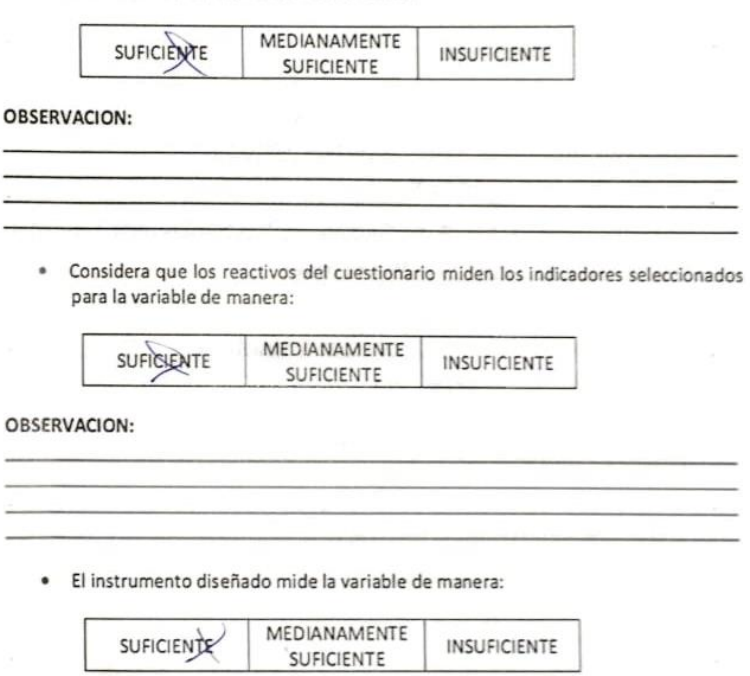

OBSERVACION:

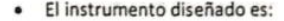

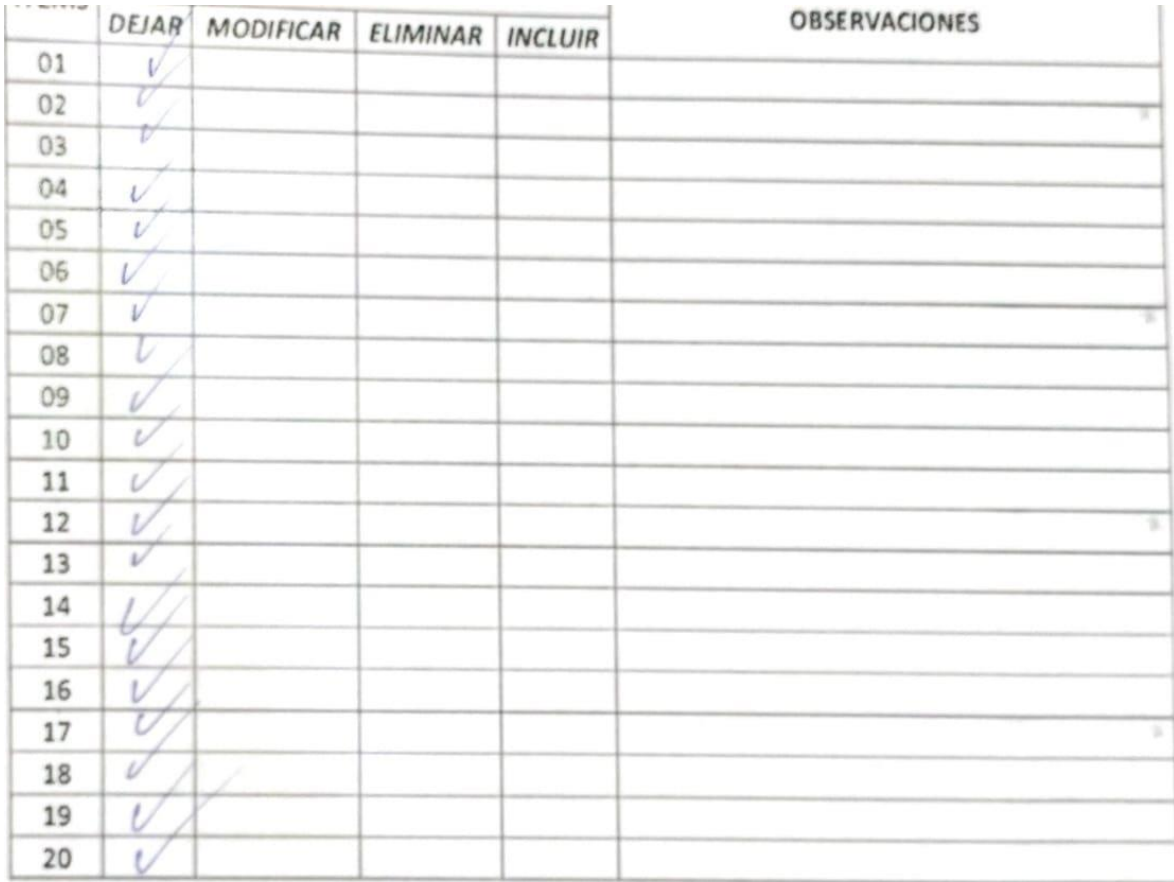

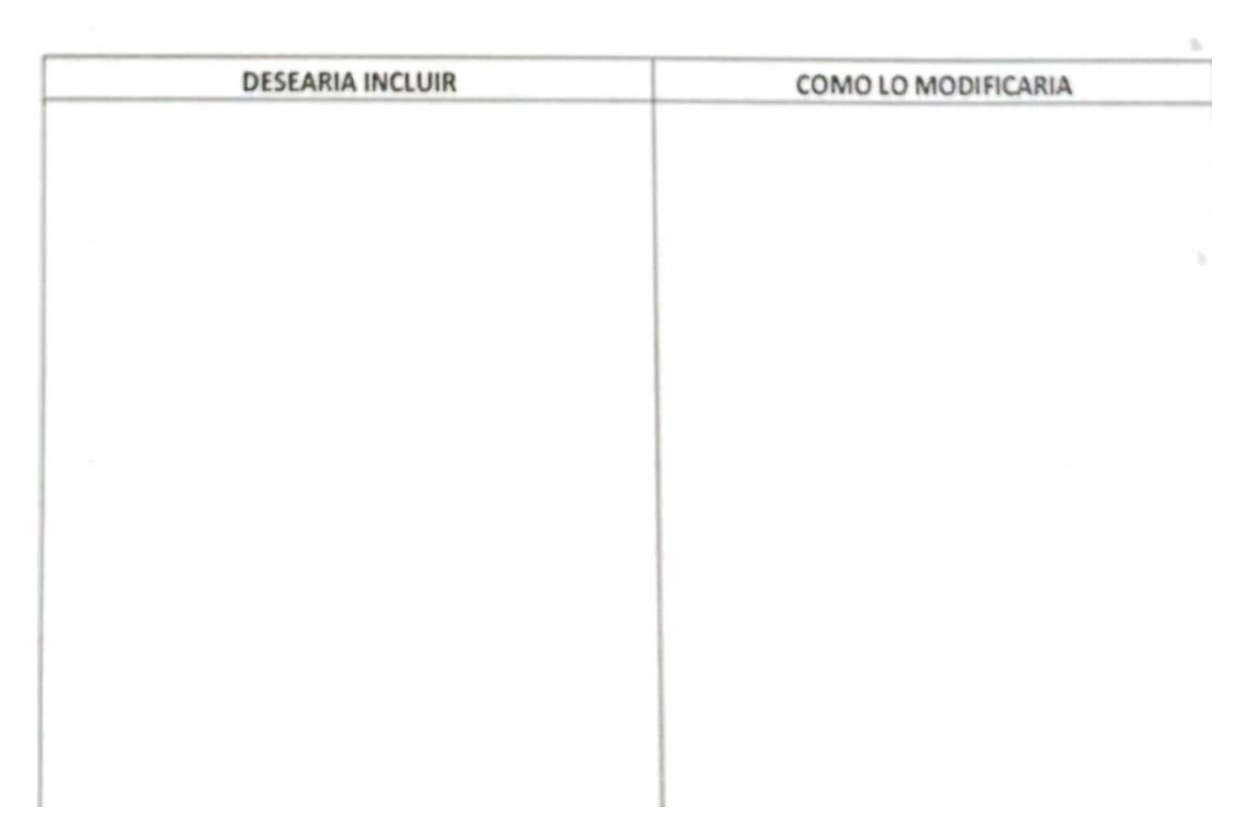

## ANEXO 4: Árbol de Problemas

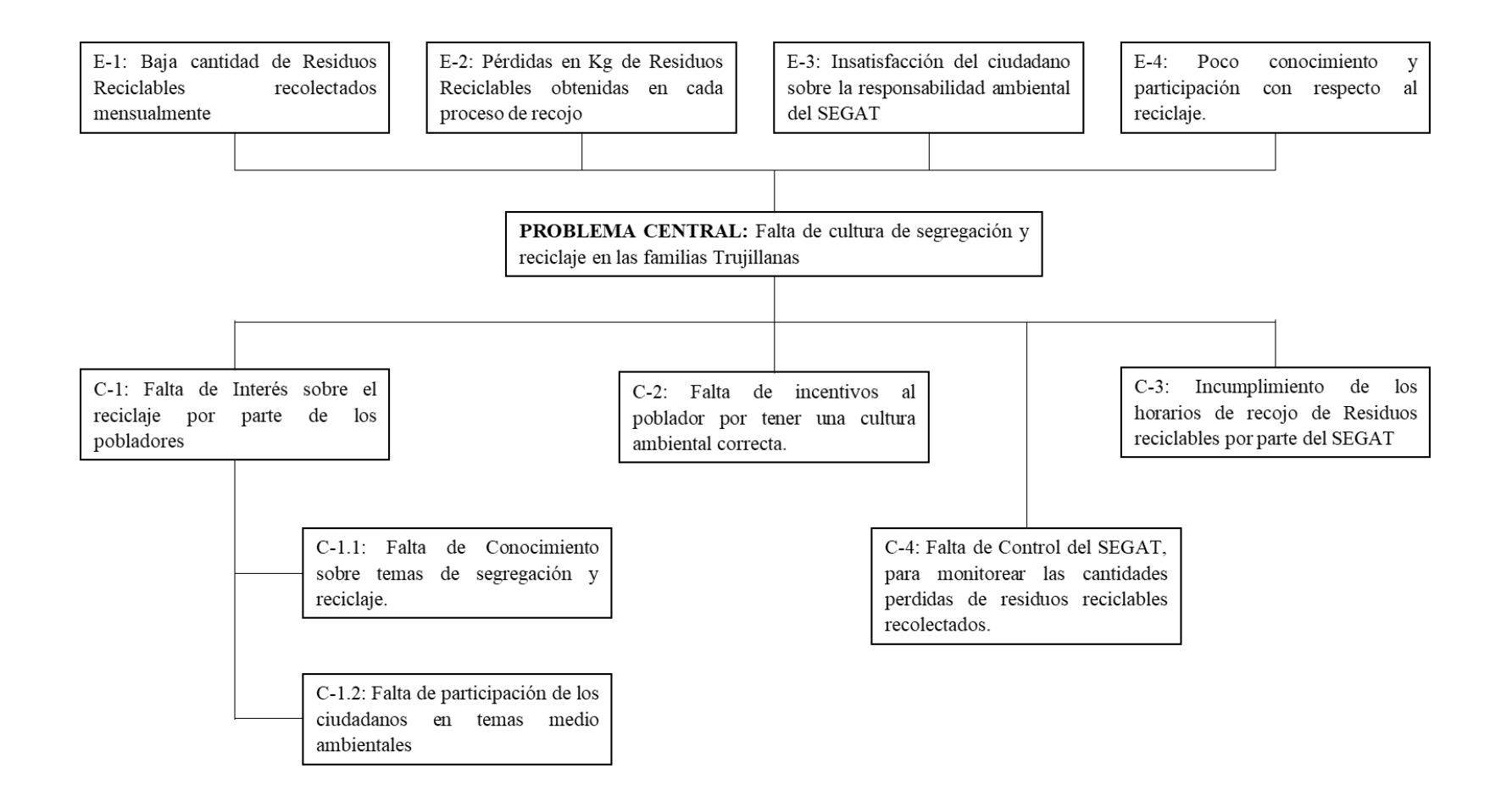

# ANEXO 5: Árbol de Objetivos

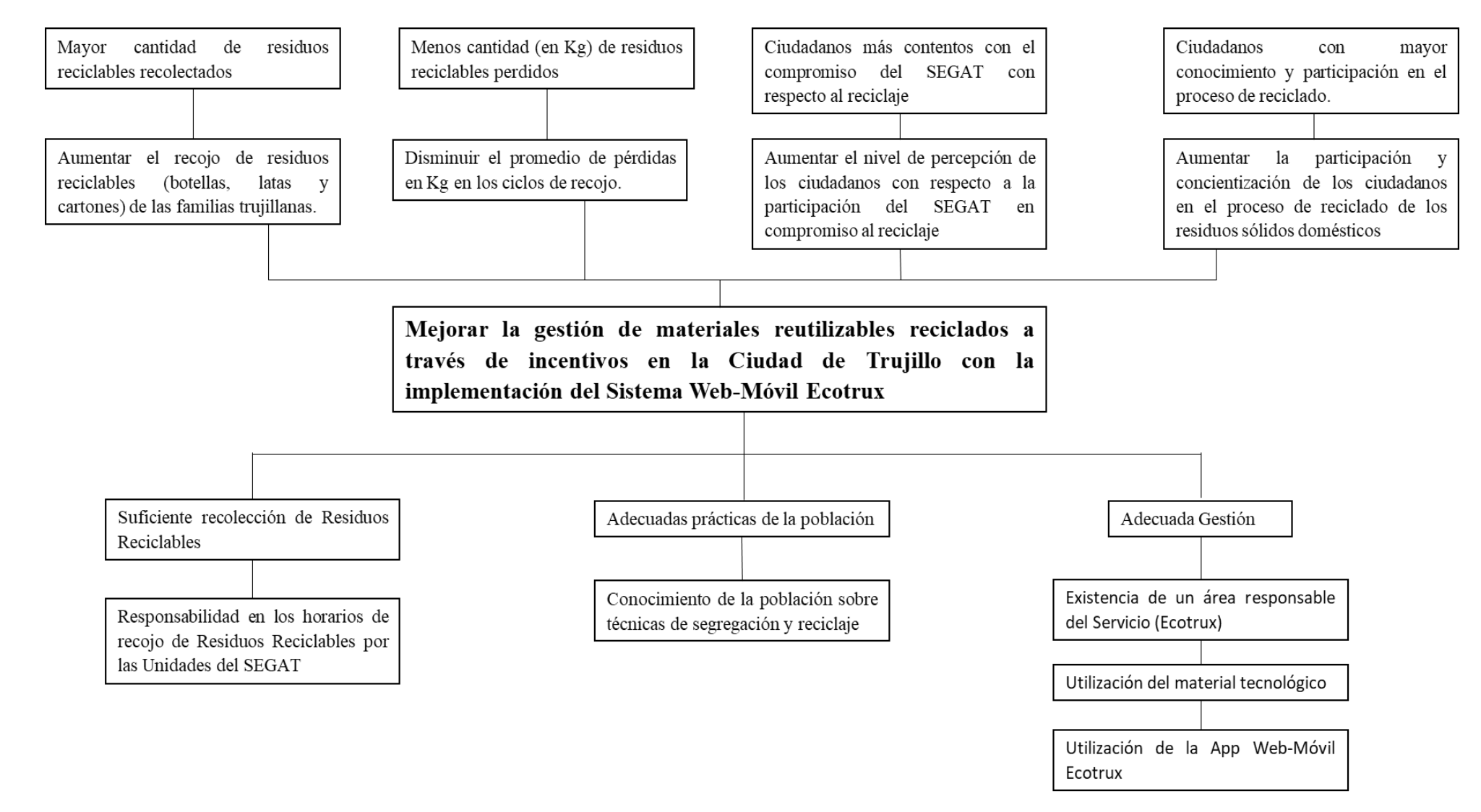

## ANEXO 6: Estructura de Costos

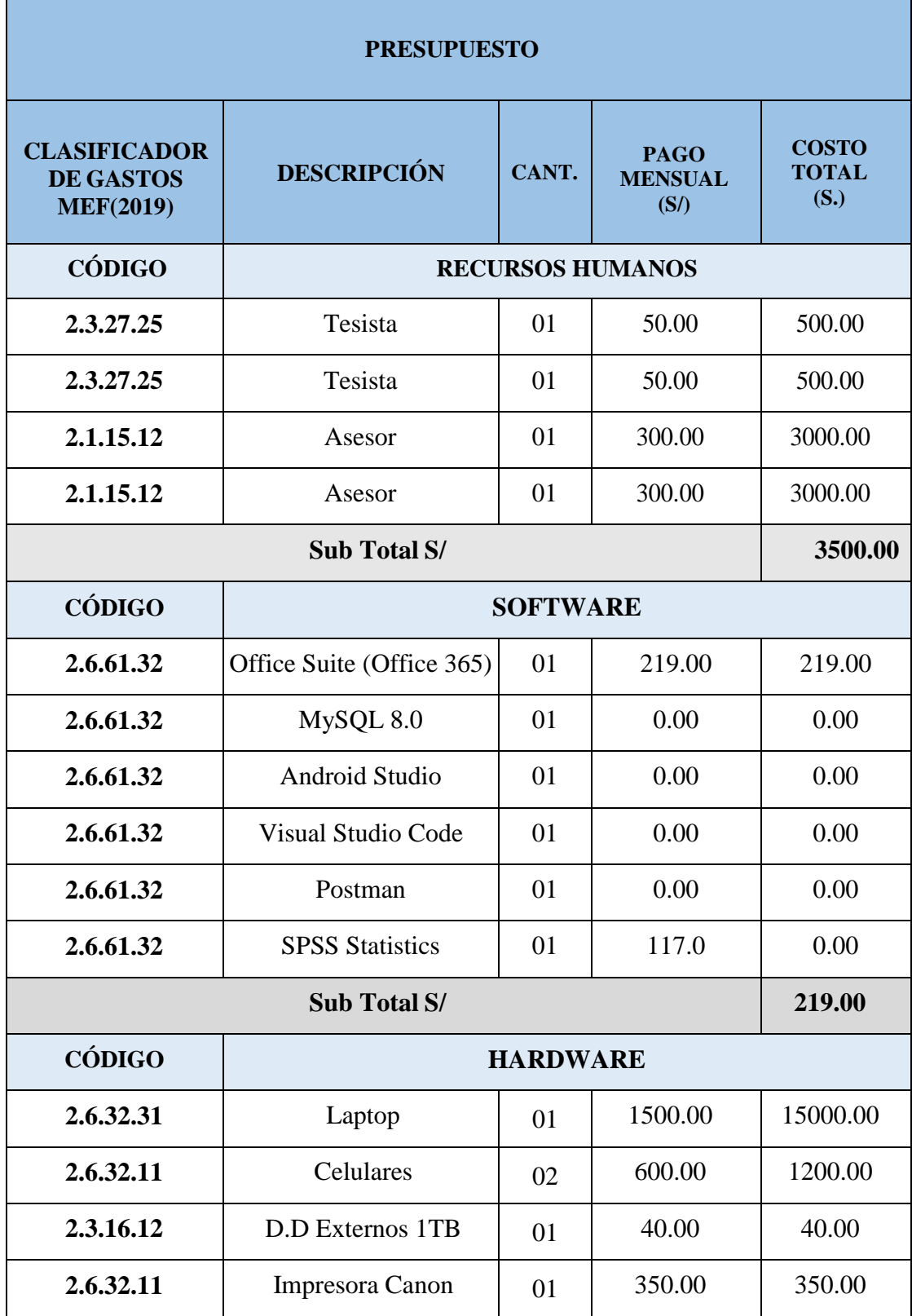

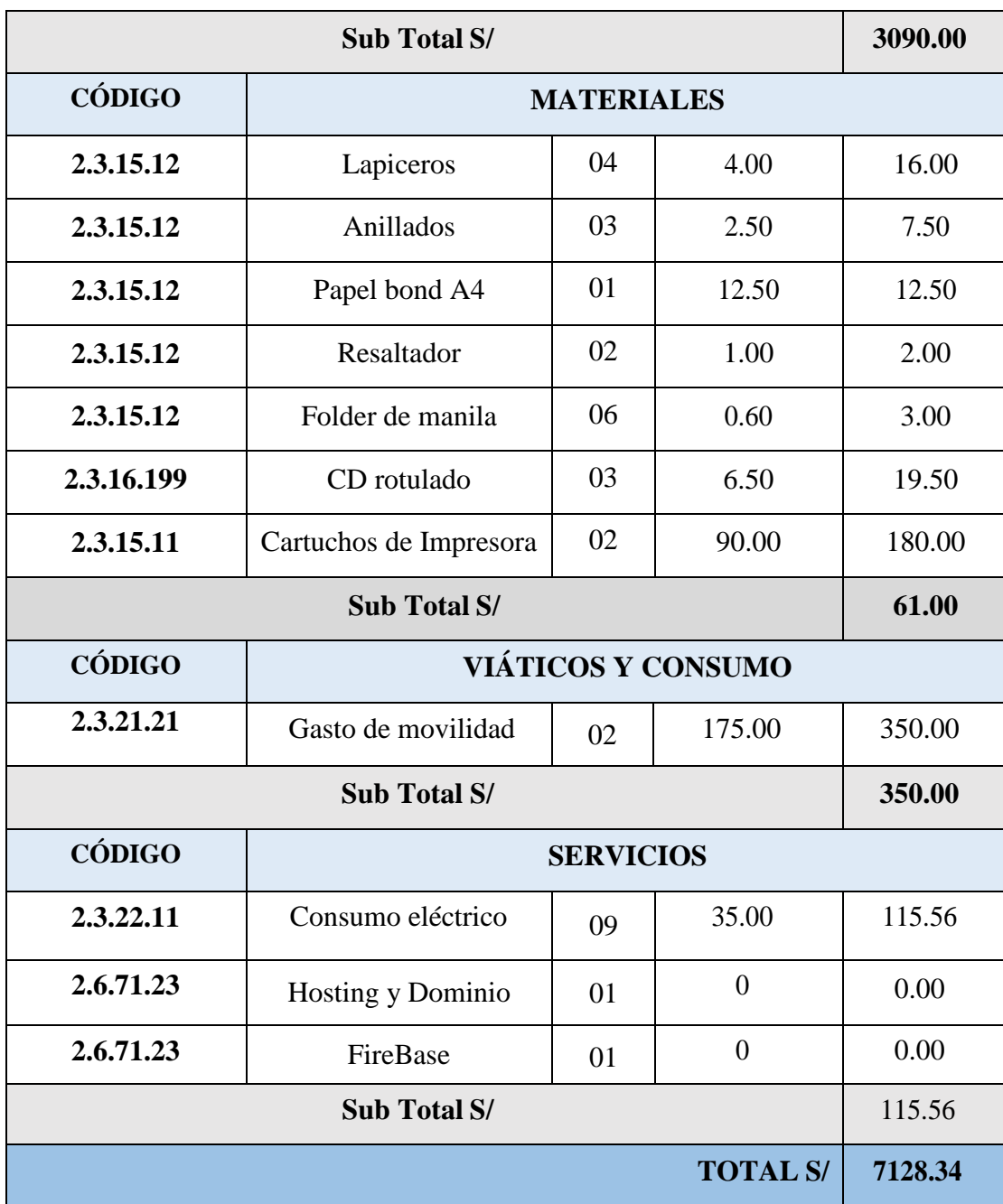

# ANEXO 7: Cronograma de Actividades

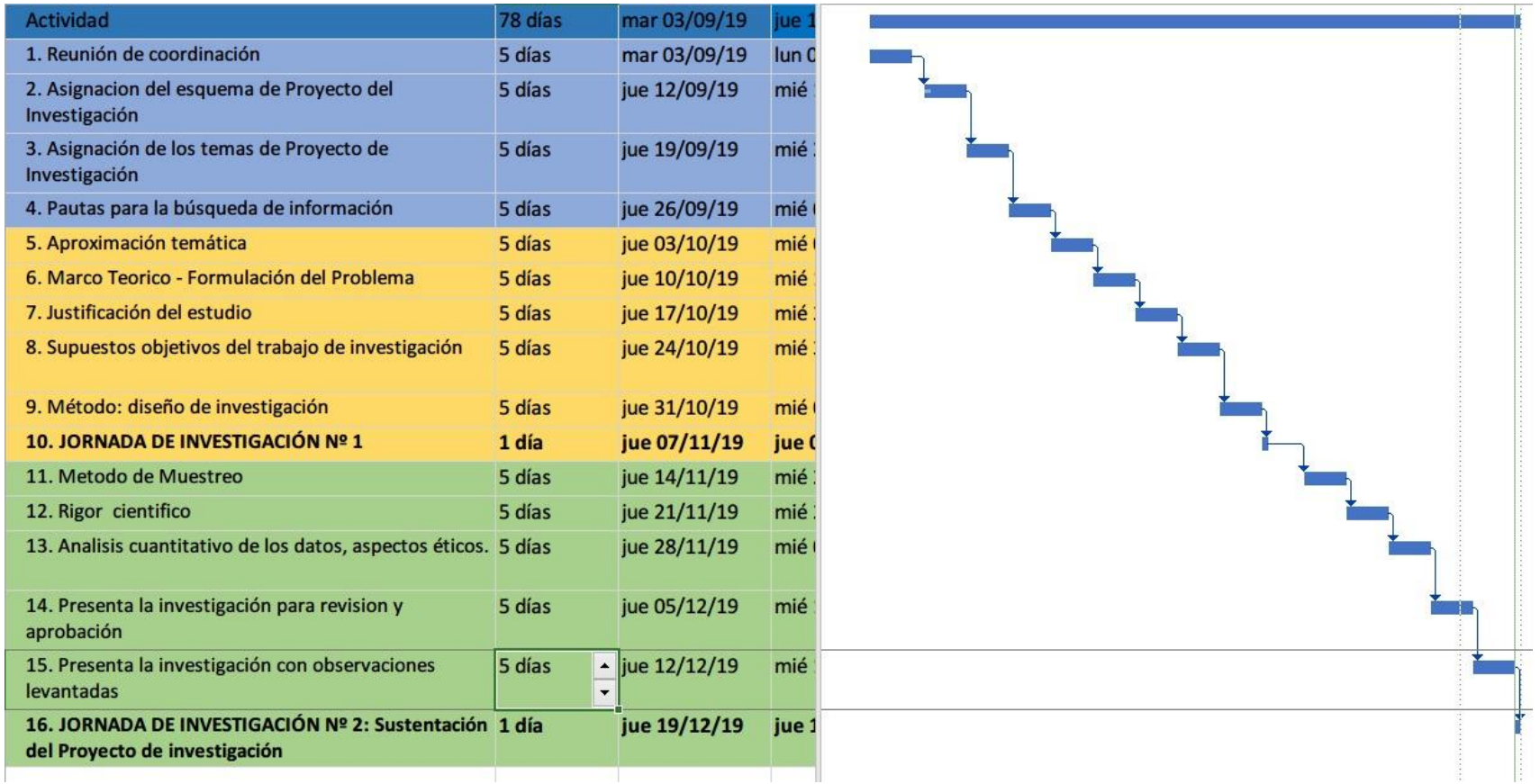

## ANEXO 8: Pantallas de la aplicación Ecotrux

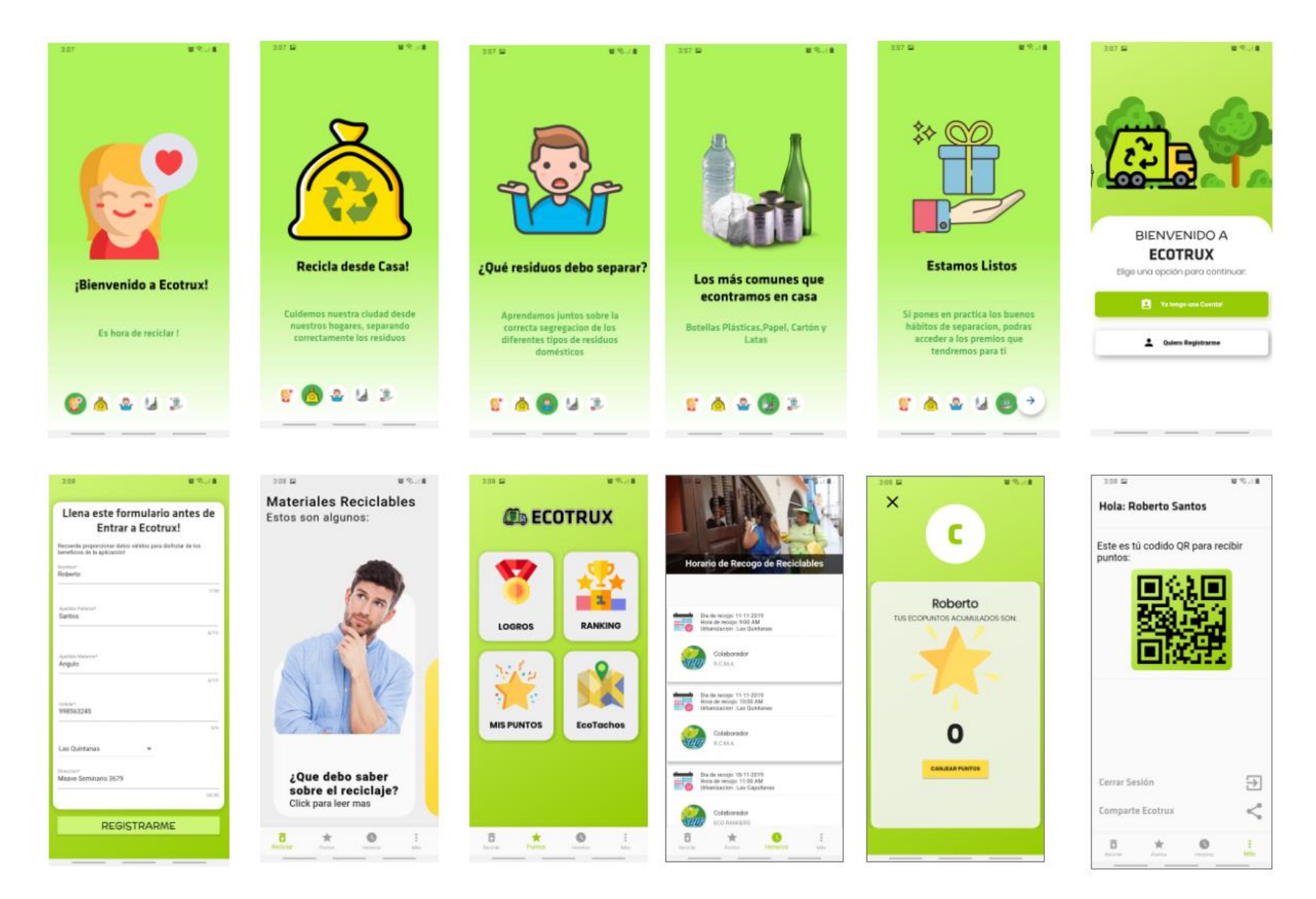

ANEXO 9: Pantallas del Sistema Web Ecotrux - SEGAT

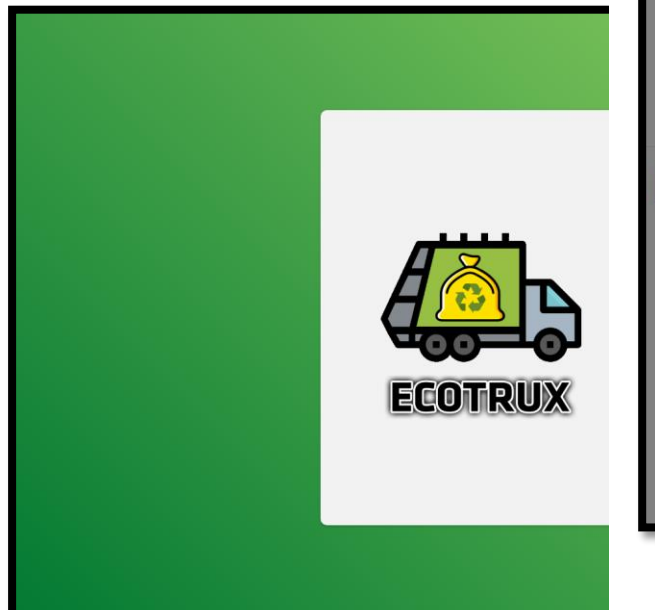

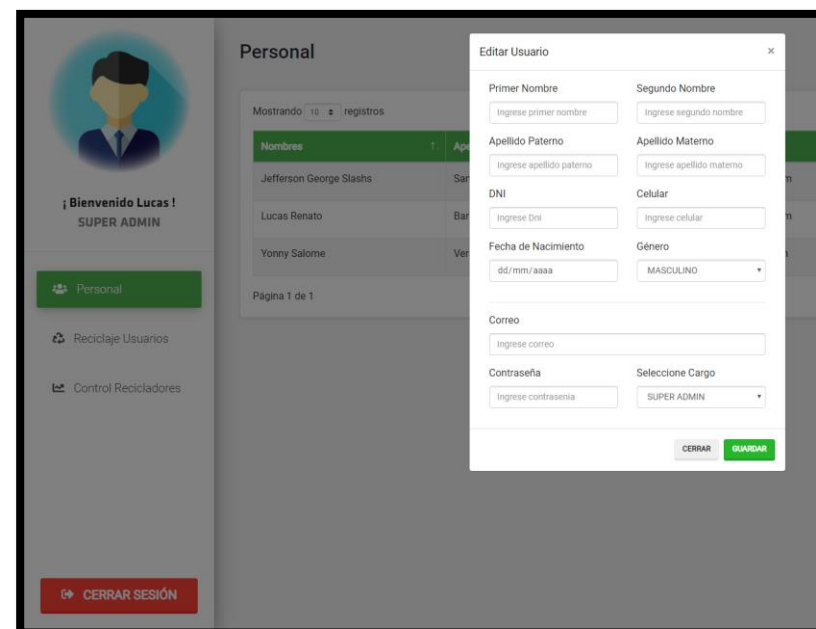

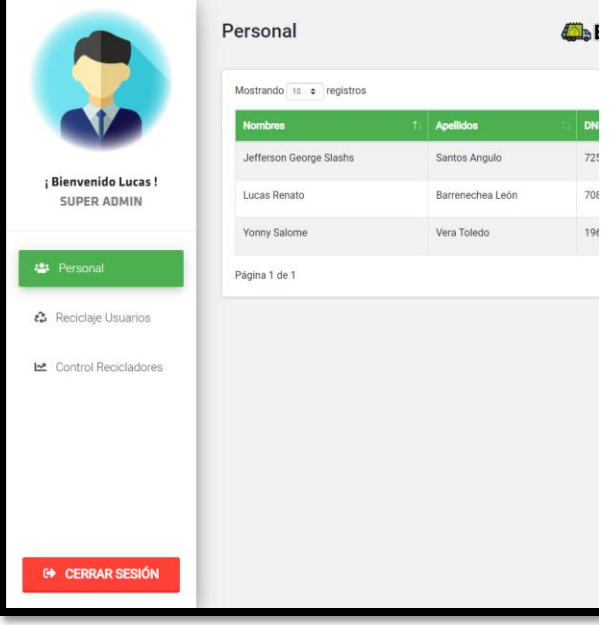

SEGAT

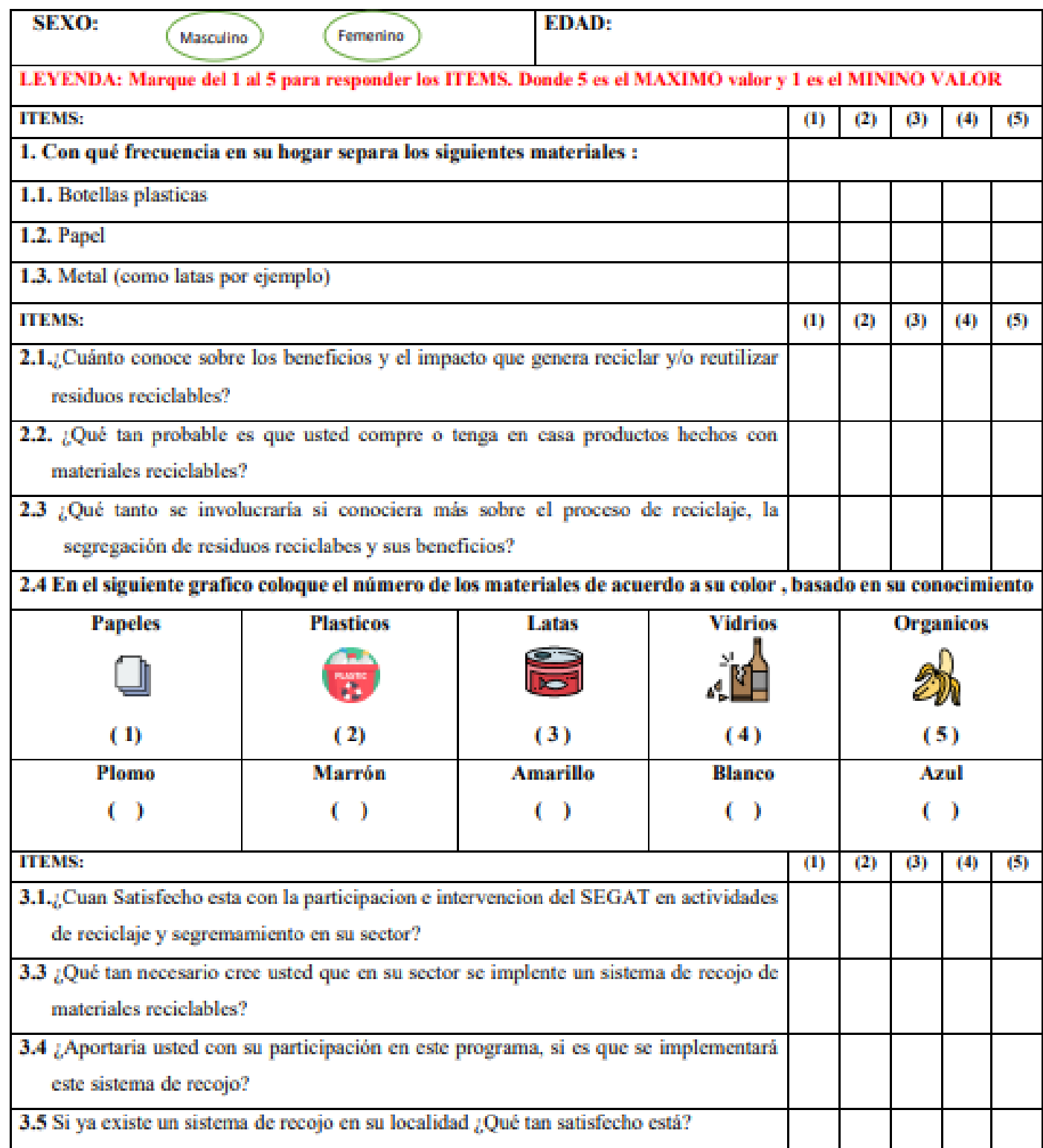

# "PROGRAMA DE SEGREGACIÓI **RECOLECCIÓN SELECTIVA DE R MUNICIPALES EN EL DISTRIT**

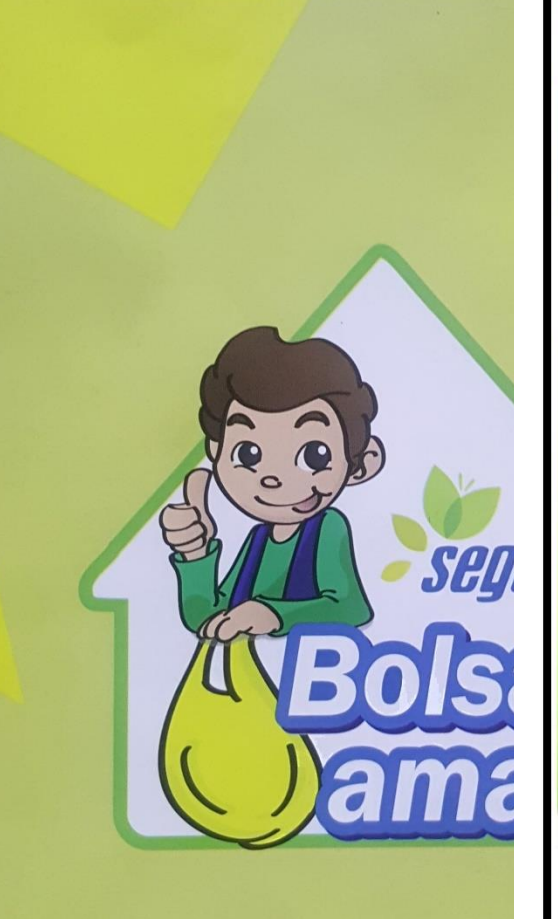

*LRESIDUOS SÓLIDO O "BASURA"?* **¿RESIDUOS SOLIDO O "BAŞURA"?**<br>Cuando señalamos que un residuo es<br>"basura", es por qué identificamos que<br>ese residuo carece de utilidad o valor,<br>por lo tanto es un desecho. Sin embargo,<br>es bien conocido que no/lodo lo que

## Con tu apoyo y

**PROMUEVES EL SOSTENIBLE: RECURSOS GENERACIONE** 

# **PREGUNTA FRECUENTE**

El SEGAT se beneficia con la comercialización de los residuos re NO, todo los residuos que se recuperan en el Programa benefician a recicladores que apostaron por un reciclaje formal.

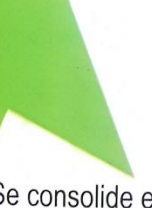

# **VISIÓN DEL PROGRAMA**

Se consolide en el vecino trujillano una cultura del reciclaje foment así también el fortalecimiento de las capacidades de los recicla formalicen para que en conjunto podamos hacer de esta iniciativa sostenible".

Contu apoyo contribuire sea se

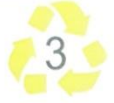

# RECOLECCIÓN SELECTIVA

La recolección selectiva, es la etapa en la que el vecino interactúa con el reciclador formalizado: consiste en la entrega de la "bolsa amarilla" con residuos segregados. Estos se transportan a un centro de acopio y posteriormente son comercializados.

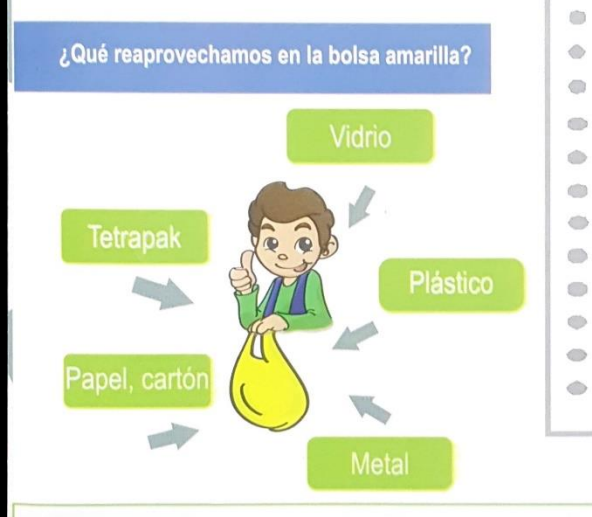

# **TEN EN CUENTA:**

El 23% de los residuos sólidos generados en el distrito son residuos sólidos inorgánicos que pueden ser reaprovechados. Así por ejemplo, reciclar el papel implicaría salvar cientos de arboles al año y, ahorrar enormes cantidades de agua y energía que podrían servir a viviendas que no cuentan con estos servicios.

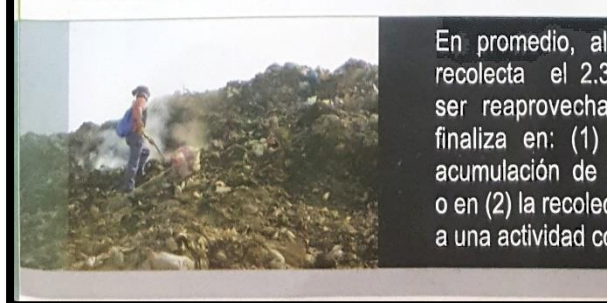

# A RUTA AMARILLA < En promedio, cada

En 2015, el dis 318 914 hab

## **LA FUENTE:**

 $\circ$ 

 $\qquad \qquad \qquad \qquad \qquad \qquad \qquad \qquad$ 

 $\circ$ 

 $\begin{array}{c} \circ \\ \circ \end{array}$ 

 $\circledcirc$ 

 $\bullet$ 

 $\hat{\mathbb{Q}}$ 

En el distrito de Trujillo se generan 290 toneladas al día de residuos sólidos municipales (RSM), el 56% representa residuos domiciliarios, el 31% residuos lo genera actividades comerciales y de servicios y el 13% resulta del barrido de calles.

# RECICLAJE INFORMAL vs. RECICLAJE

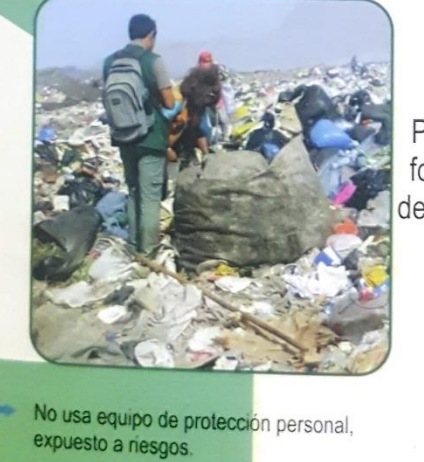

Condiciones no adecuadas de trabajo

Apoyo limitado

Programa de formalización de recicladores

- El reciclador recit Uso de uniforme personal
- Condiciones ade mejor calidad de
- Trabajo en equip Apoyo Institucion

ANEXO 12: Documento Cargo, Aceptado por el SEGAT

> Trujillo, 26 UNIVERSIDAD CÉSAR VALLEJO **Survicio** Nº 099-2018/EIS-FI/UCV Ofiche 只す Señor(a): Kenny Eduardo Heredia García 提。 Gerente del SEGAT Presente. www.

De mi mayor consideración.

Es grato dirigirme a usted para saludarlo muy cordialmente con Escuela de Ingeniería de Sistemas de la Universidad César Vallejo y a l a los señores:

> Lucas Renato Barrenechea León - 70890841 Jefferson George Slashs Santos Angulo - 72552296

Los Alumnos del IX ciclo de la Escuela Profesional de Ingenieria de Universidad.

Los alumnos mencionados están realizando un trabajo de para el cursi Investigación, por lo que se solicita se le brinde las facilidades necesaria que usted dignamente dirige y poder contar con el apoyo.

Seguro de contar con su apoyo, aprovecho la oportunidad para expres de mi consideración.

Atentamente,

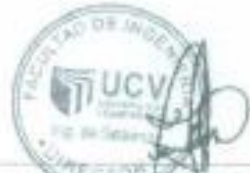

Dry-Jam Emnetico Pacheco Torres. Director (c) de la Escuela Ingeniería de Sistemas

CAMPLYS TRUUSIO Хи (деся 1776).<br>Tel: (раз) мар (дес. Км.: 2000. Fee (per) anxious

ANEXO 13: Manual de Usuario Ecotrux – Aplicación Usuario

# **MANUAL DEL USUARIO ECOTRUX – APLICACIÓN USUARIO**

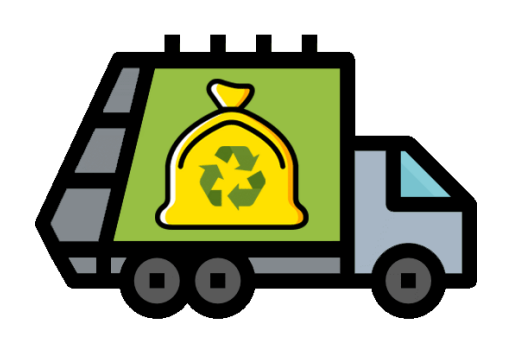

Guía para el uso de la aplicación móvil EcoTrux, en esta guía detallaremos paso a paso la guía del usuario desde la perspectiva de un nuevo usuario que ingrese por primera vez a la aplicación.

**Paso 1:** Buscar la aplicación en la tienda del play store de Google.

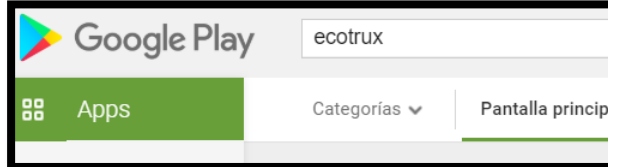

**Paso 2:** Descargar la aplicación en la tienda del play store de Google.

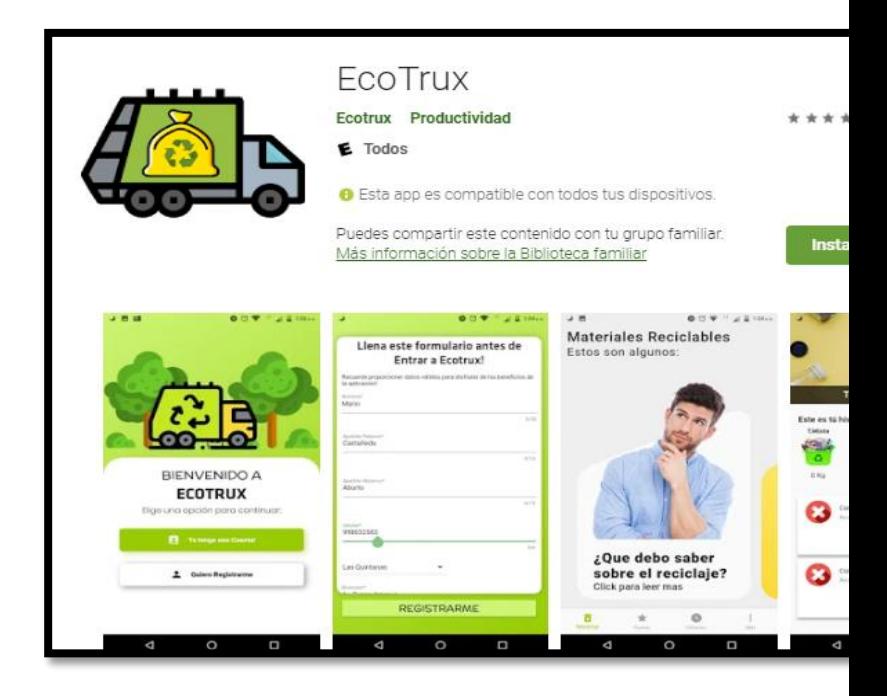

**Paso 3:** Una vez instalada la aplicación EcoTrux, aparecerá el siguiente icono en la pantalla del celular de cada usuario.

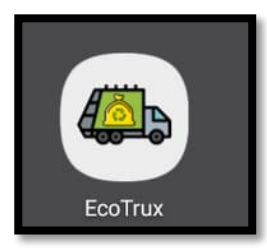

**Paso 4:** Se debe proceder abrir el aplicativo móvil.

**Paso 5:** El aplicativo móvil lanzara la primera pantalla llamada, onBoarding, la cual es un tutorial para que el usuario vaya conociendo sobre la aplicación, teniendo que deslizar de derecha a izquierda para pasar las pantallas.

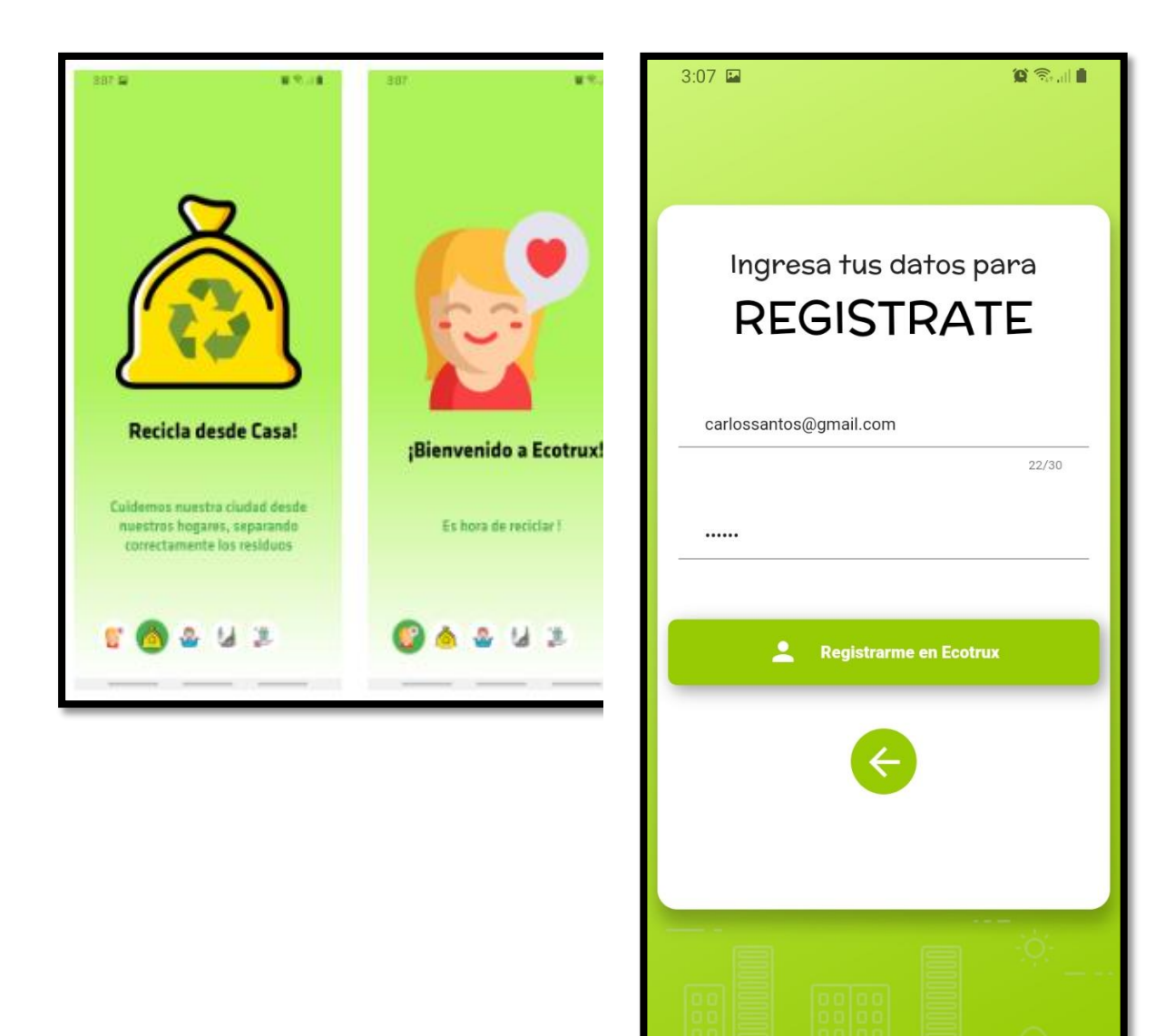

**Paso 6:** Como nuevo usuario el vecino deberá darle click en la opción de registrarse para poder crearse una nueva cuenta, Aquí deberá proporcionar un correo que use y una contraseña que pueda recordar.

> **Paso 7:** Después de haber llenado los datos de correo y contraseña el usuario deberá dar click en el botón "Registrarme en Ecotrux" el cual abrirá una ventana para que el usuario

ingrese sus datos personales y pueda registrarse para hacer uso del aplicativo

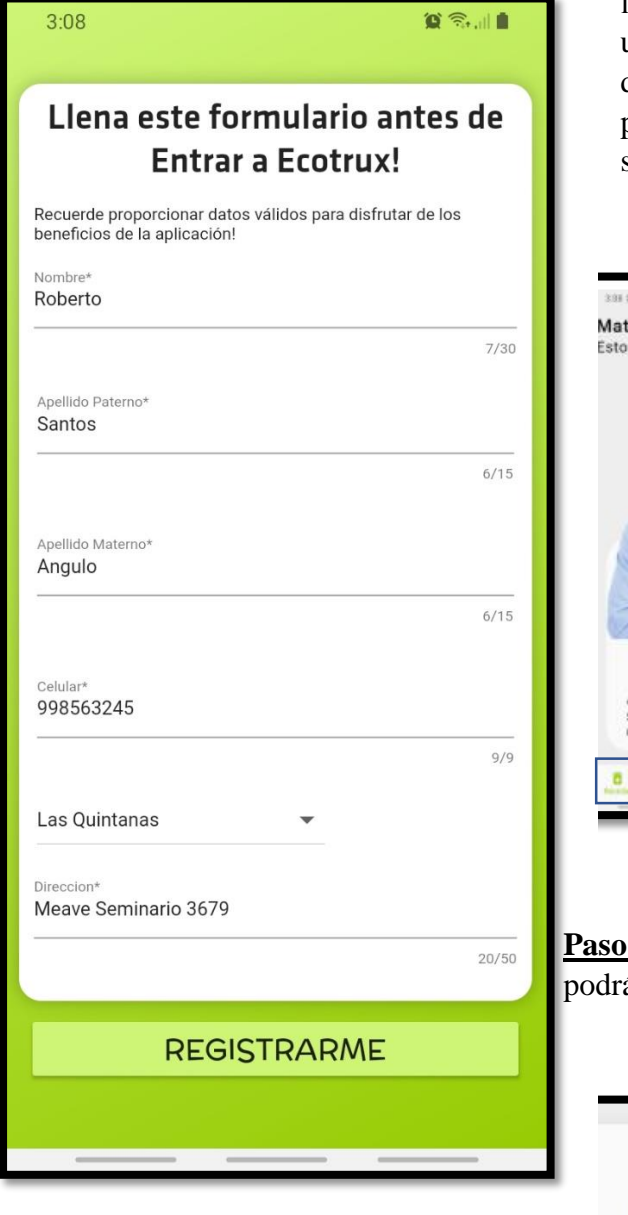

**Paso 8:** Una vez el usuario haya completado, el registro del formulario correctamente, tendrá el accedo a todas las funcionabilidades de EcoTrux, en primera instancia se mostrara la sección de "RECICLAR" el cual muestra unas tarjetas, con las cuales podrá interactuar desplazándolas de derecha a izquierda y podrán visualizar información haciendo click sobre ellas

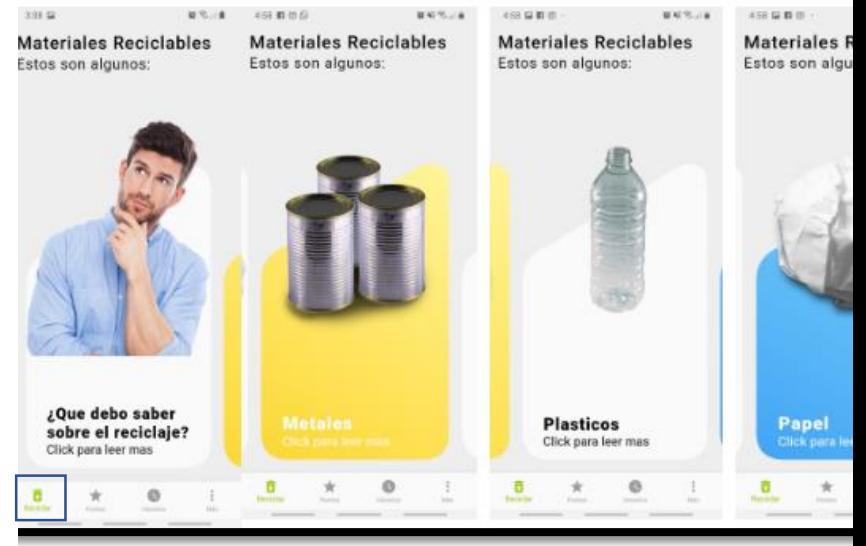

**9:** En otra parte de la aplicación el usuario á selección la opción de puntos.

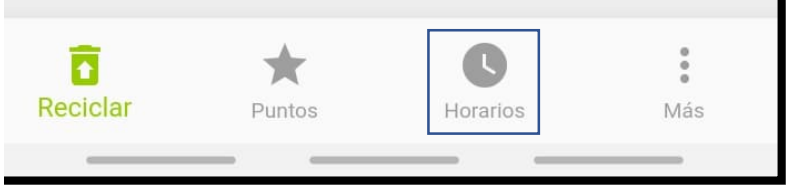

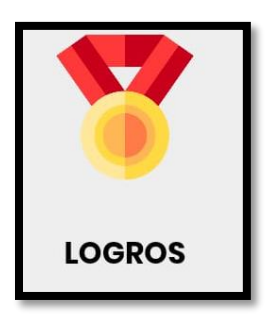

**Paso10:** En esta sección el usuario tendrá varias opciones con diferentes funcionabilidades, las cuales son: Logros, Ranking, Mis Puntos, Ecotachos.

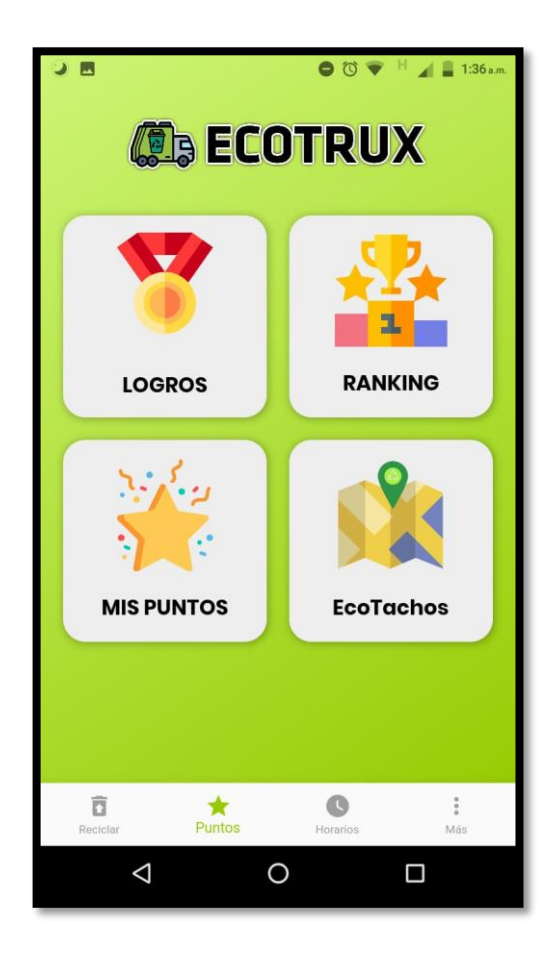

**Paso 12:** En el apartado de logros el usuario podrá visualizar su historial de reciclaje, separados por los diversos tipos de materiales. Por el momento se toma solo los materiales mixtos. Esta cifra ira en aumento, de acuerdo a la participación del vecino en el reciclaje. Así mismo tendrá un apartado de logros los cuales podrá completar con su constante participación, logrando desbloquearlos para obtener un reconocimiento.

**Paso 11:** Para acceder a la sección de logros, el usuario deberá hacer **click** en la imagen respectiva de cada opción, en este caso la medalla.

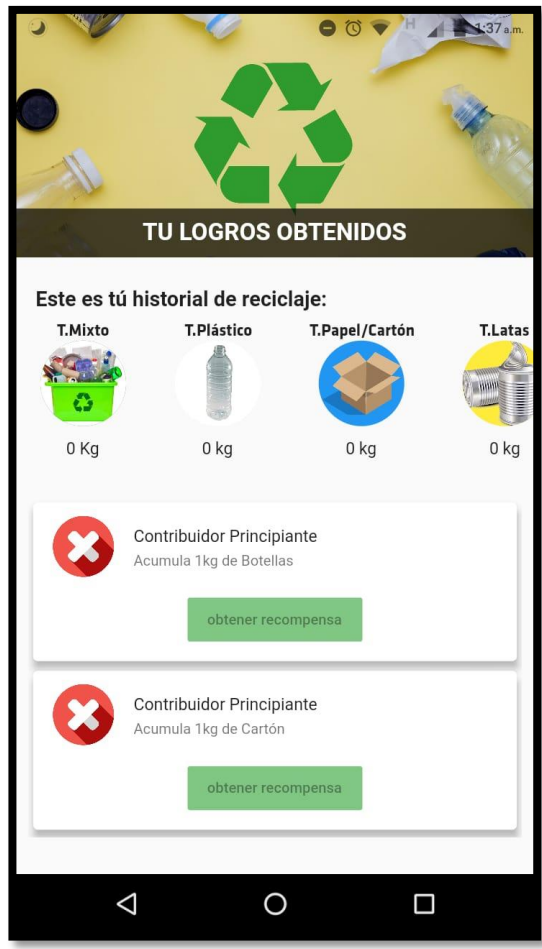

**Paso 14**: Otra opción es el apartado de ranking, el usuario deberá hacer click en el icono de ranking.

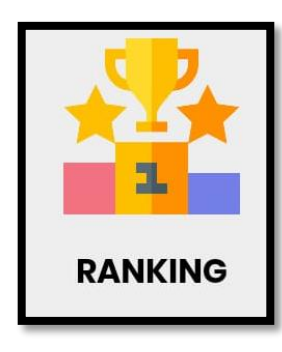

colocarse en estos puestos, reciclando constantemente.

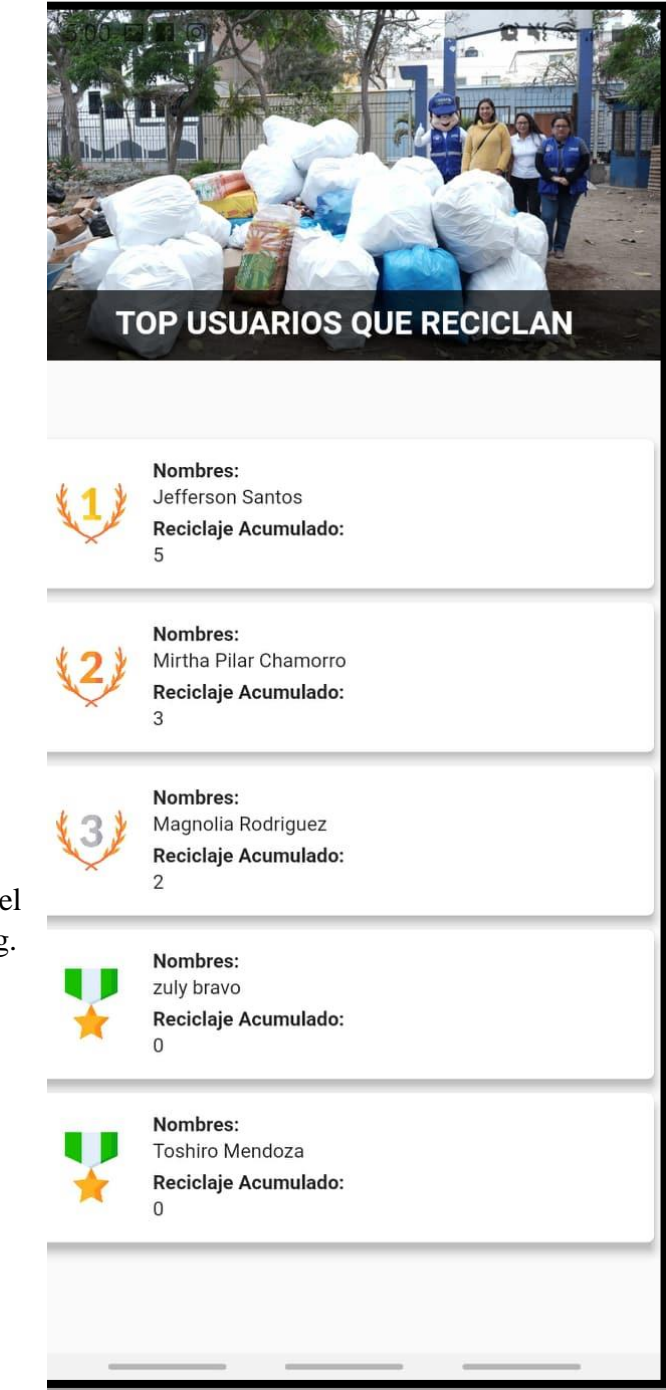

**Peso15:** En el apartado de ranking el vecino podrá observar los 5 primeros puestos de las personas que participan en el reciclado, pudiendo Peso16: En la opción de "mis puntos" el usuario podrá visualizar los puntos que ha generado con su reciclaje durante todo el periodo, además contara con la opción de canjear puntos en premios, que por el momento se encuentra en proceso

Paso17: En la opción de "Ecotachos" se visualiza un mapa en donde se muestran puntos en el mapa de la ciudad de Trujillo, donde se incorporarán puntos de reciclaje.

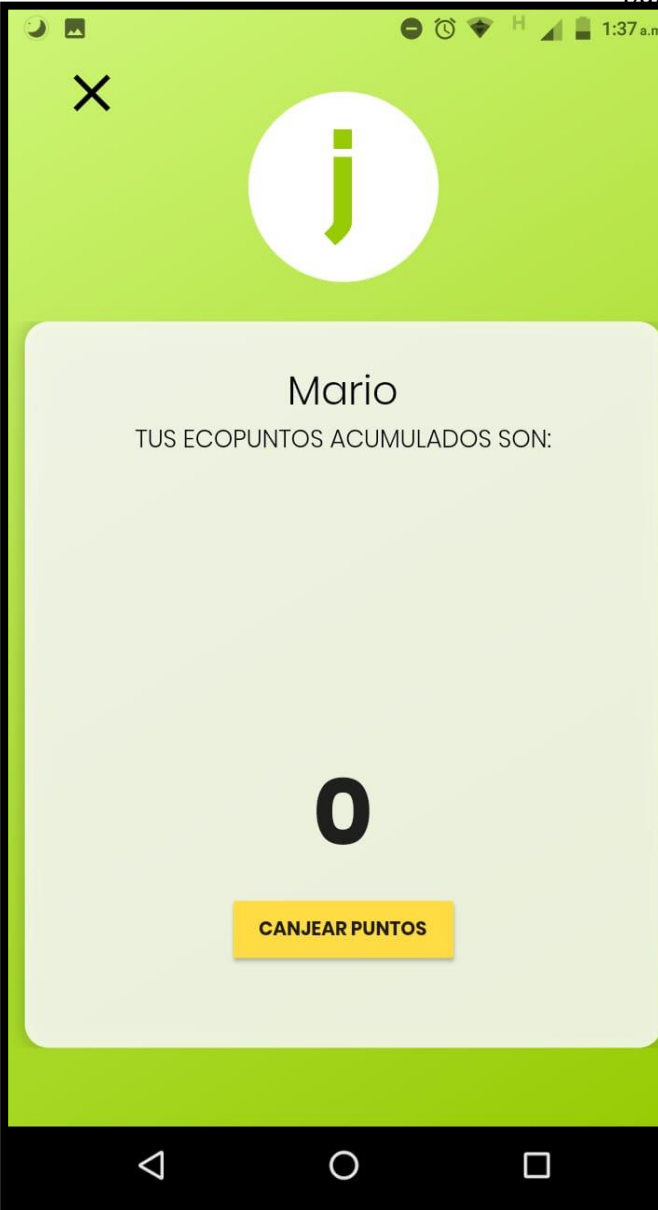

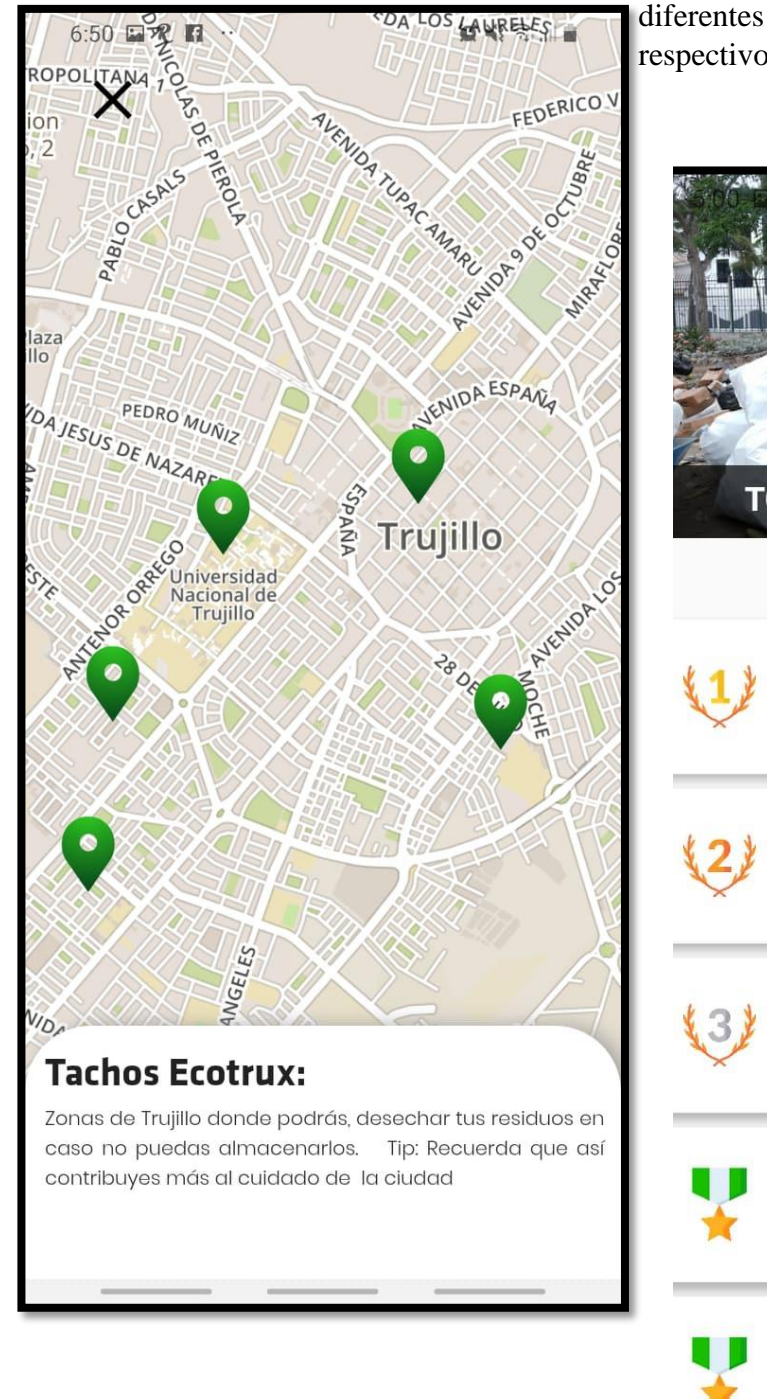

diferentes urbanizaciones de la ciudad, con sus respectivos horarios y asociación responsable.

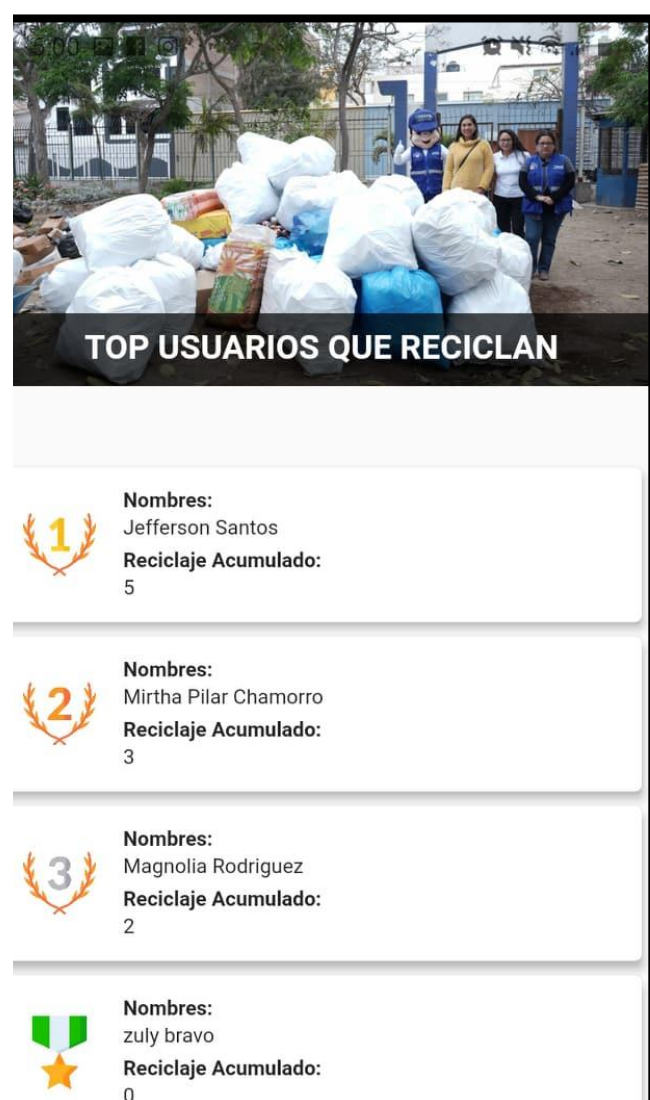

Nombres: Toshiro Mendoza Reciclaje Acumulado:

 $\Omega$ 

**Paso 18:** En el apartado de horarios el vecino podrá estar informado, sobre los diversos horarios de recojo de los residuos reciclables en las

**Paso 19:** Una de las últimas opciones es la de "más" la cual, muestra el nombre del vecino, el código QR del usuario el cual es un identificador único para que el reciclador pueda otorgarle los puntos, cuando el vecino saque su reciclaje en el horario programado de su urbanización. Además, el usuario tendrá la opción de compartir el aplicativo en sus diferentes redes sociales. Por último, en el mismo apartado se encuentra el botón de cerrar sesión, donde al hacer click es deslogeado de la aplicación.

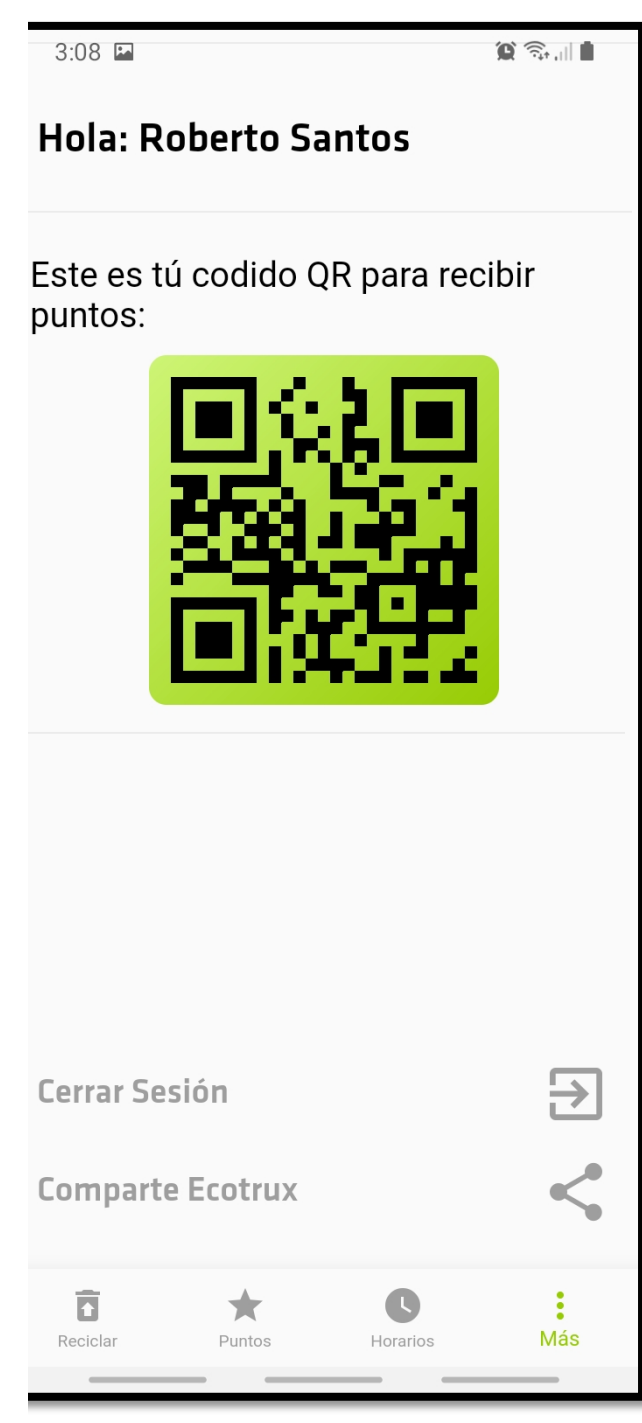

ANEXO 14: Manual de Usuario Ecotrux – Aplicación Usuario

# **MANUAL DEL USUARIO ECOTRUX – RECICLADOR**

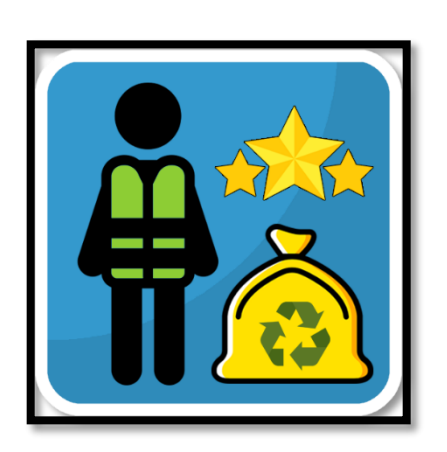

Guía para el uso de la aplicación móvil Reciclador EcoTrux, en esta guía detallaremos paso a paso la guía del usuario desde la perspectiva de un reciclador de una asociación de reciclaje y/o colaborador del SEGAT, conocidos como Guías.

Paso 1: Por razones de seguridad el aplicativo se le instalara de manera personal en los celulares de cada colaborador para evitar que personas externas puedan hacer mal uso de las herramientas que brinda el aplicativo

**Paso 2:** El aplicativo se mostrará en la pantalla con el nombre Reciclador Ecotrux de la siguiente manera.

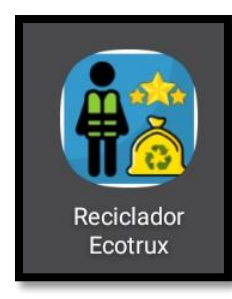

**Paso 3:** El reciclador deberá iniciar la aplicación apareciendo como primera pantalla un login, en el cual deberá ingresar, los datos que se le asigno como son: DNI y una contraseña, la cual es creada por el encargado del área. Posteriormente le dará click en el botón entrar.

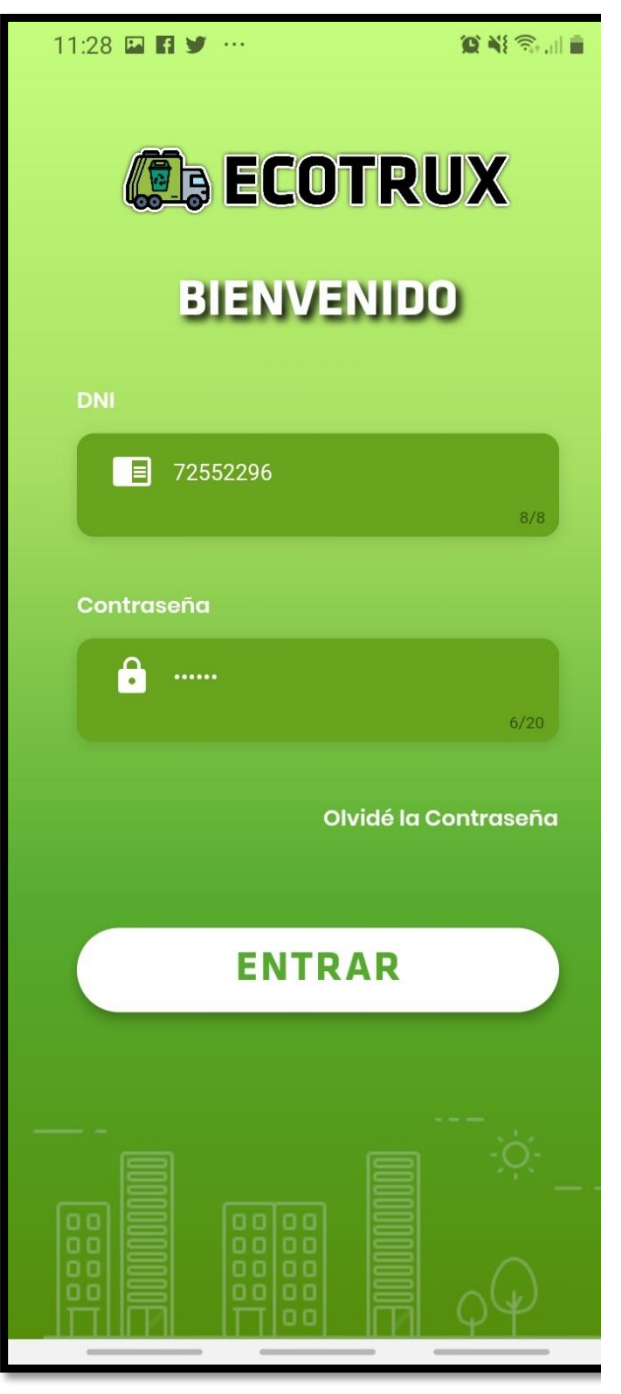

una tarjeta con la información del reciclador, como su foto, sus nombres, el historial de la cantidad recolectada de materiales reutilizables. Además un panel de opciones con cuatro botones, los cuales son ASIGNAR PUNTOS, VALORACION, AYUDA , SALIR.

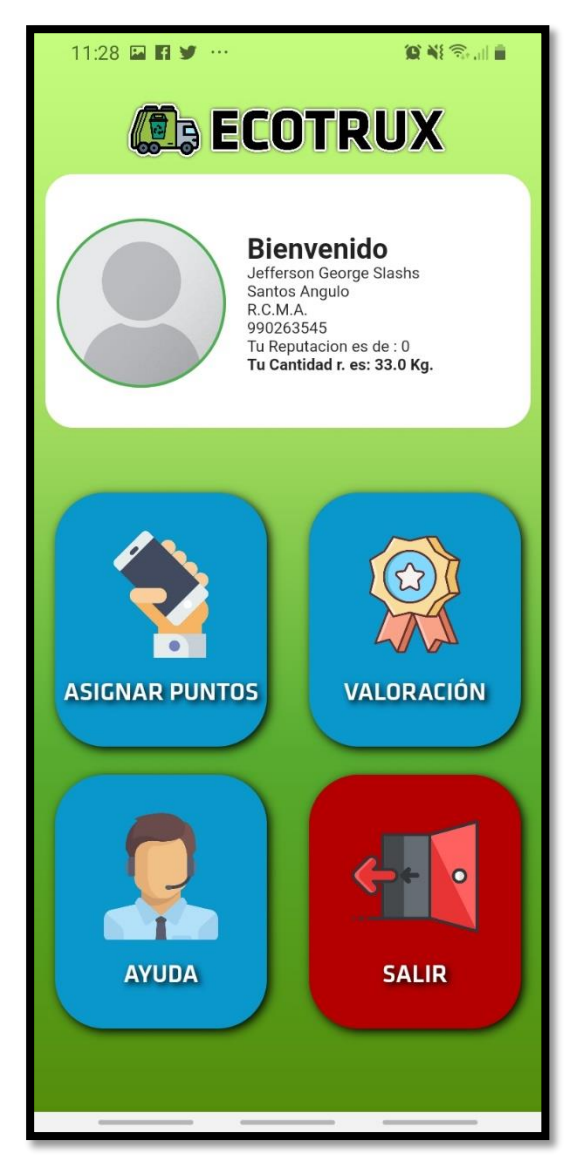

**Paso 4:** Una vez ingresado sus credenciales correctamente, la pantalla de inicio mostrará

**Paso 5:** Opción ASIGNAR PUNTOS, en este paso el reciclador procederá a insertar el pesaje obtenido del vecino luego en su visita. Tendrá que hacer click en el siguiente icono.

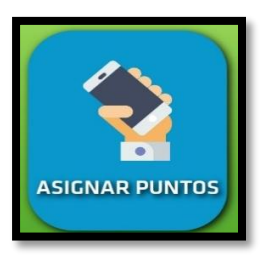

**Paso 6:** El dispositivo abrirá la cámara, si es la primera vez que lo hace aparecerá un recuadro, donde le notifica que se usará su cámara, el usuario tendrá que darle la opción de permitir.

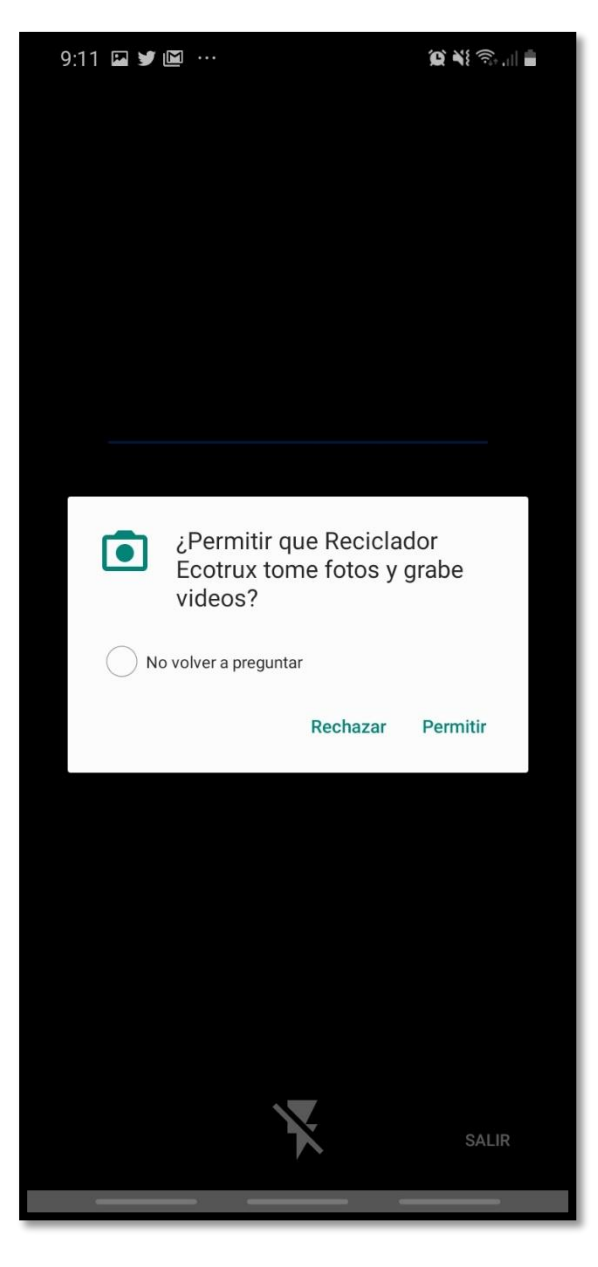

**Paso 7:** Una vez se despliegue la cámara del dispositivo el reciclador tendrá que escanear el código QR del vecino, ya sea mediante un sticker o su móvil.

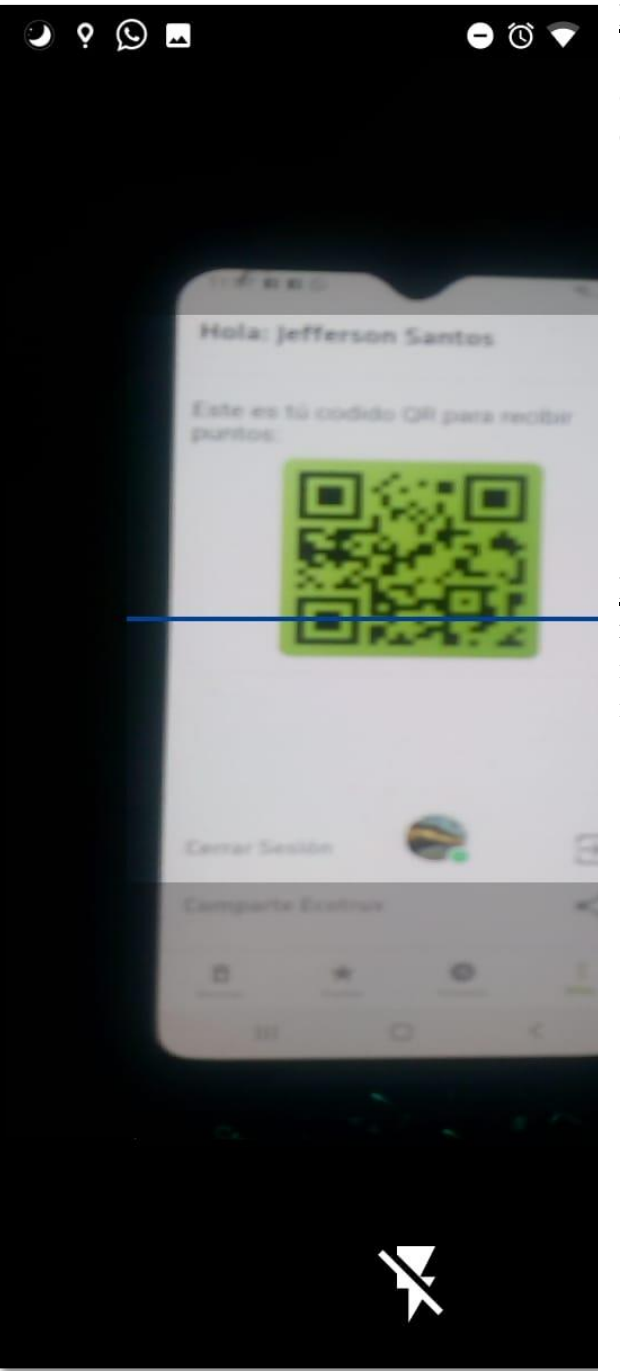

**Paso 8:** Cuando la cámara detecte el código QR, muestra una pantalla con la información del vecino que hará la transacción de puntos en ese momento.

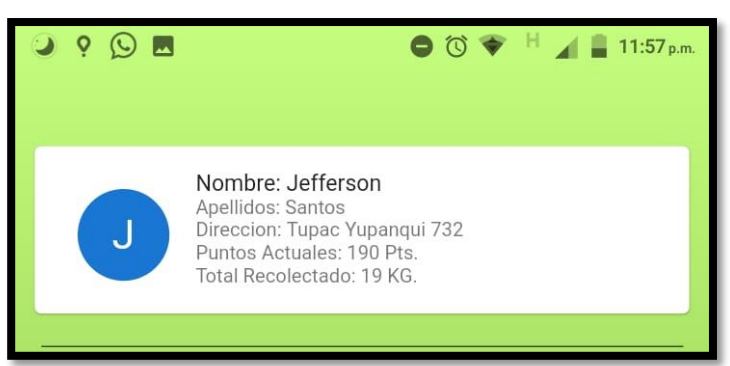

**Paso 9:** Una vez identificado el vecino, el reciclador visualiza una tarjeta donde le indica los pasos a seguir para llevar acabo la inserción del peso captado.

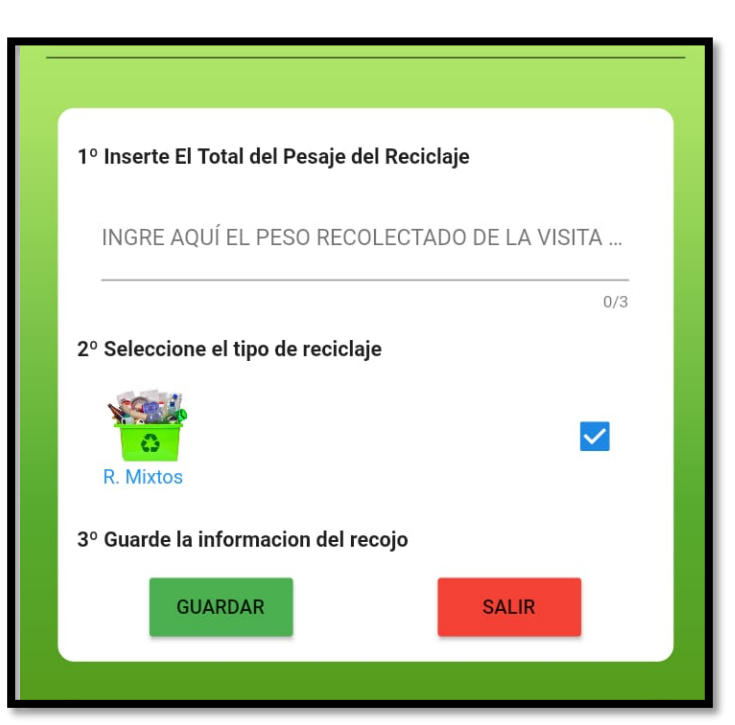

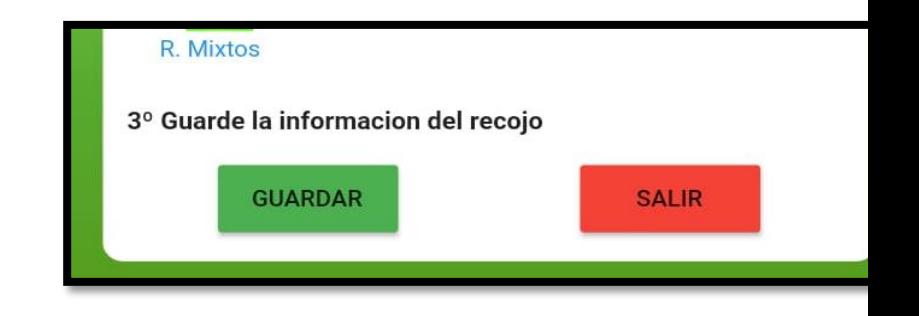

**Paso 10:** Ingresar un Peso, el reciclador deberá ingresar SOLAMENTE el peso obtenido del vecino, en valores enteros o decimales positivos.

1º Inserte El Total del Pesaje del Reciclaje

INGRE AQUÍ EL PESO RECOLECTADO D

**Paso 11:** El reciclador deberá elegir el tipo de material reciclable, en este caso solo está habilitado la opción de materiales mixto y seleccionada por defecto.

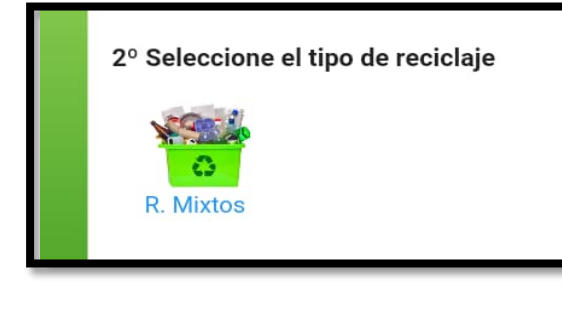

**Paso 12** El reciclador tendrá que hacer click en la opción de ingresar peso posteriormente el aplicativo les indicar si la transacción fue llevada con éxito o no mediante un mensaje.

Paso 13: En caso de ocurrir alguna incidencia, de tipo que el vecino no esté o no haya reciclado por alguna razón, tendrá una caja de comentario donde el reciclador podrá ingresar la incidencia. Luego de ingresar la incidencia tendrá que colocar en el botón cancelar para finalizar la transacción.

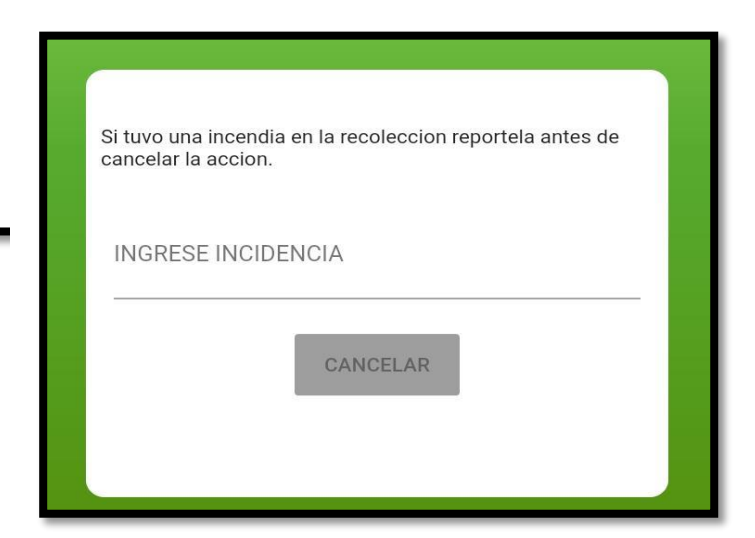

**Paso 14:** Opción Ayuda, el reciclador en caso tenga algún problema con respecto a la transacción de puntos u otro problema con la

aplicación, podrá llamar al número de soporte, presionando el icono de ayuda.

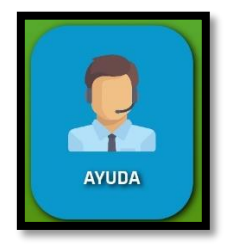

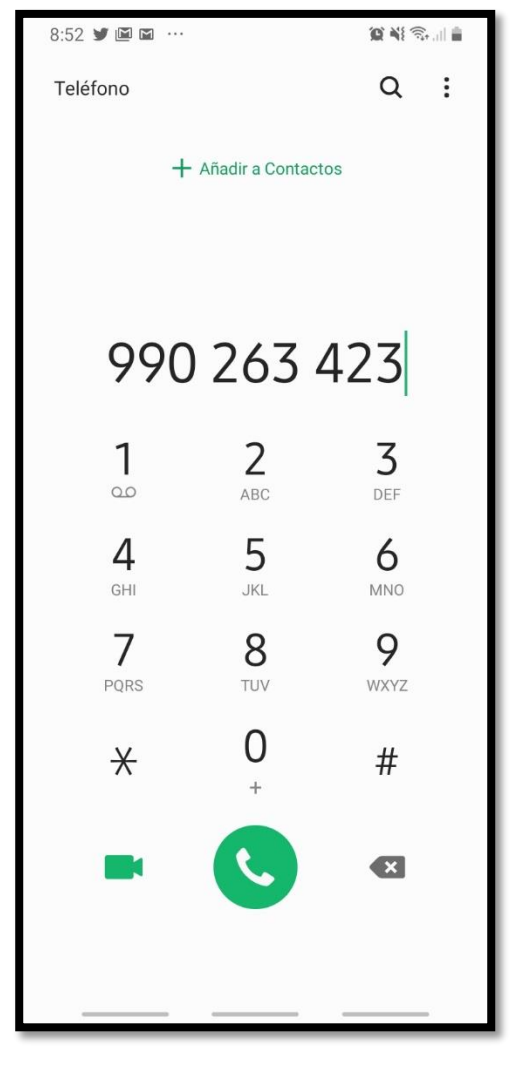

**Paso 15:** Posteriormente a eso se abrirá la pantalla de llamadas del teléfono y el reciclador podrá realizar la consulta.

> **Paso 16:** Finalizada la ayuda el reciclador podrá volver a la aplicación.

**Paso 17:** Opción SALIR, una vez terminada la jornada laboral se recomienda al reciclador cerrar su sesión, esto lo hará presionando el botón de salir, quedando deslogeado así de la aplicación.

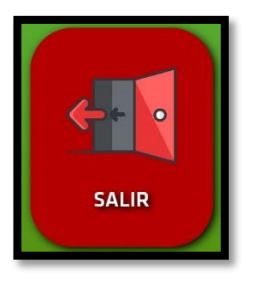

**ANEXO 15: Noticia en las Redes sociales sobre el Proyecto Ecotrux** 

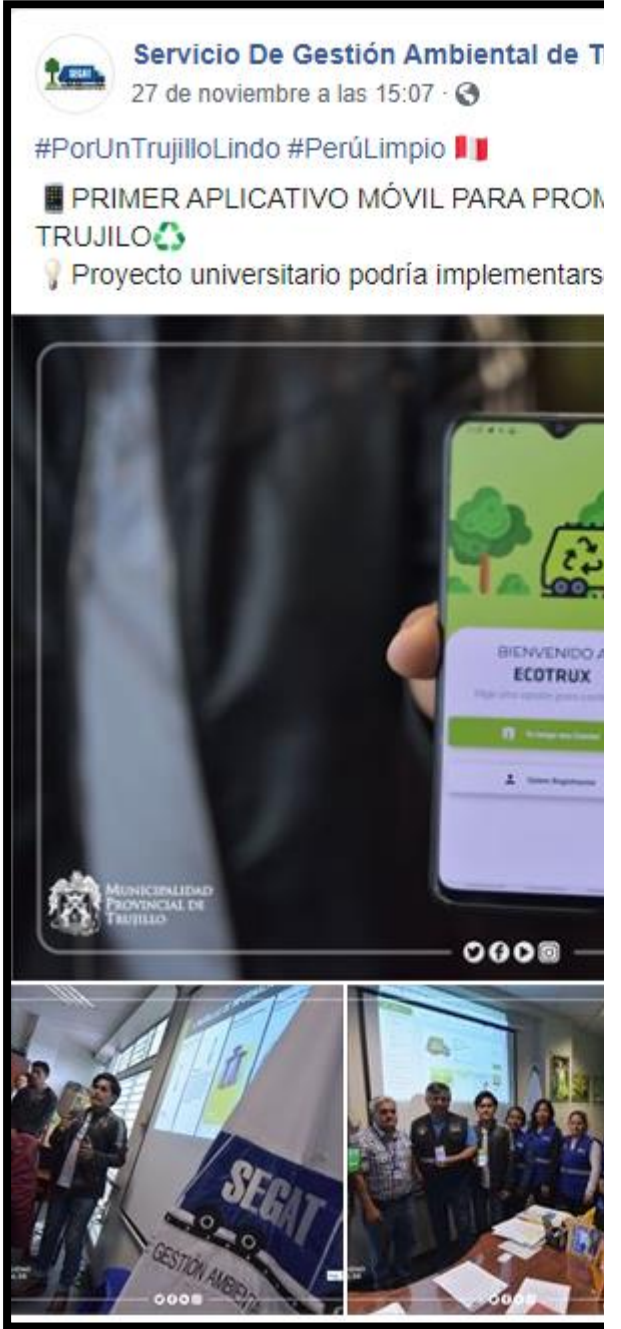

**ANEXO 16: Noticia en el Diario el Correo sobre el Proyecto Ecotrux** 

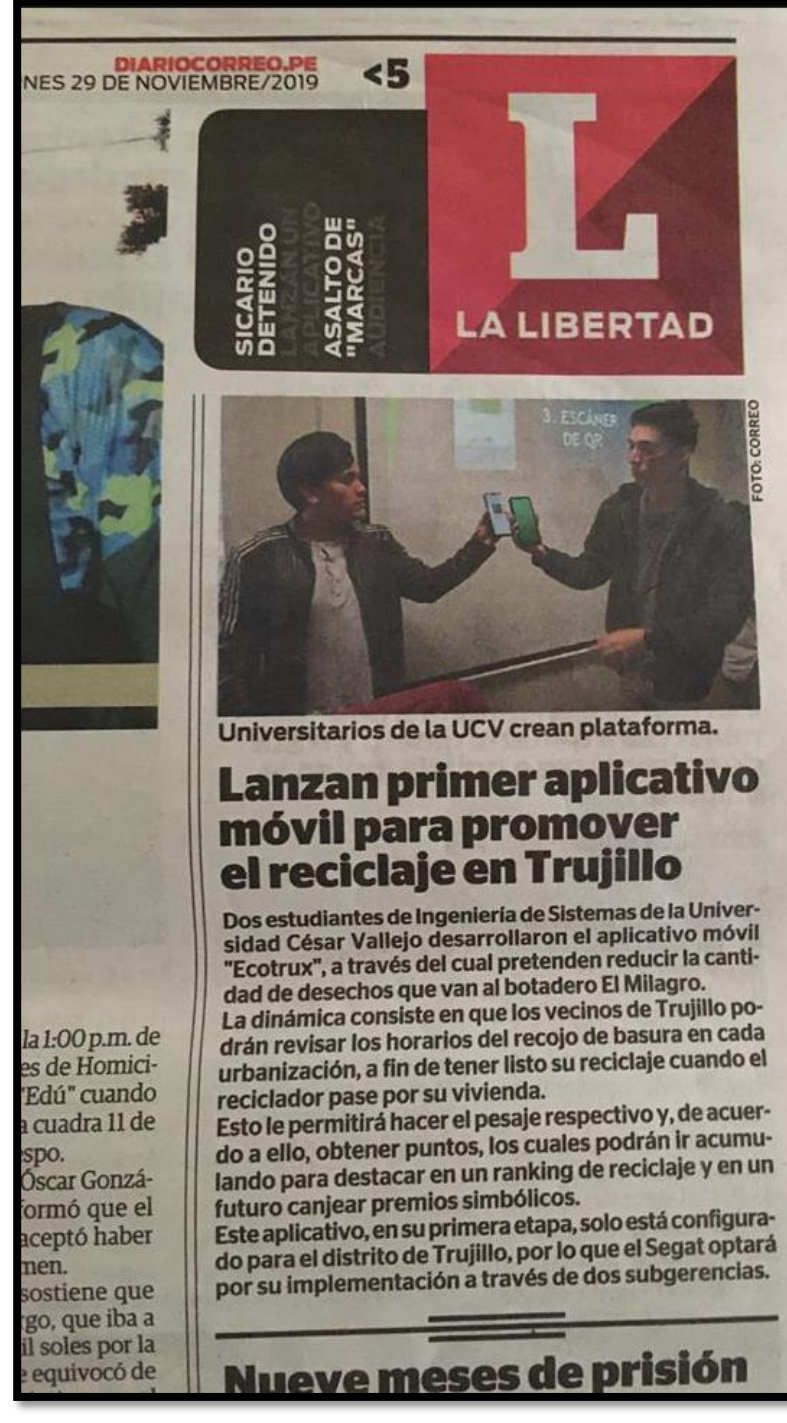